Regione Emilia-Romagna

# **Anagrafe sanitaria della Regione Emilia Romagna**

Servizi WEB per l'accesso ai dati certificati.

Versione 2.9 del 28/11/2017

### **Storia del documento**

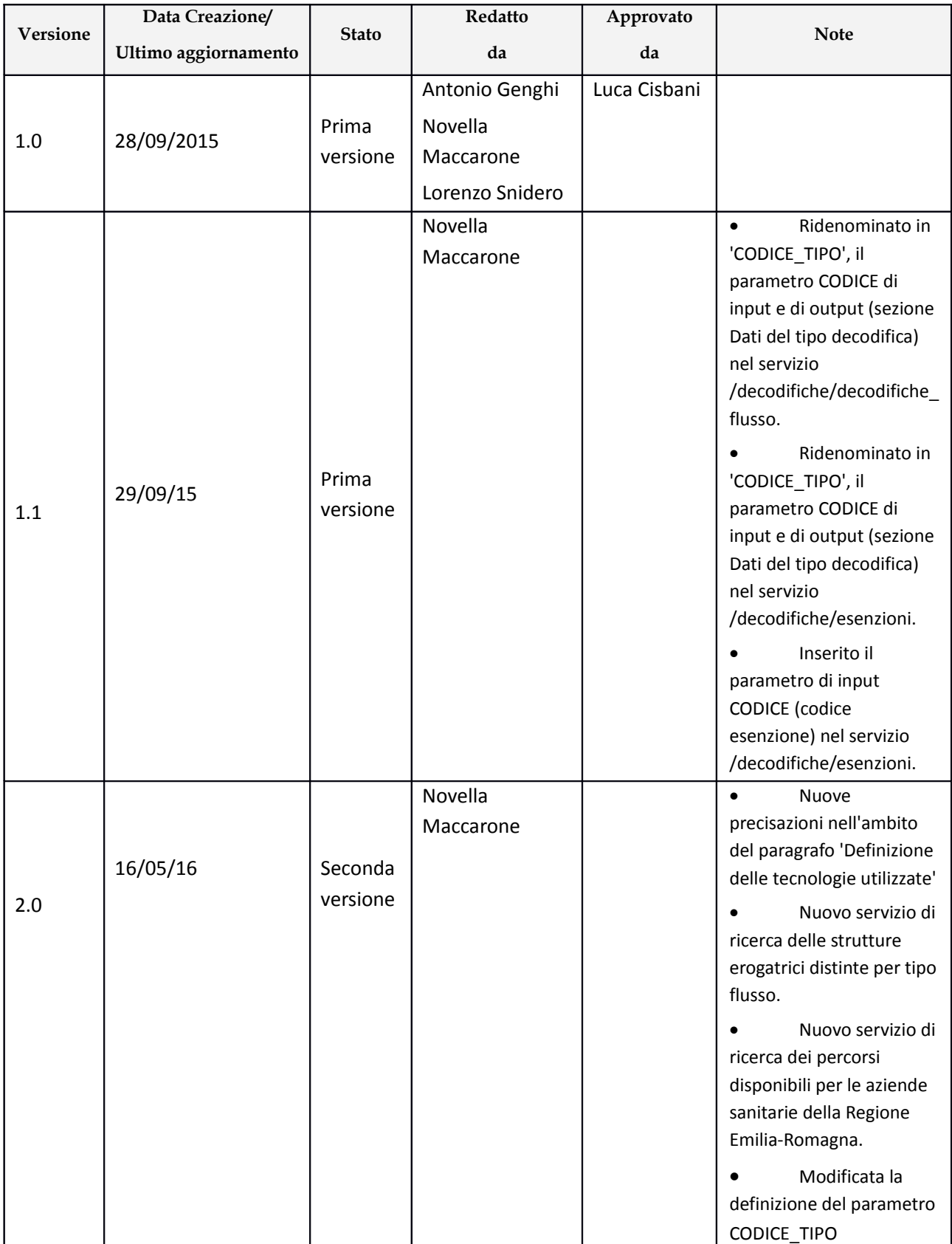

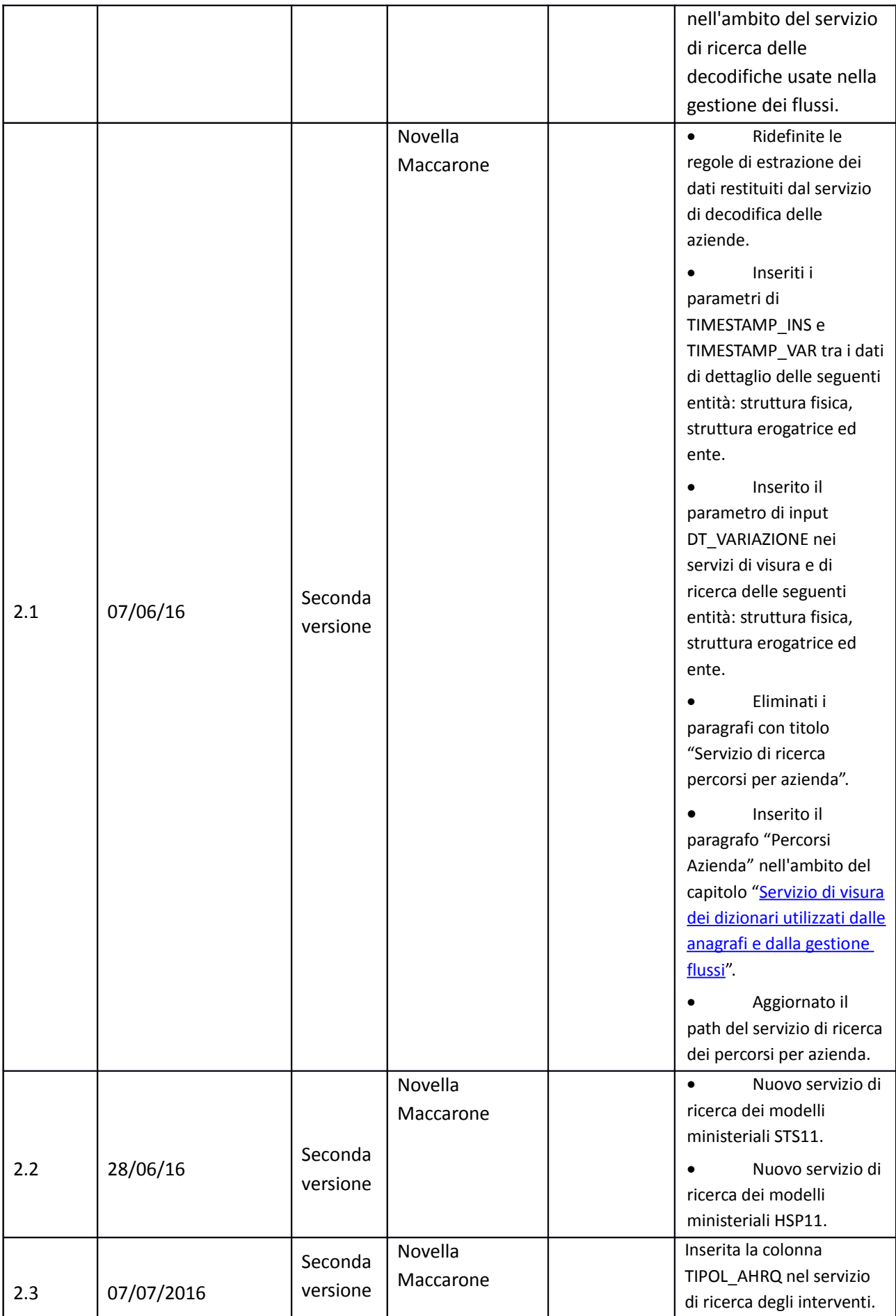

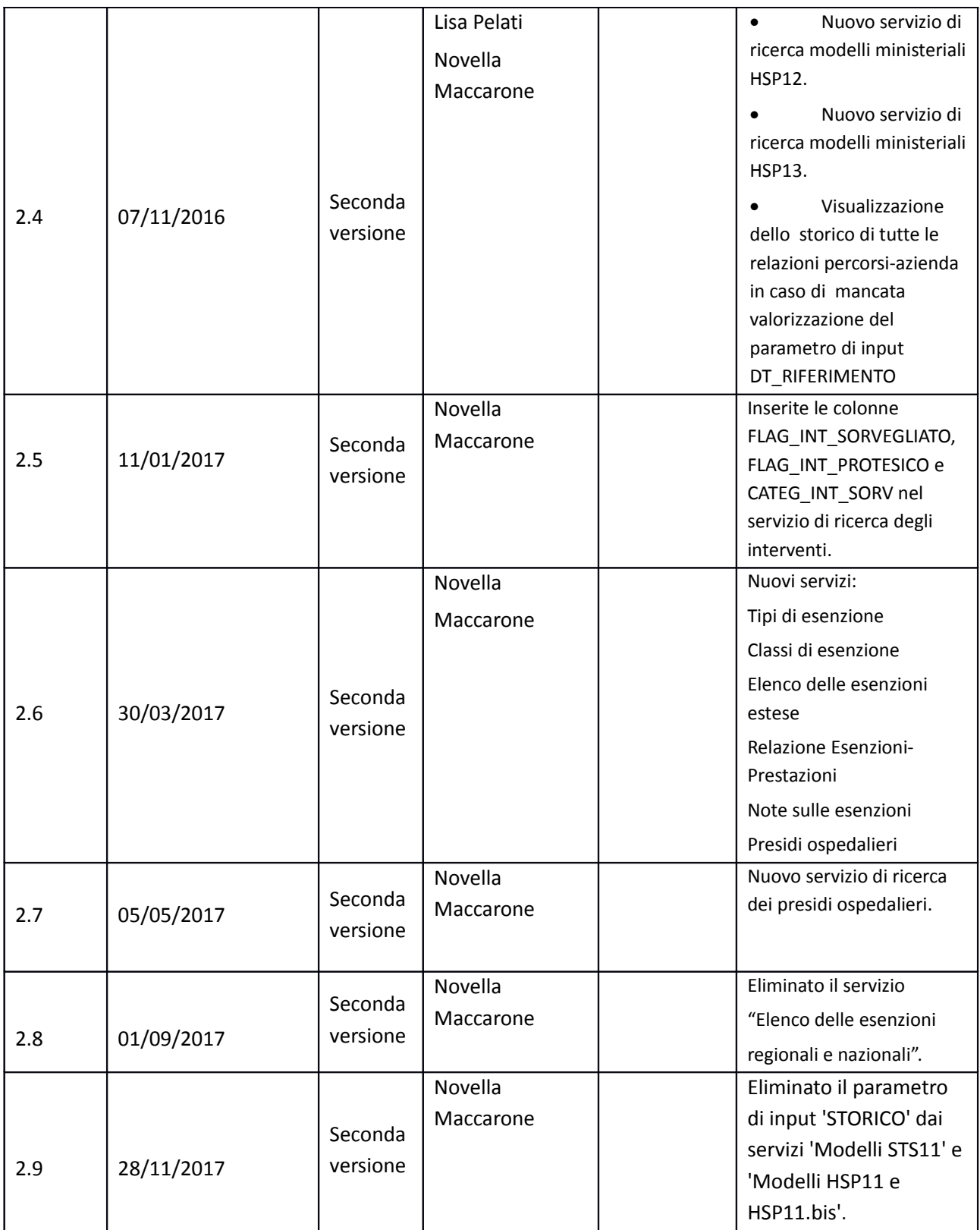

# <span id="page-4-0"></span>Sommario.

# **Indice generale**

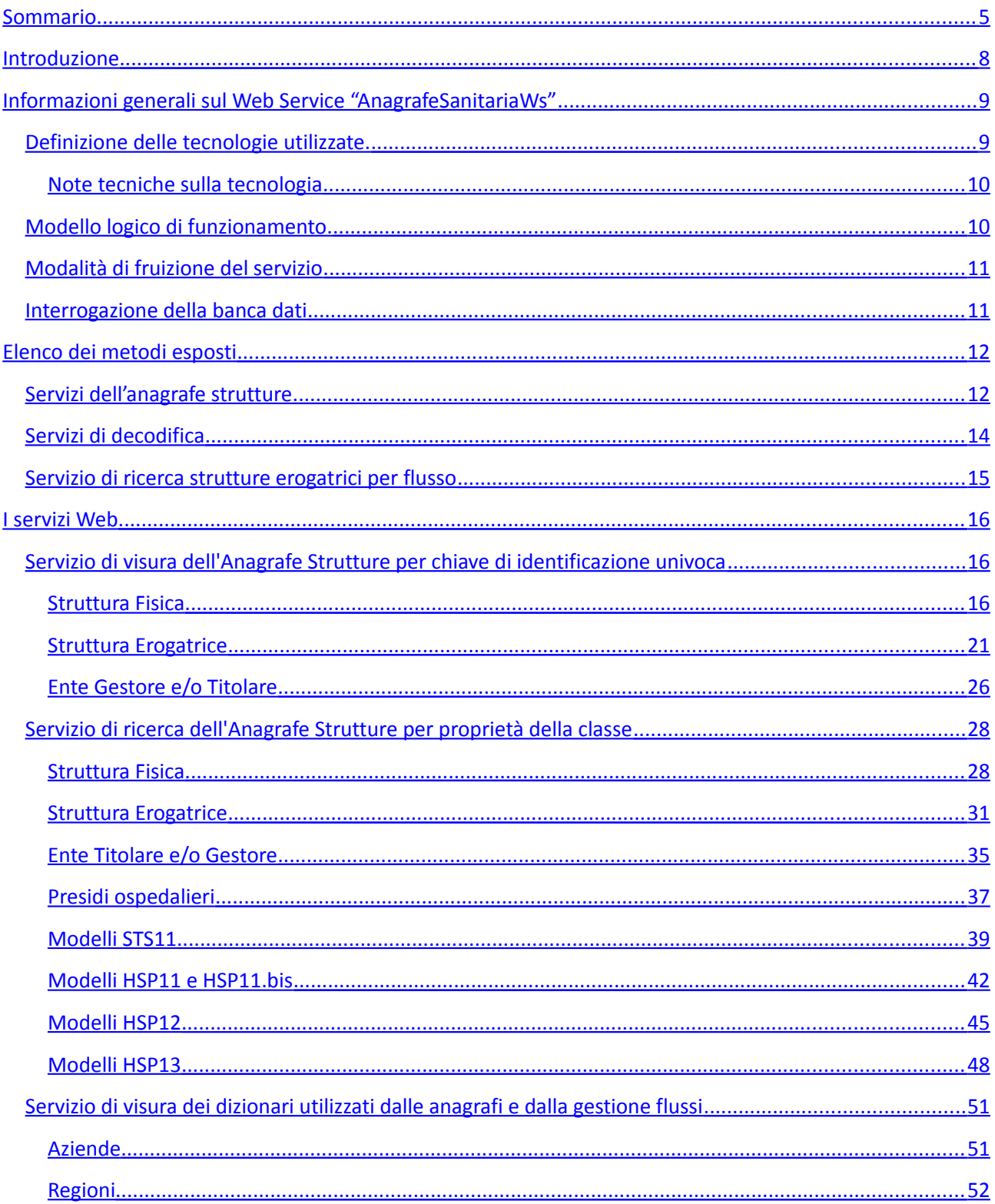

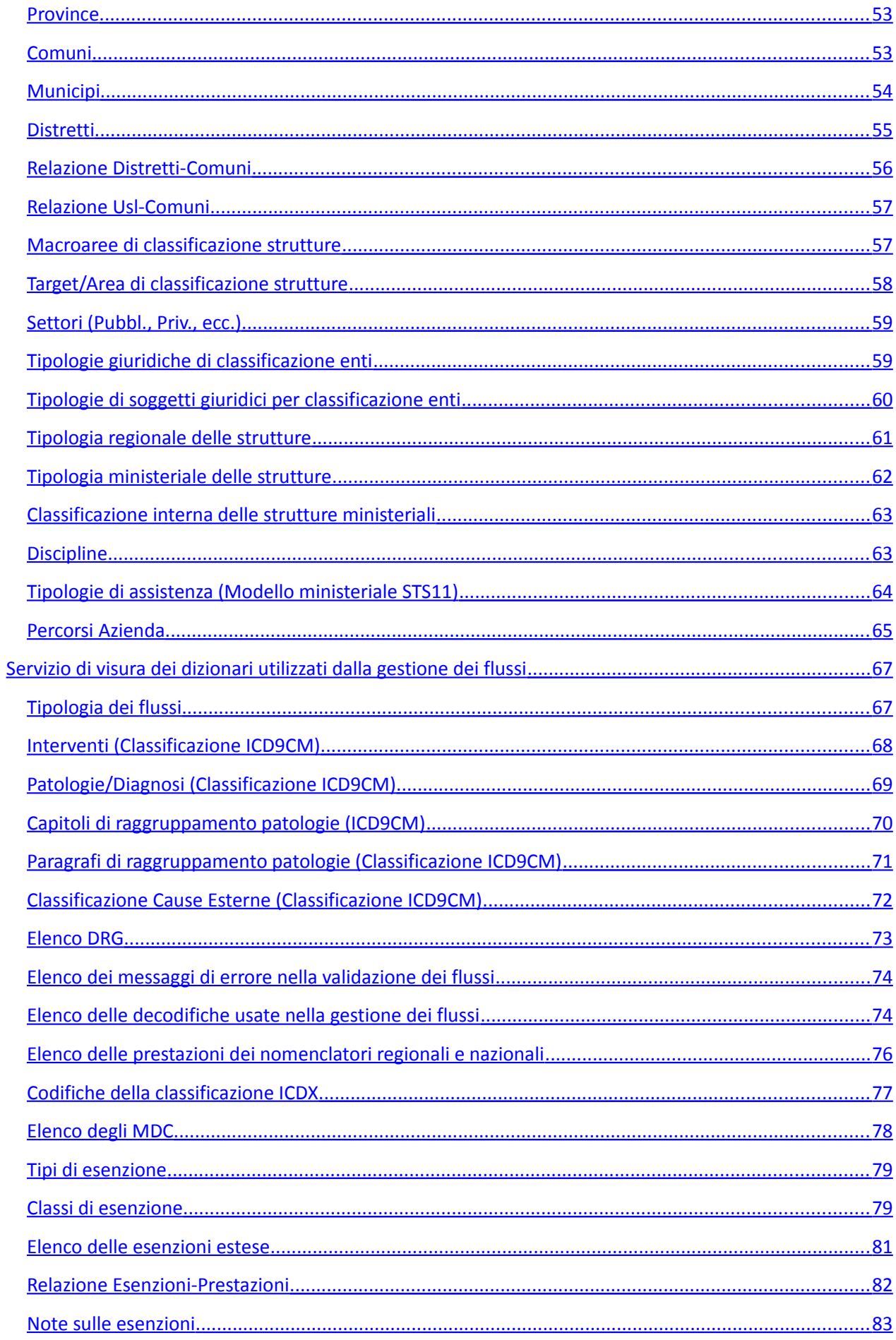

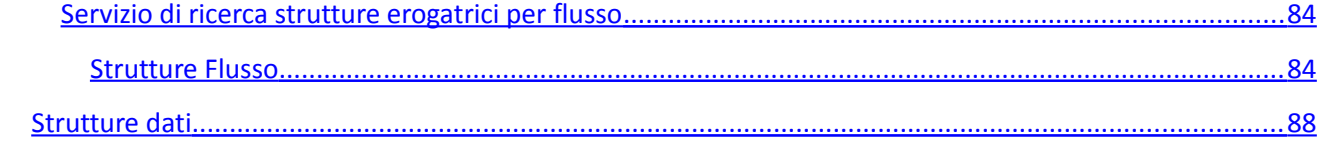

# <span id="page-7-0"></span>**Introduzione**

Il presente documento ha lo scopo di descrivere le specifiche dei servizi esposti dal Sistema Informativo Politiche per la Salute e Politiche Sociali (SISEPS) della Regione Emilia-Romagna.

I servizi esposti sono suddivisi in due macro-categorie:

- servizi dell'Anagrafe Strutture: consentono di ottenere informazioni anagrafiche relative alle strutture fisiche, alle strutture erogatrici ed agli enti (titolari e gestori) che sono archiviati nella banca dati dell'anagrafe regionale delle strutture sanitarie e socio-sanitarie;
- servizi di decodifica: consentono di visualizzare le informazioni relative alle decodifiche (dizionari) che sono archiviate nel database regionale delle tabelle di riferimento (metadati).

La consultazione dei servizi è libera nel senso che il generico utente non deve disporre di autorizzazione per accedere alle informazioni esposte.

# <span id="page-8-1"></span>**Informazioni generali sul Web Service "AnagrafeSanitariaWs"**

## <span id="page-8-0"></span>**Definizione delle tecnologie utilizzate.**

La tecnologia adottata è basata su un'architettura a servizi REST[REST] sviluppati secondo i seguenti standard:

uso del linguaggio XML[XML] / JSon[JSON] / CSV[CSV] per la rappresentazione dei dati

 REST è una tecnologia orientata alla consultazione del dato ed alla identificazione dei dati in maniera univoca mediante l'utilizzo di URI (Uniform Resource Identifier[URI], identificatore di risorsa univoco); la consultazione di una banca dati ben si cala in questo contesto.

La scelta di sviluppare il servizio con un'architettura "RESTful" è supportata da molteplici motivazioni:

- i dati sono forniti nei formati: xml, json e csv, tutti formati aperti, non proprietari;
- i dati possono essere letti ed integrati in qualsiasi sistema sviluppato indipendentemente dal linguaggio di programmazione adottato.

Per accedere ai diversi formati è possibile operare in due modi distinti:

- 1. specificare al termine del path l'estensione relativa al formato che si desidera ottenere, ad esempio:
	- [https://siseps.regione.emilia](https://siseps.regione.emilia-romagna.it/AnagrafeServiziSanitaWs/services/decodifiche/comuni.xml)  [romagna.it/AnagrafeSe rviziSanitaWs/services/decodifiche/comuni.xml](https://siseps.regione.emilia-romagna.it/AnagrafeServiziSanitaWs/services/decodifiche/comuni.xml) per ottenere i dati in formato XML;
	- [https://siseps.regione.emilia](https://siseps.regione.emilia-romagna.it/AnagrafeServiziSanitaWs/services/decodifiche/comuni.json)[romagna.it/AnagrafeServiziSanitaWs/services/decodifiche/comuni.json](https://siseps.regione.emilia-romagna.it/AnagrafeServiziSanitaWs/services/decodifiche/comuni.json) per ottenere i medesimi dati in formato json;
	- [https://siseps.regione.emilia](https://siseps.regione.emilia-romagna.it/AnagrafeServiziSanitaWs/services/decodifiche/comuni.csv)  [romagna.it/AnagrafeServiziSanitaWs/services/decodifiche/comuni.csv](https://siseps.regione.emilia-romagna.it/AnagrafeServiziSanitaWs/services/decodifiche/comuni.csv) per ottenere i medesimi dati in formato csv;
	- [https://siseps.regione.emilia](https://siseps.regione.emilia-romagna.it/AnagrafeServiziSanitaWs/services/decodifiche/comuni.xml?cod_regione=080)  [romagna.it/AnagrafeServiziSanitaWs/services/decodifiche/comuni.xml?cod\\_regione=080](https://siseps.regione.emilia-romagna.it/AnagrafeServiziSanitaWs/services/decodifiche/comuni.xml?cod_regione=080) per ottenere i dati in formato XML nel caso della presenza di parametri di ricerca.

Si nota che, nel caso di invocazione del servizio con parametri di ricerca, la posizione dell'estensione del formato non cambia, cioè rimane comunque alla fine del path, prima della definizione dei parametri di ricerca.

- 1. specificare lato client il tipo di dato accettato tramite gli header HTTP[HTTP] "Accept" come di seguito precisato:
	- se il tipo di dato che si desidera ottenere è in formato *xml*, la specifica sarà

Accept: application/xml

◦ se il tipo di dato che si desidera ottenere è in formato *json*, la specifica sarà

Accept: application/json

◦ se il tipo di dato che si desidera ottenere è in formato *text/csv*, la specifica sarà

Accept: text/csv

Si nota che, per default, i browser richiedono i dati in formato *application/xml*.

Il servizio è disponibile 24/7, presidiato dal lunedì al venerdì dalle ore 7:30 alle ore 19:30.

#### <span id="page-9-1"></span>**Note tecniche sulla tecnologia**

I servizi esposti tramite queste tecnologie sono pensati per semplificare la creazione automatizzata di client di terze parti. L'unico requisito è che supportino il protocollo HTTP.

Tutti i servizi dichiarati in questo documento utilizzano il metodo HTTP *GET.*

I codici di risposta HTTP che vengono forniti sono i seguenti:

- **200 OK**, nel caso la richiesta sia formalmente valida
- **400 Bad Request**, nel caso l'URI contenga parametri formalmente errati (ad esempio una data con un formato diverso da gg-mm-aaaa)
- **404 Not Found**, nel caso la richiesta non restituisca alcun risultato
- **500 Internal Server Error**, nel caso di errore interno non gestito

### <span id="page-9-0"></span>**Modello logico di funzionamento.**

Il sistema è realizzato in conformità ai principi del modello architetturale a tre livelli basato su tecnologia web, i cui principali elementi funzionali sono, dal punto di vista logico:

- un componente di interfaccia utente, costituito da un client Web services che dialoghi tramite il protocollo HTTP. (questo componente non verrà fornito e sarà cura dell'utente svilupparne uno)
- un componente che gestisce la comunicazione e la logica applicativa costituito da uno (o più) application server.
- un componente che gestisce l'accesso ai dati costituito da un RDBMS.

Accedendo via internet, è sufficiente un client HTTP per interagire con il sistema

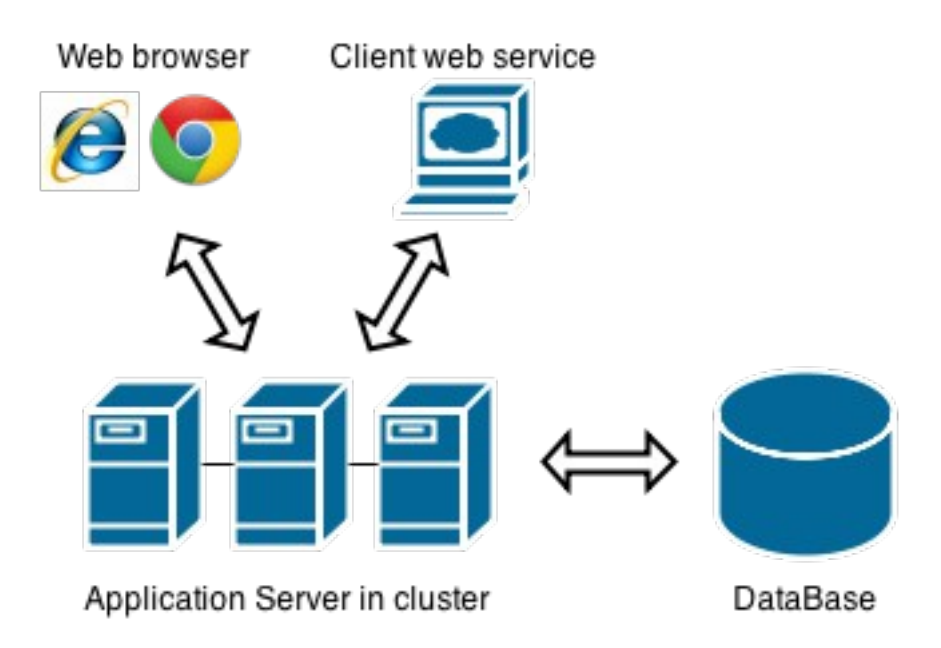

Figura 1 - Modello logico

# <span id="page-10-1"></span>**Modalità di fruizione del servizio**

L'applicazione espone esclusivamente un webservice rest e non offre pagine web per l'interrogazione della banca dati tramite browser, pertanto non è disponibile altro accesso al di fuori del webservice stesso.

Benché la fruizione di questi servizi non sia pensata per un'interazione con un browser web, i dati esposti sono correttamente visualizzati dai principali web browser in commercio.<sup>[1](#page-10-2)</sup>

L'accesso ai servizi si effettua esclusivamente tramite HTTPS e non è richiesta l'autenticazione dell'utente con username e password.

Il servizio è raggiungibile all'indirizzo:

#### **https://siseps.regione.emilia-romagna.it/AnagrafeServiziSanitaWs/services**

### <span id="page-10-0"></span>**Interrogazione della banca dati**

Il servizio web interroga la banca dati esistente popolata principalmente dall'applicazione "Anagrafe Regionale delle Strutture" e fornisce i dizionari gestiti nel data base regionale delle tabelle di riferimento o metadati.

<span id="page-10-2"></span><sup>1</sup> L'unica differenza che abbiamo notato è la gestione personalizzata dell'errore HTTP 404 da parte di Internet Explorer

# <span id="page-11-1"></span>**Elenco dei metodi esposti**

Il servizio espone i seguenti metodi divisi per categoria e tipologia:

# <span id="page-11-0"></span>**Servizi dell'anagrafe strutture**

I servizi dell'anagrafe strutture sono tutti i servizi che restituiscono informazioni sulle strutture fisiche (gli immobili che ospitano i servizi erogati agli utenti), sulle strutture erogatrici (i singoli servizi erogati agli utenti) e sui relativi enti titolari e gestori in stato "Valido", ovvero validati dal referente regionale.

Accanto ai dati anagrafici più propriamente detti (denominazione, indirizzo, numeri telefonici, ecc.), i servizi restituiscono informazioni anche sui **legami** che intercorrono fra le varie entità (legame fra la struttura fisica e il suo titolare, fra la struttura erogatrice e il suo gestore, fra la struttura erogatrice e la relativa struttura fisica).

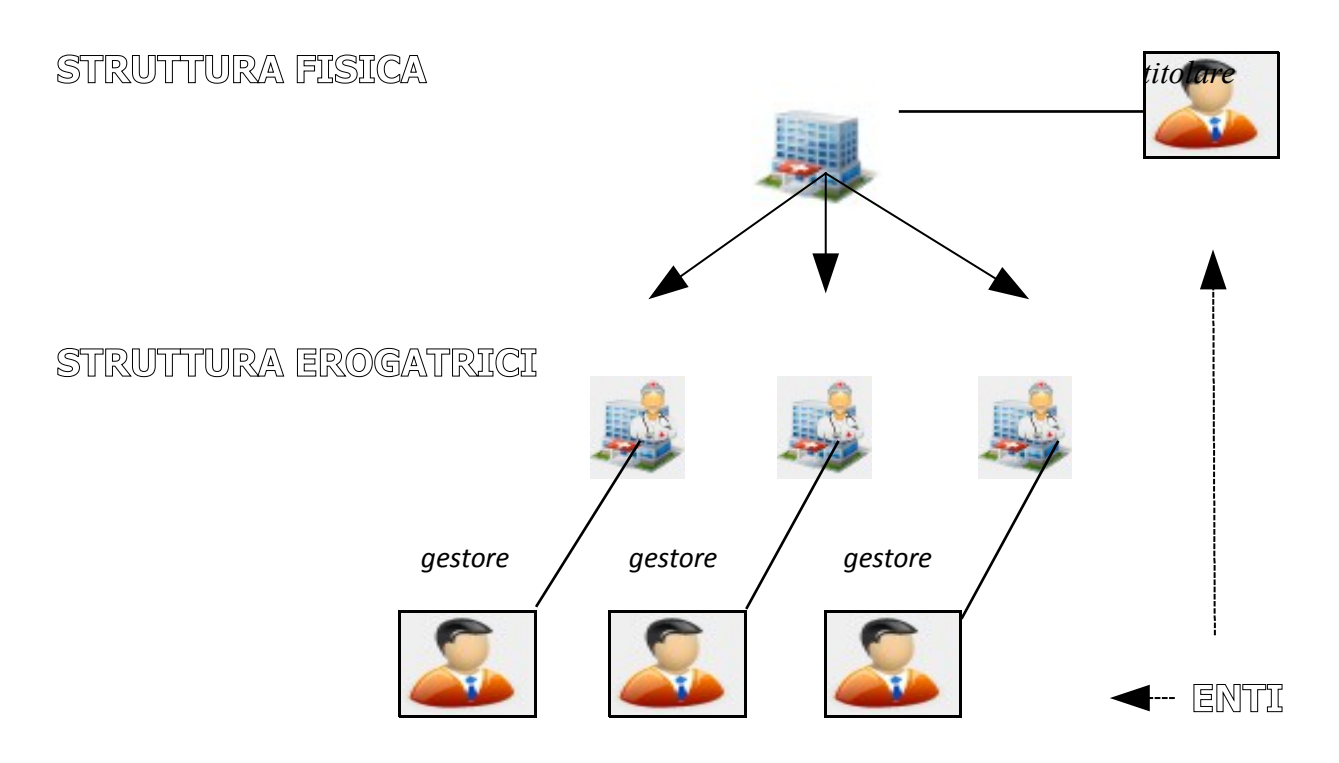

#### *Definizioni*

Per struttura fisica si intende lo stabile nel quale vengono erogati i servizi, che fanno capo a uno specifico titolare. La struttura fisica ha quindi una precisa ubicazione, che non cambia nel tempo.

Per struttura erogatrice si intende il servizio erogato agli utenti, ubicato dentro ad una determinata struttura fisica, gestito da un particolare gestore (in questo momento il gestore viene indicato solo per le strutture socio-sanitarie). La struttura erogatrice può cambiare ubicazione nel tempo se il servizio viene spostato in un altro luogo (all'interno di un'altra struttura fisica).

Gli enti sono i soggetti che possono assumere il ruolo di **titolari** di strutture fisiche e **gestori** di strutture erogatrici.

Per ogni servizio è possibile specificare il livello di dettaglio delle informazioni restituite.

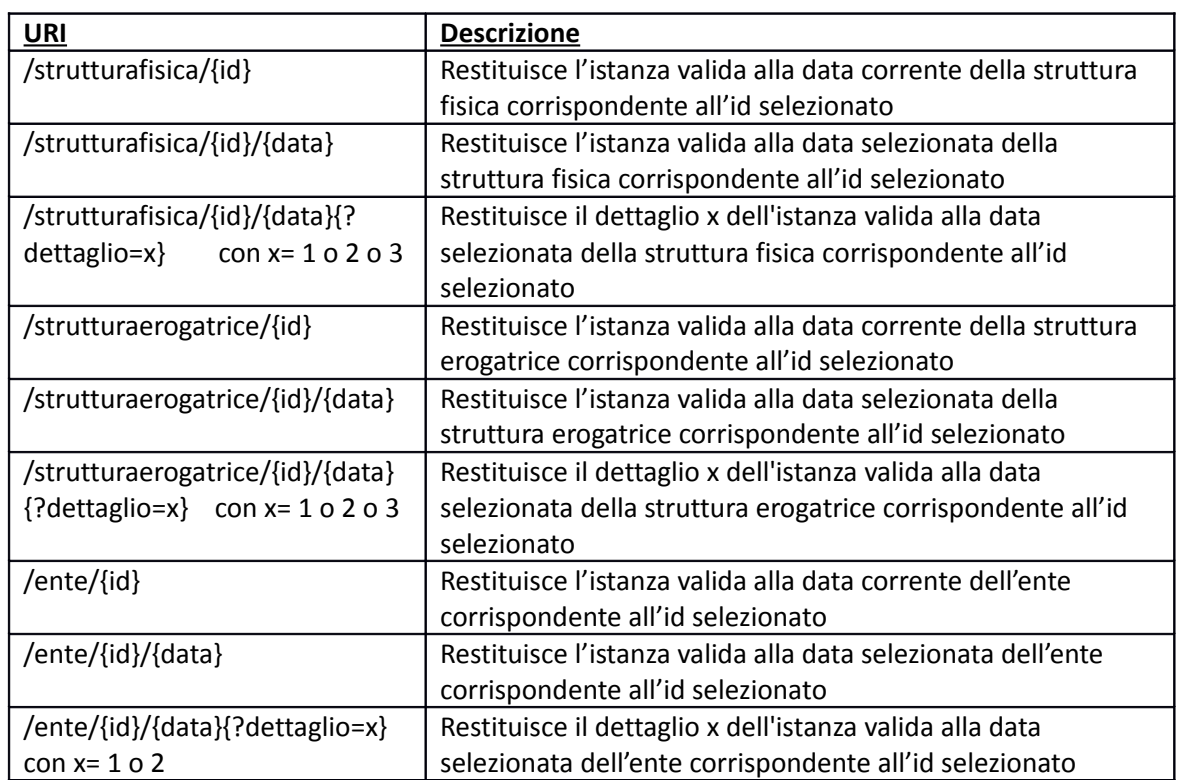

#### **1. Servizi di visura per chiave di identificazione univoca**

Per i dettagli si rimanda al paragrafo "*Servizio di visura dell'Anagrafe Strutture per chiave di identificazione univoca*".

## **2. Servizi di ricerca delle chiavi per proprietà della classe / estrazione massiva**

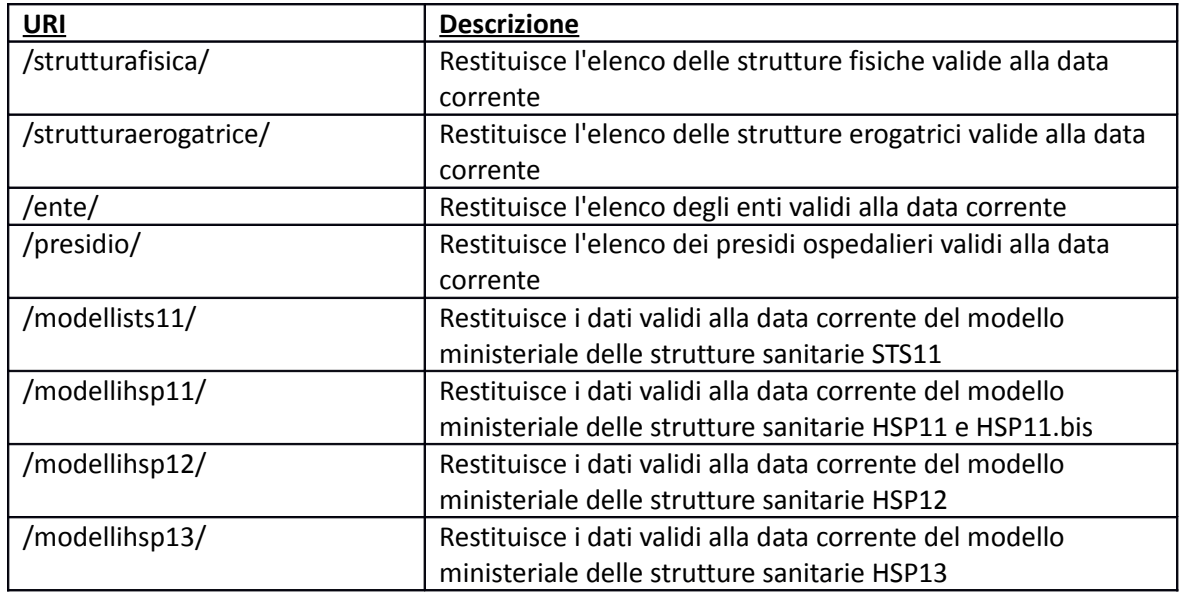

Per i dettagli si rimanda al paragrafo "*Servizio di ricerca dell'Anagrafe Strutture per proprietà della classe*".

# <span id="page-13-0"></span>**Servizi di decodifica**

I servizi di decodifica (dizionari) sono tutti i servizi che restituiscono informazioni sulle decodifiche utilizzate dai servizi del sistema informativo. Ad esempio sono disponibili le decodifiche dei comuni, delle aziende sanitarie, le tipologie giuridiche, ecc…

Ad ogni servizio è associato un set specifico di parametri di ricerca attraverso i quali è possibile filtrare le informazioni restituite. In particolare, la valorizzazione del parametro '*DT\_VARIAZIONE*' consente di individuare tutti i codici inseriti e/o aggiornati a partire dalla data specificata. Attraverso la valorizzazione del parametro 'DT\_RIFERIMENTO' è possibili visualizzare l'elenco dei codici validi alla data specificata.

In assenza di parametri di ricerca il servizio restituisce l'elenco di tutte le decodifiche con il relativo storico.

#### **3. Servizio di visura dei dizionari utilizzati dalle anagrafi e nella gestione dei flussi**

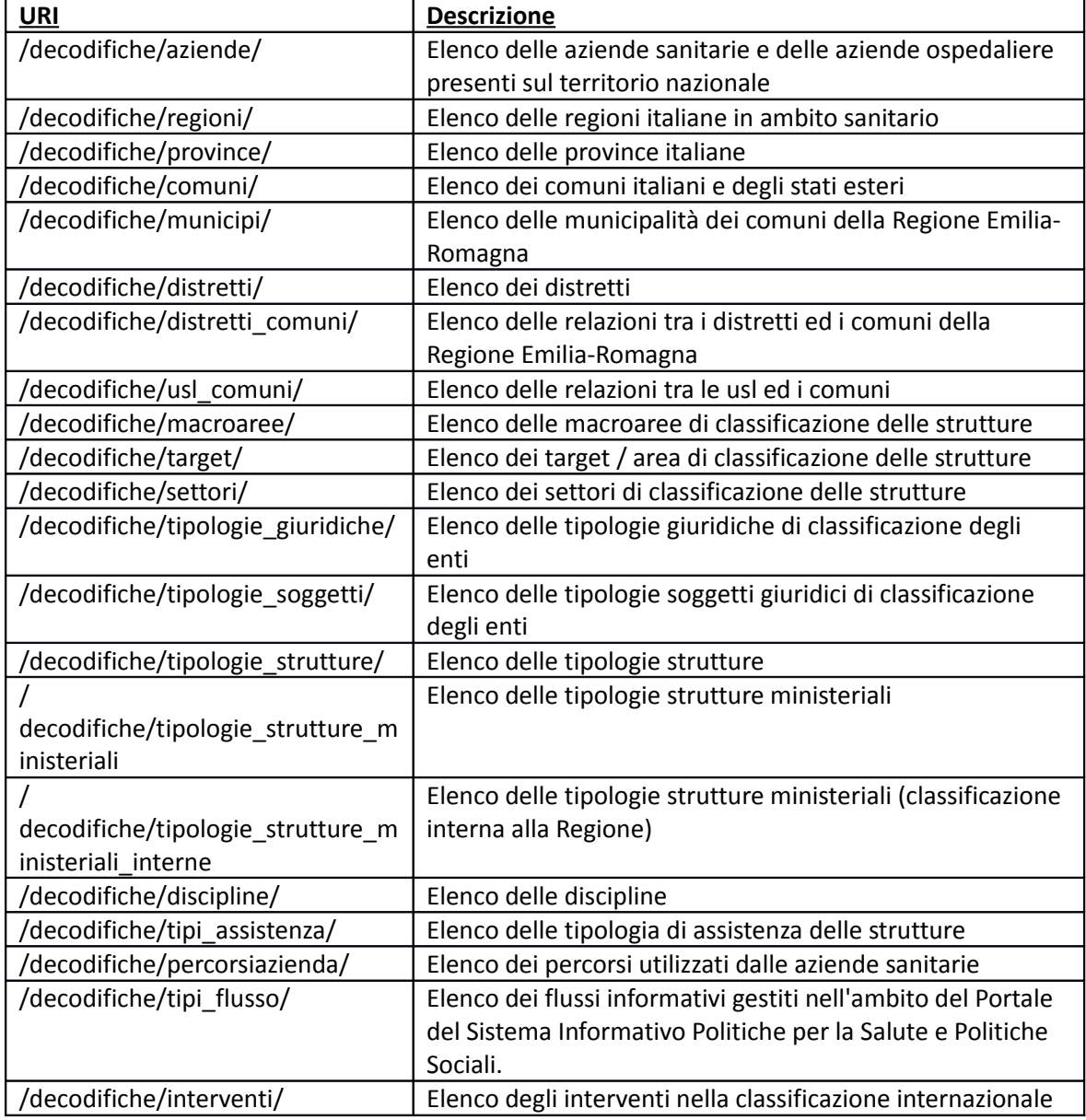

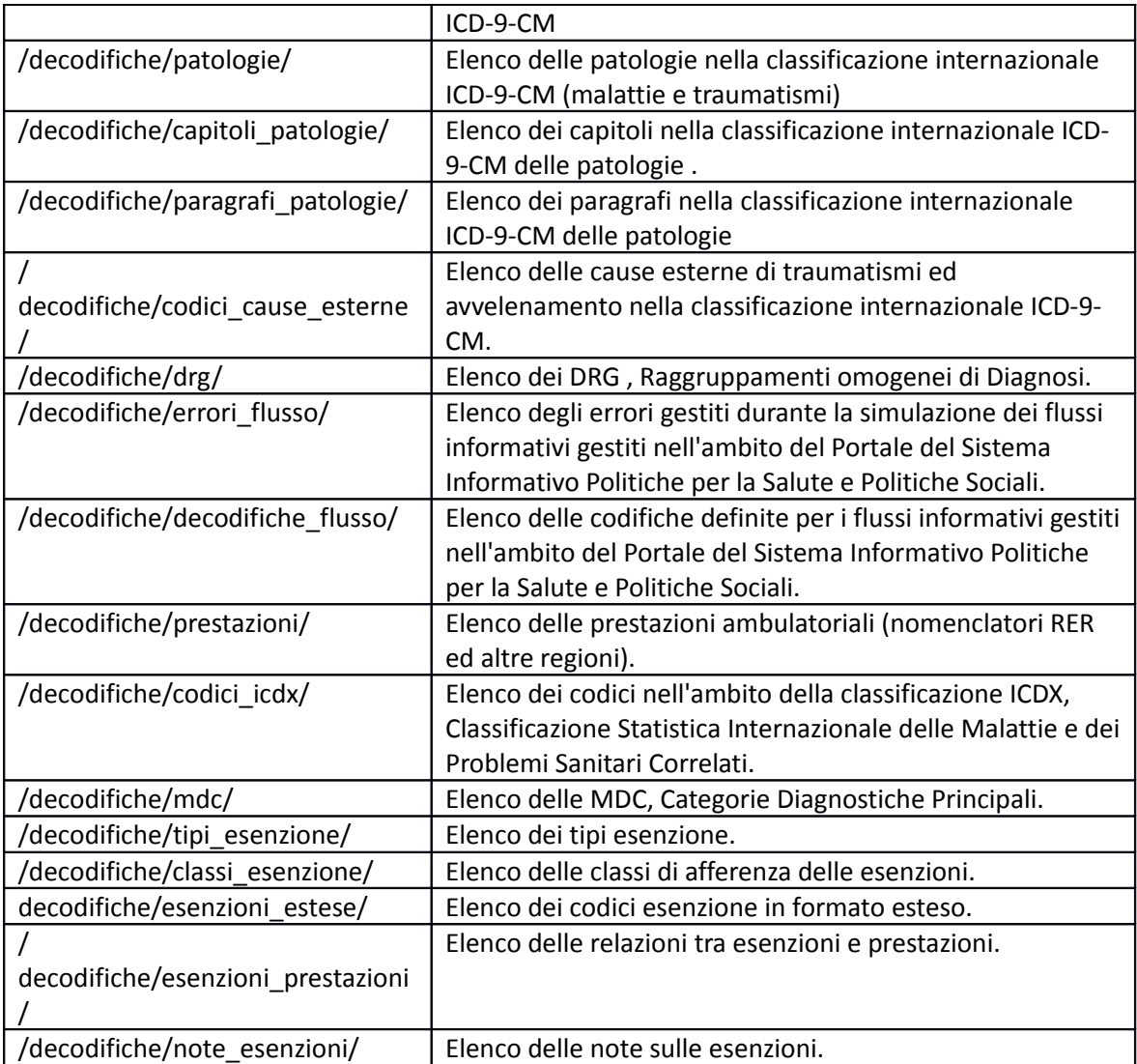

Per i dettagli si rimanda ai paragrafi "*Servizio di visura dei dizionari utilizzati dalle anagrafi e dalla gestione flussi*" e "*Servizio di visura dei dizionari utilizzati dalla gestione dei flussi*".

### <span id="page-14-0"></span>**Servizio di ricerca strutture erogatrici per flusso**

Il servizio di ricerca strutture erogatrici per flusso è il servizio che restituisce le strutture erogatrici validate dal referente regionale e valide rispetto ai controlli di un determinato flusso.

Per ogni struttura erogatrice, il servizio restituisce un set di informazioni di dettaglio che comprendono i dati anagrafici (azienda, codice struttura, denominazione, ecc.), dati relativi alla tipologia ed all'area di appartenenza della struttura e le eventuali tipologie di assistenza erogate dalla struttura.

Al servizio è associato un set specifico di parametri di ricerca attraverso i quali è possibile filtrare le strutture da restituire. In particolare, il servizio richiede obbligatoriamente la definizione del codice del flusso rispetto al quale estrarre le strutture erogatrici che soddisfano i relativi controlli.

Per i dettagli si rimanda ai paragrafi "*Servizio di ricerca strutture erogatrici per flusso*".

# <span id="page-15-2"></span>**I servizi Web**

# <span id="page-15-1"></span>**Servizio di visura dell'Anagrafe Strutture per chiave di identificazione univoca**

Un servizio di visura per chiave di identificazione univoca visualizza le informazioni di dettaglio di una determinata entità (struttura fisica, struttura erogatrice, ente gestore ed ente titolare) in corrispondenza all'identificativo specificato.

#### <span id="page-15-0"></span>**Struttura Fisica**

*Servizio /strutturafisica/{id}*

 */strutturafisica/{id}/{data}*

 */strutturafisica/{id}/{data}{?dettaglio=x} con x=1 o x=2 o x=3*

#### **Descrizione**

Restituisce l'istanza valida alla data corrente della struttura fisica corrispondente all'id selezionato oppure l'istanza valida alla data specificata con la possibilità di specificare il livello di dettaglio delle informazioni restituite. In caso di mancata valorizzazione del livello di dettaglio, di default il servizio presenta le informazioni relative al parametro *dettaglio*=*1.*

In caso di mancata valorizzazione del livello di dettaglio, di default il servizio presenta le informazioni relative al parametro *dettaglio*=*1.*

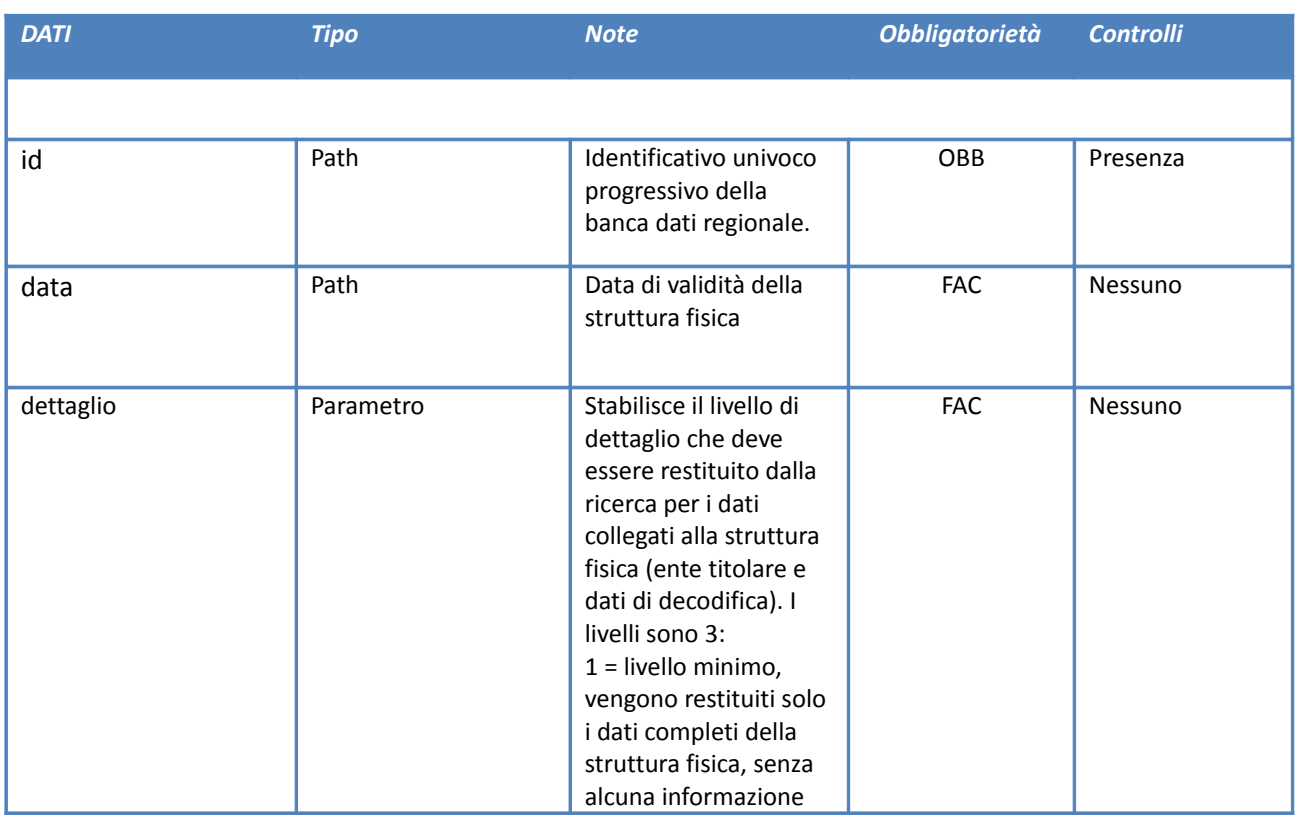

#### **Input**

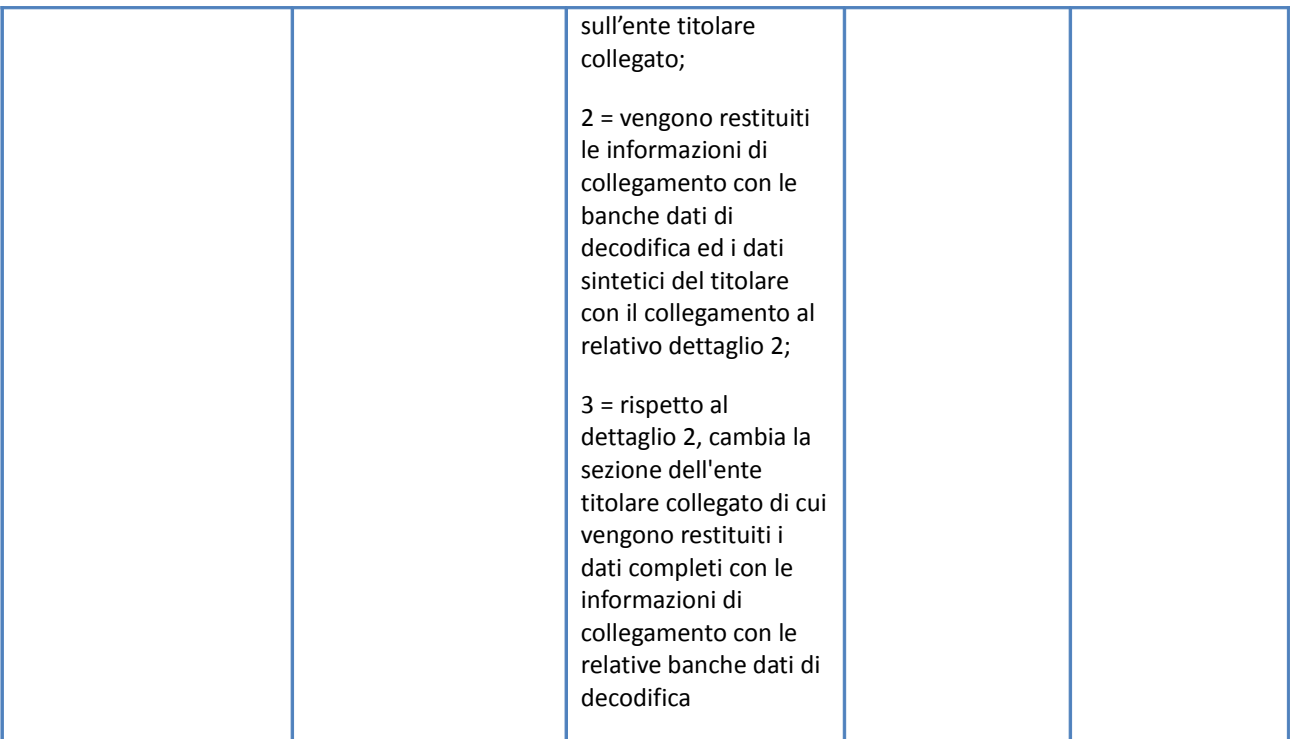

# **Output**

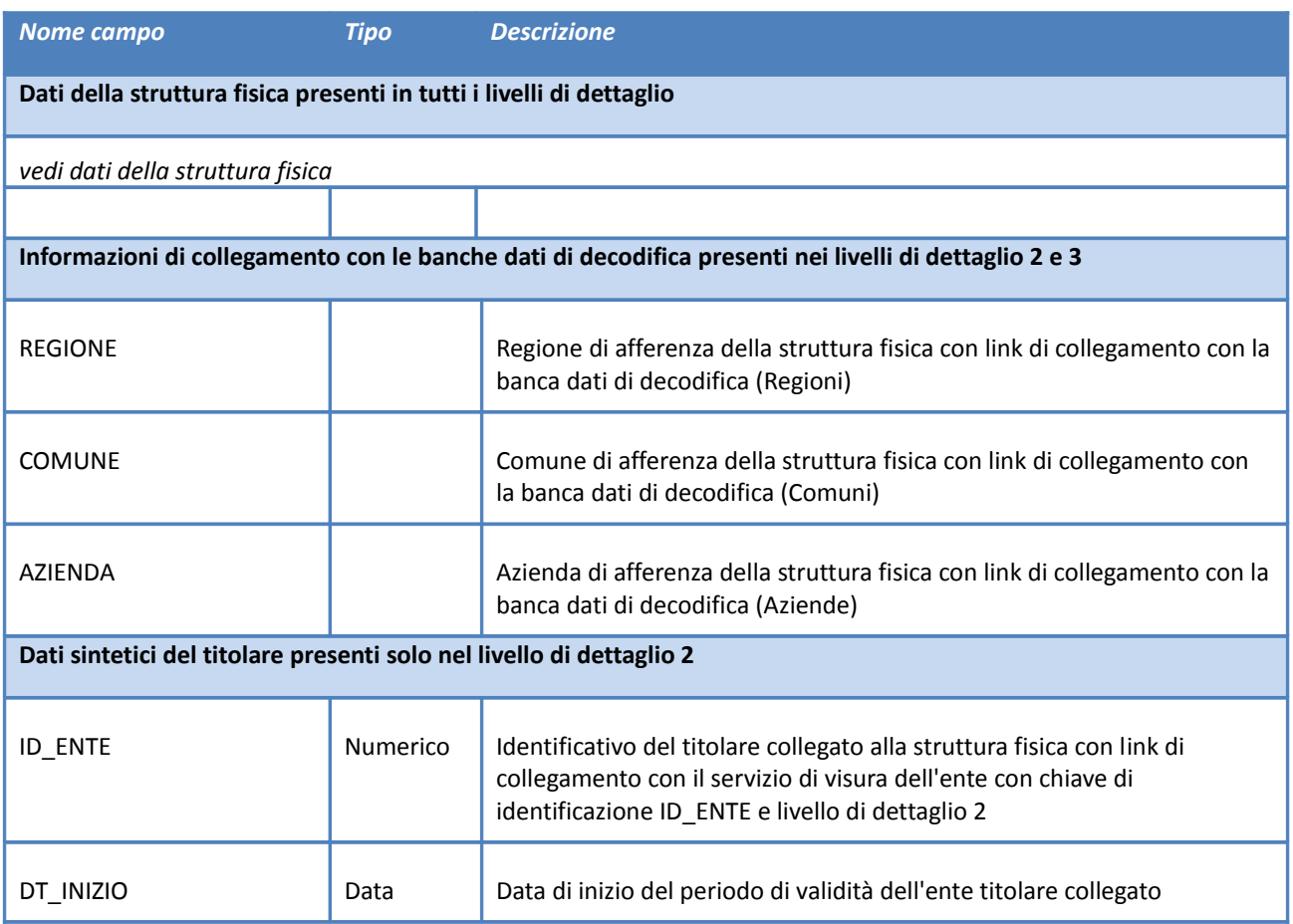

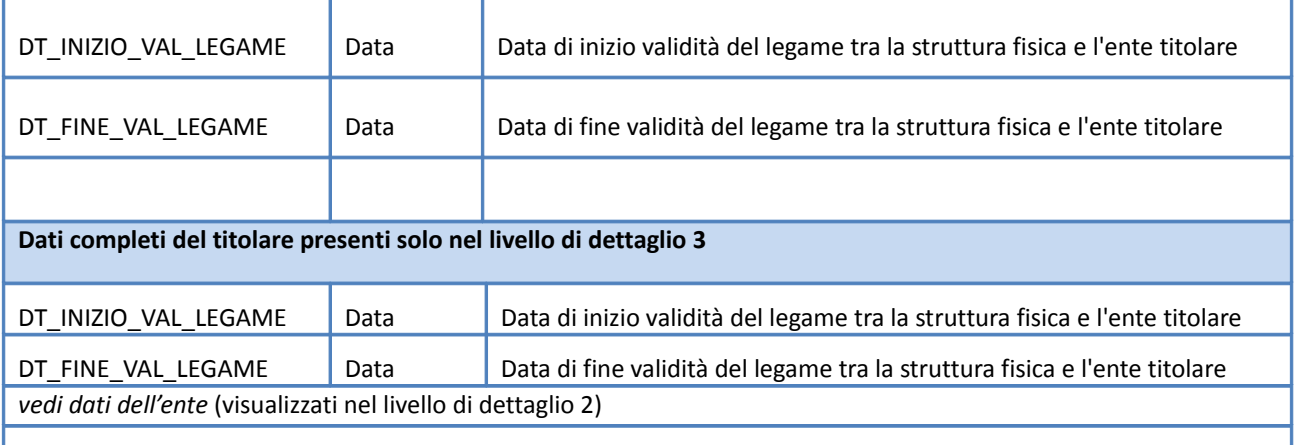

Accedendo al servizio con path: **[https://siseps.regione.emilia-](https://siseps.regione.emilia-romagna.it/AnagrafeServiziSanitaWs/services/strutturafisica/34)**

**[romagna.it/AnagrafeServiziSanitaWs/services/strutturafisica/34](https://siseps.regione.emilia-romagna.it/AnagrafeServiziSanitaWs/services/strutturafisica/34)** si ottengono i dati relativi alla struttura fisica con id 34 se validata dal referente regionale.

Non avendo specificato altri parametri, il servizio restituisce l'istanza valida alla data corrente della struttura fisica ed i dati del titolare non verranno allegati.

#### XML di esempio:

```
<STRUTTURA_FISICA>
   <ID_STRUTTURA_FISICA>34</ID_STRUTTURA_FISICA>
  \overline{\text{NN}}INIZIO>01-01-2004</DT_INIZIO>
  \overline{OPT} FINE/>
   <DENOMINAZIONE>OSPEDALE MAGGIORE "C.A. PIZZARDI"</DENOMINAZIONE>
   <COD_REGIONE>080</COD_REGIONE>
   <COD_COMUNE>037006</COD_COMUNE>
   <COD_AZIENDA>105</COD_AZIENDA>
   <INDIRIZZO>LARGO BARTOLO NIGRISOLI 2</INDIRIZZO>
   <CAP>40133</CAP>
   <PREFISSO_TEL>051</PREFISSO_TEL>
   <TELEFONO>6478111</TELEFONO>
   <PREFISSO_FAX>051</PREFISSO_FAX>
   <FAX>6478727</FAX>
</STRUTTURA_FISICA>
```
#### Accedendo al servizio con path: **[https://siseps.regione.emilia-](https://siseps.regione.emilia-romagna.it/AnagrafeServiziSanitaWs/services/strutturafisica/34/01-01-2003/)**

**[romagna.it/AnagrafeServiziSanitaWs/services/strutturafisica/34/01-01-2003/](https://siseps.regione.emilia-romagna.it/AnagrafeServiziSanitaWs/services/strutturafisica/34/01-01-2003/)** si ottengono i dati relativi alla struttura fisica con id 34 alla data specificata.

```
<STRUTTURA_FISICA>
   <ID_STRUTTURA_FISICA>34</ID_STRUTTURA_FISICA>
   <DT_INIZIO>01-11-1999</DT_INIZIO>
   <DT_FINE>31-12-2003</DT_FINE>
   <DENOMINAZIONE>OSPEDALE MAGGIORE C.A. PIZZARDI</DENOMINAZIONE>
   <COD_REGIONE>080</COD_REGIONE>
   <COD_COMUNE>037006</COD_COMUNE>
   <COD_AZIENDA>108</COD_AZIENDA>
   <INDIRIZZO>LARGO BARTOLO NIGRISOLI 2</INDIRIZZO>
   <CAP>40133</CAP>
   <PREFISSO_TEL>051</PREFISSO_TEL>
   <TELEFONO>6478111</TELEFONO>
</STRUTTURA_FISICA>
```
Accedendo al servizio con path: **[https://siseps.regione.emilia-](https://siseps.regione.emilia-romagna.it/AnagrafeServiziSanitaWs/services/strutturafisica/34?dettaglio=2)**

**[romagna.it/AnagrafeServiziSanitaWs/services/strutturafisica/34?dettaglio=2](https://siseps.regione.emilia-romagna.it/AnagrafeServiziSanitaWs/services/strutturafisica/34?dettaglio=2)** si ottengono i dati relativi

alla struttura fisica con id 34, le informazioni di collegamento con le banche dati di decodifica ed i dati sintetici del titolare collegato.

#### XML di esempio:

```
<STRUTTURA_FISICA>
          <ID_STRUTTURA_FISICA>34</ID_STRUTTURA_FISICA>
         \textrm{OPT}INIZIO>01-01-2004</DT_INIZIO>
         <DTFINE/>
          <DENOMINAZIONE>OSPEDALE MAGGIORE "C.A. PIZZARDI"</DENOMINAZIONE>
          <REGIONE COD_REGIONE="080" REF="https://siseps.regione.emilia-
romagna.it/AnagrafeServiziSanitaWs/services/decodifiche/regioni/080"/>
          <COMUNE COD_COMUNE_SEDE="037006" DT_INIZIO="01-01-1989" REF="https://siseps.regione.emilia-
romagna.it/AnagrafeServiziSanitaWs/services/decodifiche/comuni/037006"/>
        <AZIENDA COD_AZIENDA="105" DT_INIZIO="01-01-2004" REF="https://siseps.regione.emilia-
romagna.it/AnagrafeServiziSanitaWs/services/decodifiche/aziende/105"/>
          <INDIRIZZO>LARGO BARTOLO NIGRISOLI 2</INDIRIZZO>
          <CAP>40133</CAP>
          <PREFISSO_TEL>051</PREFISSO_TEL>
          <TELEFONO>6478111</TELEFONO>
          <PREFISSO_FAX>051</PREFISSO_FAX>
         <FAX>6478727</FAX>
          <ENTETITOLARE ID_ENTE="210" DT_INIZIO="01-01-2013" DT_INIZIO_VAL_LEGAME="01-01-2004" 
DT_FINE_VAL_LEGAME="" REF="https://siseps.regione.emilia-
romagna.it/AnagrafeServiziSanitaWs/services/ente/210?dettaglio=2"/>
       </STRUTTURA_FISICA>
```
#### Accedendo al servizio con path: **[https://siseps.regione.emilia-](https://siseps.regione.emilia-romagna.it/AnagrafeServiziSanitaWs/services/strutturafisica/34?dettaglio=3)**

 **[romagna.it/AnagrafeServiziSanitaWs/services /strutturafisica/34?dettaglio=3](https://siseps.regione.emilia-romagna.it/AnagrafeServiziSanitaWs/services/strutturafisica/34?dettaglio=3)** si ottengono i dati relativi alla struttura fisica con id 34, le informazioni di collegamento con le banche dati di decodifica e l'elenco completo dei dati del titolare collegato.

#### XML di esempio:

```
<STRUTTURA_FISICA>
   <ID_STRUTTURA_FISICA>34</ID_STRUTTURA_FISICA>
  \overline{\text{univ}}\overline{OPT}FINE/>
   <DENOMINAZIONE>OSPEDALE MAGGIORE "C.A. PIZZARDI"</DENOMINAZIONE>
  <REGIONE COD_REGIONE="080" REF="https://siseps.regione.emilia-
romagna.it/AnagrafeServiziSanitaWs/services/decodifiche/regioni/080"/>
   <COMUNE COD_COMUNE_SEDE="037006" DT_INIZIO="01-01-1989" REF="https://siseps.regione.emilia-
romagna.it/AnagrafeServiziSanitaWs/services/decodifiche/comuni/037006"/>
   <AZIENDA COD_AZIENDA="105" DT_INIZIO="01-01-2004" REF="https://siseps.regione.emilia-
romagna.it/AnagrafeServiziSanitaWs/services/decodifiche/aziende/105"/>
   <INDIRIZZO>LARGO BARTOLO NIGRISOLI 2</INDIRIZZO>
   <CAP>40133</CAP>
  <PREFISSO_TEL>051</PREFISSO_TEL>
  <TELEFONO>6478111</TELEFONO>
   <PREFISSO_FAX>051</PREFISSO_FAX>
  <FAX>6478727</FAX>
   <ENTE_TITOLARE DT_INIZIO_VAL_LEGAME="01-01-2004" DT_FINE_VAL_LEGAME="">
    <ID_ENTE>210</ID_ENTE>
     <DT_INIZIO>01-01-2013</DT_INIZIO>
     <DENOMINAZIONE>AZIENDA USL DI BOLOGNA</DENOMINAZIONE>
     <TIPOLOGIA_GIURIDICA CODICE="002" DT_INIZIO="01-01-1970" 
REF="https://siseps.regione.emilia-
romagna.it/AnagrafeServiziSanitaWs/services/decodifiche/tipologie_giuridiche/002"/>
     <TIPOLOGIA_SOGGETTO CODICE="003" DT_INIZIO="01-01-1970" 
REF="https://siseps.regione.emilia-
romagna.it/AnagrafeServiziSanitaWs/services/decodifiche/tipologie_soggetti/003"/>
     <CODICE_FISCALE>02406911202</CODICE_FISCALE>
    \overline{\text{v}}ARTITA IVA>02406911202</PARTITA IVA>
     <COMUNE COD_COMUNE_SEDE="037006" DT_INIZIO="01-01-1989" 
REF="https://siseps.regione.emilia-
romagna.it/AnagrafeServiziSanitaWs/services/decodifiche/comuni/037006"/>
```

```
 <INDIRIZZO>VIA CASTIGLIONE 29</INDIRIZZO>
 <CAP>40124</CAP>
 <PREFISSO_TEL>051</PREFISSO_TEL>
 <TELEFONO>6476615</TELEFONO>
 <PREFISSO_FAX>051</PREFISSO_FAX>
 <FAX>388254</FAX>
 </ENTE_TITOLARE>
</STRUTTURA_FISICA>
```
#### <span id="page-20-0"></span>**Struttura Erogatrice**

*Servizio /strutturaerogatrice/{id}*

 */strutturaerogatrice/{id}/{data}*

 */strutturaerogatrice/{id}/{data}{?dettaglio=x} con x=1 o x=2 o x=3*

#### **Descrizione**

Restituisce l'istanza valida alla data corrente della struttura erogatrice corrispondente all'id selezionato oppure l'istanza valida alla data specificata con la possibilità di specificare il livello di dettaglio delle informazioni restituite. In caso di mancata valorizzazione del livello di dettaglio, di default il servizio presenta le informazioni relative al parametro *dettaglio*=*1.*

#### **Input**

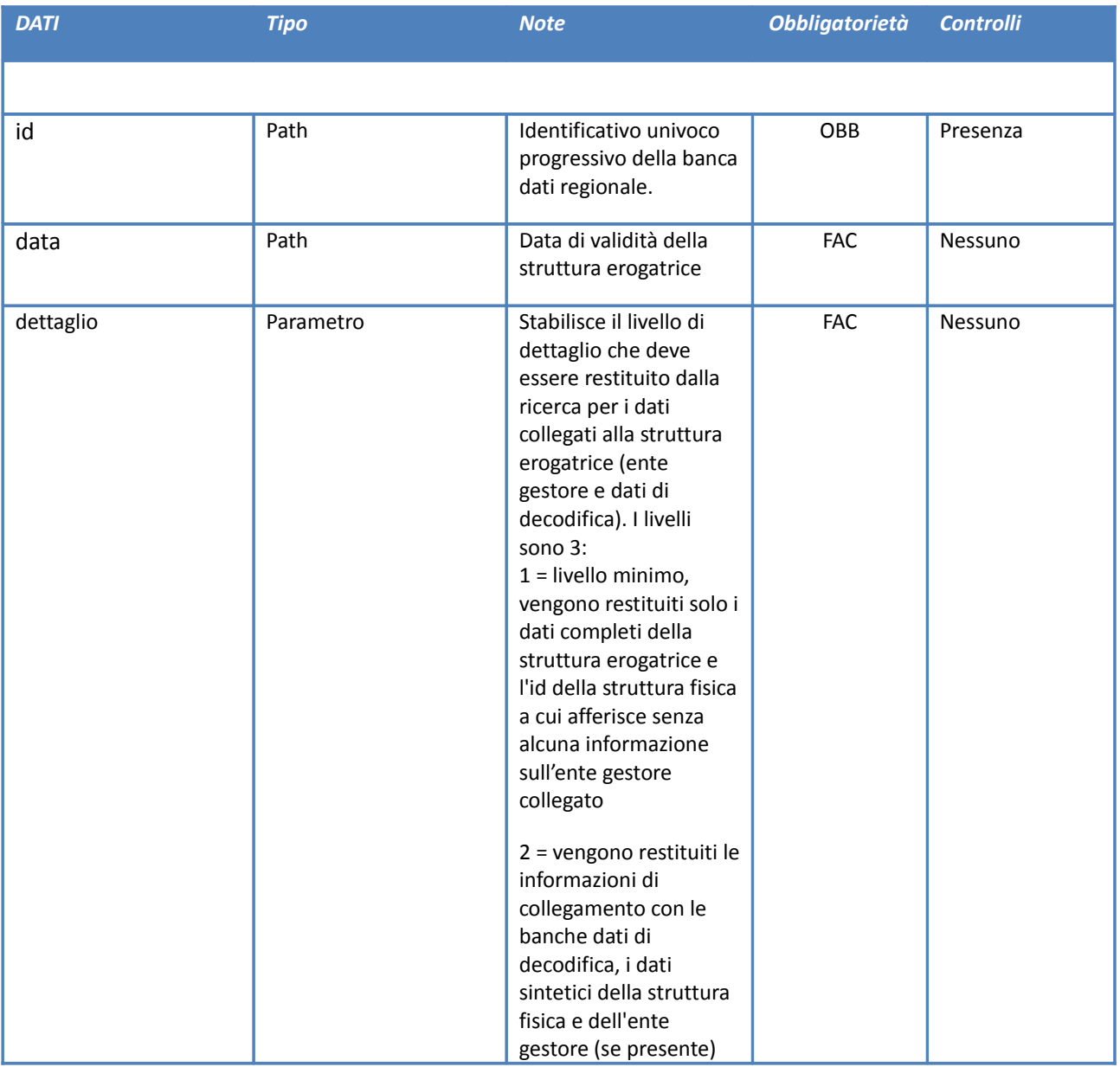

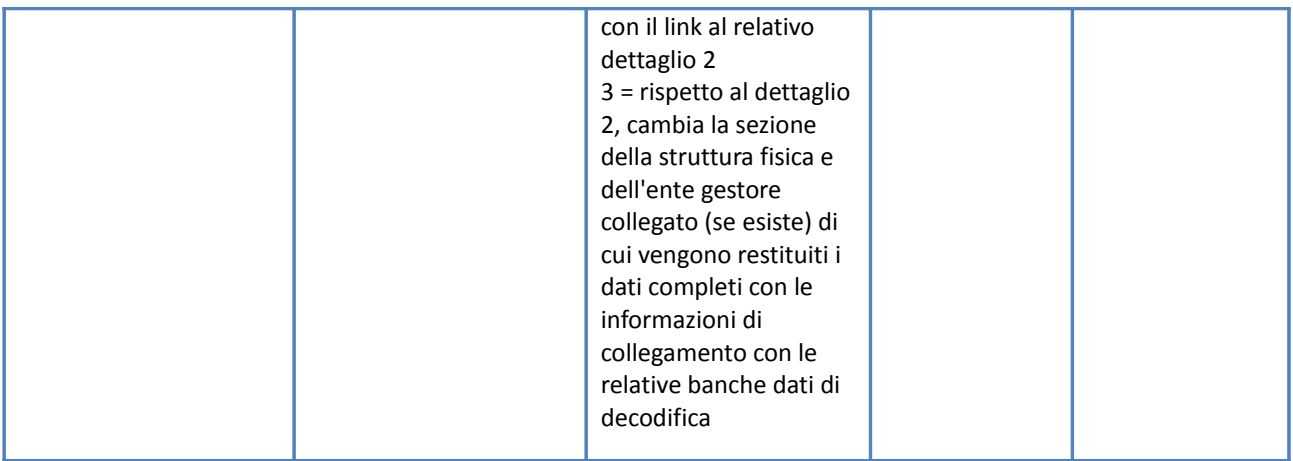

# **Output**

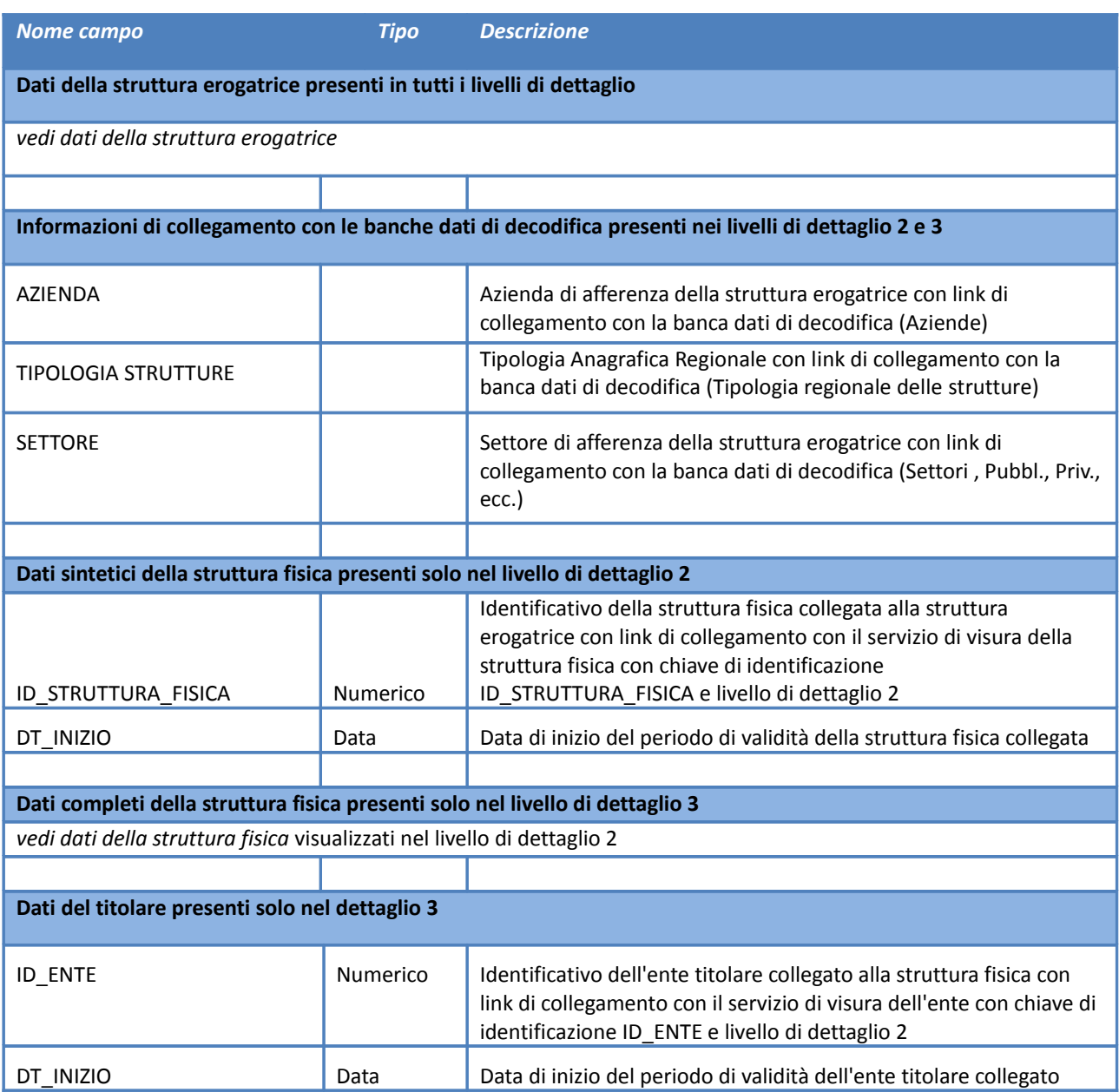

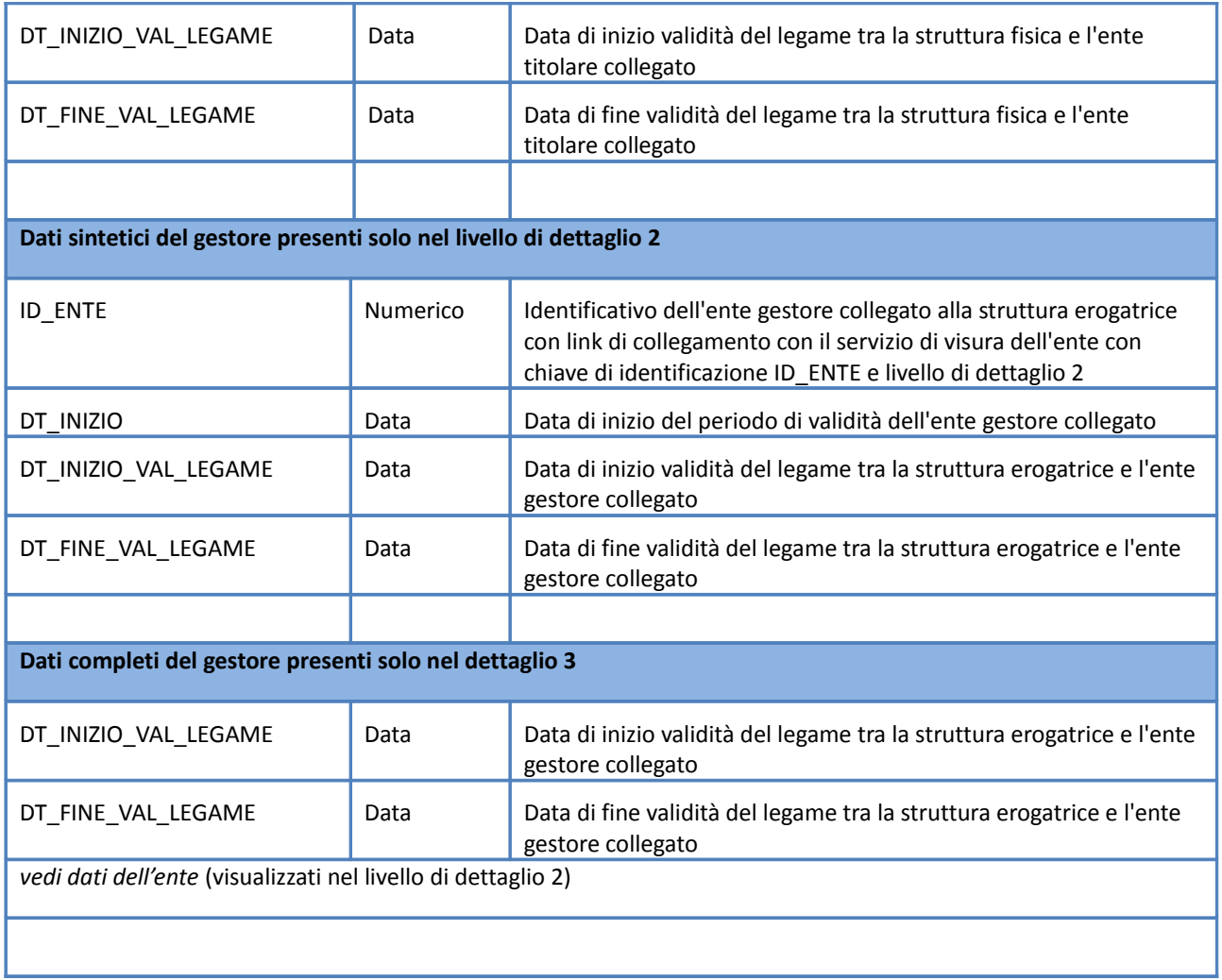

Accedendo al servizio con path: **[https://siseps.regione.emilia](https://siseps.regione.emilia-romagna.it/AnagrafeServiziSanitaWs/services/strutturaerogatrice/87332)[romagna.it/AnagrafeServiziSanitaWs/services/strutturaerogatrice/87332](https://siseps.regione.emilia-romagna.it/AnagrafeServiziSanitaWs/services/strutturaerogatrice/87332)** si ottengono i dati relativi alla struttura erogatrice con id 87332 se validata dal referente regionale.

Non avendo specificato altri parametri, il servizio restituisce l'istanza valida alla data corrente della struttura erogatrice ed i dati del gestore e della struttura fisica (fatta eccezione per l'identificativo della struttura fisica) non verranno allegati.

```
<STRUTTURA_EROGATRICE>
   <ID_STRUTTURA_EROGATRICE>87332</ID_STRUTTURA_EROGATRICE>
   <DT_INIZIO>02-01-2013</DT_INIZIO>
  <DTFINE/>
   <DT_APERTURA>01-01-1975</DT_APERTURA>
   <DENOMINAZIONE>NUOVA VILLA EMMA</DENOMINAZIONE>
   <COD_AZIENDA>105</COD_AZIENDA>
   <COD_STRUTTURA>S00438</COD_STRUTTURA>
 <ID_COD_STRUTTURA>8385</ID_COD_STRUTTURA>
 <COD_TIPO_ANAGR_REG>3022</COD_TIPO_ANAGR_REG>
   <PUBBL_PRIV>2</PUBBL_PRIV>
   <PREFISSO_TEL_AGGIUNTIVO>051</PREFISSO_TEL_AGGIUNTIVO>
  <TELEFONO_AGGIUNTIVO>845212</TELEFONO_AGGIUNTIVO>
   <PREFISSO_FAX_AGGIUNTIVO>051</PREFISSO_FAX_AGGIUNTIVO>
   <FAX_AGGIUNTIVO>845212</FAX_AGGIUNTIVO>
   <EMAIL_AGGIUNTIVA>villaemma@inwind.it</EMAIL_AGGIUNTIVA>
```
 <ID\_STRUTTURA\_FISICA>16856</ID\_STRUTTURA\_FISICA> </STRUTTURA\_EROGATRICE>

Accedendo al servizio con path: **[https://siseps.regione.emilia-](https://siseps.regione.emilia-romagna.it/AnagrafeServiziSanitaWs/services/strutturaerogatrice/87332?dettaglio=2)**

**[romagna.it/AnagrafeServiziSanitaWs/services/strutturaerogatrice/87332?dettaglio=2](https://siseps.regione.emilia-romagna.it/AnagrafeServiziSanitaWs/services/strutturaerogatrice/87332?dettaglio=2)** si ottengono i dati relativi alla struttura erogatrice con id 87332, le informazioni di collegamento con le banche dati di decodifica ed i dati sintetici della struttura fisica e dell'ente gestore collegato.

```
<STRUTTURA_EROGATRICE>
          <ID_STRUTTURA_EROGATRICE>87332</ID_STRUTTURA_EROGATRICE>
          <DT_INIZIO>02-01-2013</DT_INIZIO>
         \overline{C}FINE/>
          <DT_APERTURA>01-01-1975</DT_APERTURA>
          <DENOMINAZIONE>NUOVA VILLA EMMA</DENOMINAZIONE>
          <AZIENDA COD_AZIENDA="105" DT_INIZIO="01-01-2004" REF="https://siseps.regione.emilia-
romagna.it/AnagrafeServiziSanitaWs/services/decodifiche/aziende/105"/>
          <COD_STRUTTURA>S00438</COD_STRUTTURA>
          <ID_COD_STRUTTURA>8385</ID_COD_STRUTTURA>
          <TIPOLOGIA_STRUTTURA COD_TIPO_ANAGR_REG="3022" DT_INIZIO="31-12-1899" 
REF="https://siseps.regione.emilia-
romagna.it/AnagrafeServiziSanitaWs/services/decodifiche/tipologie_strutture/3022"/>
          <SETTORE COD_SETTORE="2" REF="https://siseps.regione.emilia-
romagna.it/AnagrafeServiziSanitaWs/services/decodifiche/settori/2"/>
          <PREFISSO_TEL_AGGIUNTIVO>051</PREFISSO_TEL_AGGIUNTIVO>
          <TELEFONO_AGGIUNTIVO>845212</TELEFONO_AGGIUNTIVO>
          <PREFISSO_FAX_AGGIUNTIVO>051</PREFISSO_FAX_AGGIUNTIVO>
          <FAX_AGGIUNTIVO>845212</FAX_AGGIUNTIVO>
          <EMAIL_AGGIUNTIVA>villaemma@inwind.it</EMAIL_AGGIUNTIVA>
          <STRUTTURAFISICA ID_STRUTTURA_FISICA="16856" DT_INIZIO="01-01-2002" 
REF="https://siseps.regione.emilia-
romagna.it/AnagrafeServiziSanitaWs/services/strutturafisica/16856?dettaglio=2"/>
          <ENTEGESTORE ID_ENTE="451" DT_INIZIO="31-12-2009" DT_INIZIO_VAL_LEGAME="31-12-2009" 
DT_FINE_VAL_LEGAME="" REF="https://siseps.regione.emilia-
romagna.it/AnagrafeServiziSanitaWs/services/ente/451?dettaglio=2"/>
       </STRUTTURA_EROGATRICE>
```
Accedendo al servizio con path: **[https://siseps.regione.emilia-](https://siseps.regione.emilia-romagna.it/AnagrafeServiziSanitaWs/services/strutturaerogatrice/87332?dettaglio=3)**

**[romagna.it/AnagrafeServiziSanitaWs/services/strutturaerogatrice/87332?dettaglio=3](https://siseps.regione.emilia-romagna.it/AnagrafeServiziSanitaWs/services/strutturaerogatrice/87332?dettaglio=3)** si ottengono i dati relativi alla struttura erogatrice con id 87332, le informazioni di collegamento con le banche dati di decodifica e l'elenco completo dei dati della struttura fisica e dell'ente gestore collegato (se presente).

XML di esempio:

```
<STRUTTURA_EROGATRICE>
   <ID_STRUTTURA_EROGATRICE>87332</ID_STRUTTURA_EROGATRICE>
   <DT_INIZIO>02-01-2013</DT_INIZIO>
   <DT_FINE/>
   <DT_APERTURA>01-01-1975</DT_APERTURA>
   <DENOMINAZIONE>NUOVA VILLA EMMA</DENOMINAZIONE>
   <AZIENDA COD_AZIENDA="105" DT_INIZIO="01-01-2004" REF="https://siseps.regione.emilia-
romagna.it/AnagrafeServiziSanitaWs/services/decodifiche/aziende/105"/>
   <COD_STRUTTURA>S00438</COD_STRUTTURA>
   <ID_COD_STRUTTURA>8385</ID_COD_STRUTTURA>
   <TIPOLOGIA_STRUTTURA COD_TIPO_ANAGR_REG="3022" DT_INIZIO="31-12-1899" 
REF="https://siseps.regione.emilia-
romagna.it/AnagrafeServiziSanitaWs/services/decodifiche/tipologie_strutture/3022"/>
   <SETTORE COD_SETTORE="2" REF="https://siseps.regione.emilia-
romagna.it/AnagrafeServiziSanitaWs/services/decodifiche/settori/2"/>
   <PREFISSO_TEL_AGGIUNTIVO>051</PREFISSO_TEL_AGGIUNTIVO>
   <TELEFONO_AGGIUNTIVO>845212</TELEFONO_AGGIUNTIVO>
   <PREFISSO_FAX_AGGIUNTIVO>051</PREFISSO_FAX_AGGIUNTIVO>
   <FAX_AGGIUNTIVO>845212</FAX_AGGIUNTIVO>
   <EMAIL_AGGIUNTIVA>villaemma@inwind.it</EMAIL_AGGIUNTIVA>
   <STRUTTURA_FISICA>
     <ID_STRUTTURA_FISICA>16856</ID_STRUTTURA_FISICA>
     <DT_INIZIO>01-01-2002</DT_INIZIO>
     <DENOMINAZIONE>NUOVA VILLA EMMA</DENOMINAZIONE>
     <REGIONE COD_REGIONE="080" REF="https://siseps.regione.emilia-
romagna.it/AnagrafeServiziSanitaWs/services/decodifiche/regioni/080"/>
```

```
 <COMUNE COD_COMUNE_SEDE="037057" DT_INIZIO="01-01-1989" 
REF="https://siseps.regione.emilia-
romagna.it/AnagrafeServiziSanitaWs/services/decodifiche/comuni/037057"/>
     <AZIENDA COD_AZIENDA="105" DT_INIZIO="01-01-2004" REF="https://siseps.regione.emilia-
romagna.it/AnagrafeServiziSanitaWs/services/decodifiche/aziende/105"/>
     <INDIRIZZO>VIA PORRETTANA 4</INDIRIZZO>
     <CAP>40037</CAP>
     <LOCALITA>BORGONUOVO</LOCALITA>
     <PREFISSO_TEL>051</PREFISSO_TEL>
     <TELEFONO>845212</TELEFONO>
     <PREFISSO_FAX>051</PREFISSO_FAX>
    <FAX>845212</FAX>
     <EMAIL>villaemma@inwind.it</EMAIL>
 <ENTETITOLARE ID_ENTE="451" DT_INIZIO="31-12-2009" DT_INIZIO_VAL_LEGAME="31-12-2009" 
DT_FINE_VAL_LEGAME="" REF="https://siseps.regione.emilia-
romagna.it/AnagrafeServiziSanitaWs/services/ente/451?dettaglio=2"/>
   </STRUTTURA_FISICA>
  \leqENTE GESTORE DT INIZIO VAL LEGAME="31-12-2009" DT FINE VAL LEGAME="">
    <ID ENTE>451</ID ENTE>
     <DT_INIZIO>31-12-2009</DT_INIZIO>
     <DENOMINAZIONE>NUOVA VILLA EMMA SPA</DENOMINAZIONE>
     <TIPOLOGIA_GIURIDICA CODICE="003" DT_INIZIO="01-01-1970" 
REF="https://siseps.regione.emilia-
romagna.it/AnagrafeServiziSanitaWs/services/decodifiche/tipologie_giuridiche/003"/>
     <TIPOLOGIA_SOGGETTO CODICE="108" DT_INIZIO="01-01-1970" 
REF="https://siseps.regione.emilia-
romagna.it/AnagrafeServiziSanitaWs/services/decodifiche/tipologie_soggetti/108"/>
     <CODICE_FISCALE>01690241201</CODICE_FISCALE>
    \overline{\text{v}}ARTITA IVA>01690241201</PARTITA IVA>
     <COMUNE COD_COMUNE_SEDE="037057" DT_INIZIO="01-01-1989" 
REF="https://siseps.regione.emilia-
romagna.it/AnagrafeServiziSanitaWs/services/decodifiche/comuni/037057"/>
     <INDIRIZZO>VIA PORRETTANA 4 (BORGONUOVO)</INDIRIZZO>
     <CAP>40037</CAP>
     <PREFISSO_TEL>051</PREFISSO_TEL>
     <TELEFONO>845212</TELEFONO>
     <PREFISSO_FAX>051</PREFISSO_FAX>
    <FAX>8452\overline{1}2</FAX>
     <EMAIL>villaemma@inwind.it</EMAIL>
   </ENTE_GESTORE>
</STRUTTURA_EROGATRICE>
```
# <span id="page-25-0"></span>**Ente Gestore e/o Titolare** *Servizio /ente/{id} /ente/{id}/{data} /ente/{id}/{data}{?dettaglio=x} con x=1 o x=2*

### **Descrizione**

Restituisce l'istanza valida alla data corrente dell'ente corrispondente all'id selezionato oppure l'istanza valida alla data specificata con la possibilità di specificare il livello di dettaglio delle informazioni restituite. In caso di mancata valorizzazione del livello di dettaglio, di default il servizio presenta le informazioni relative al parametro *dettaglio*=*1.*

#### **Input**

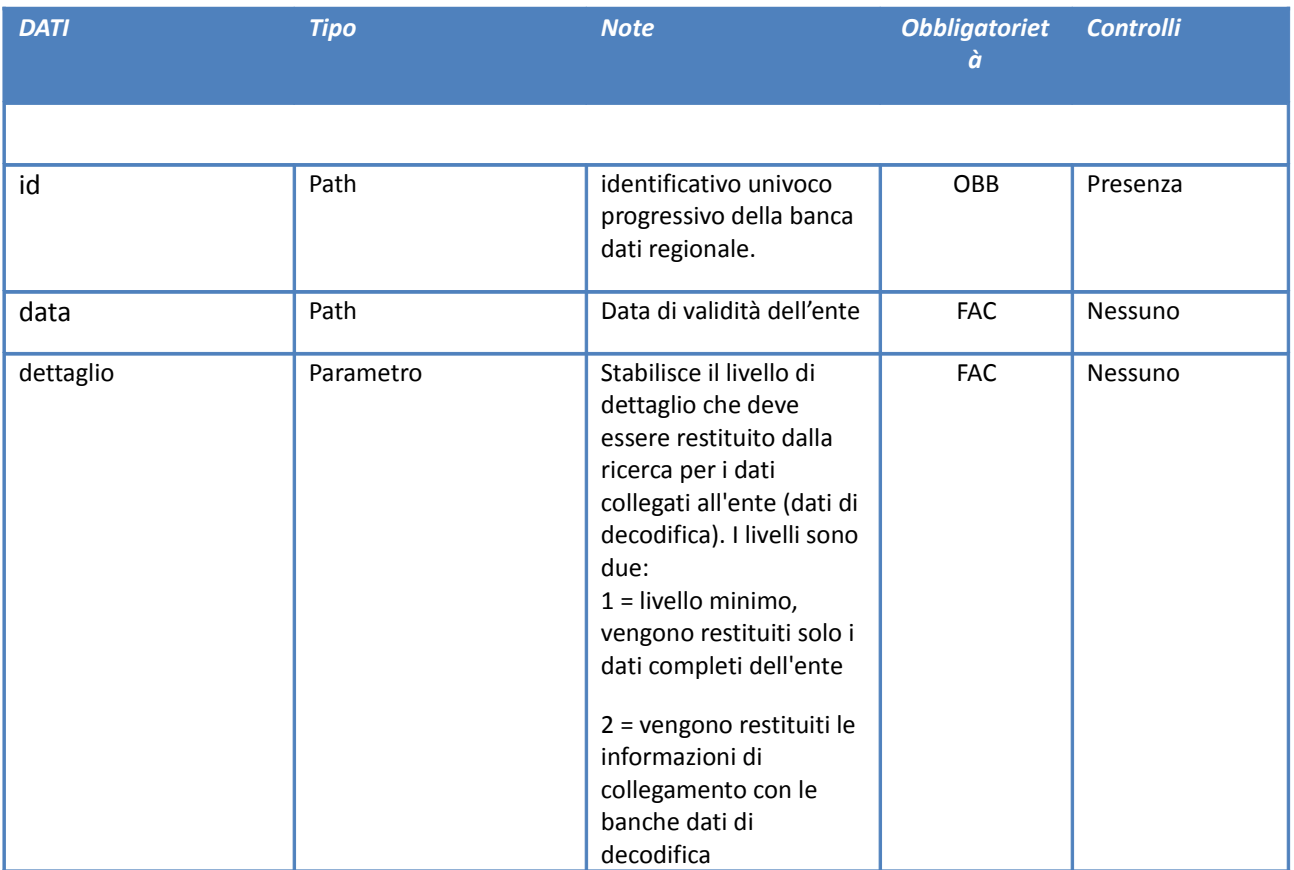

#### **Output**

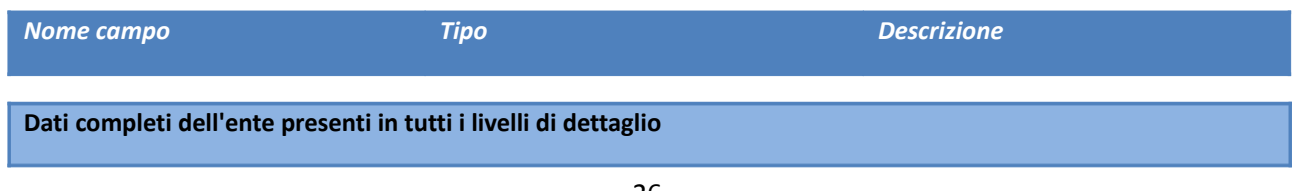

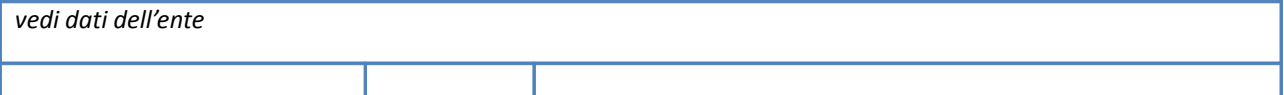

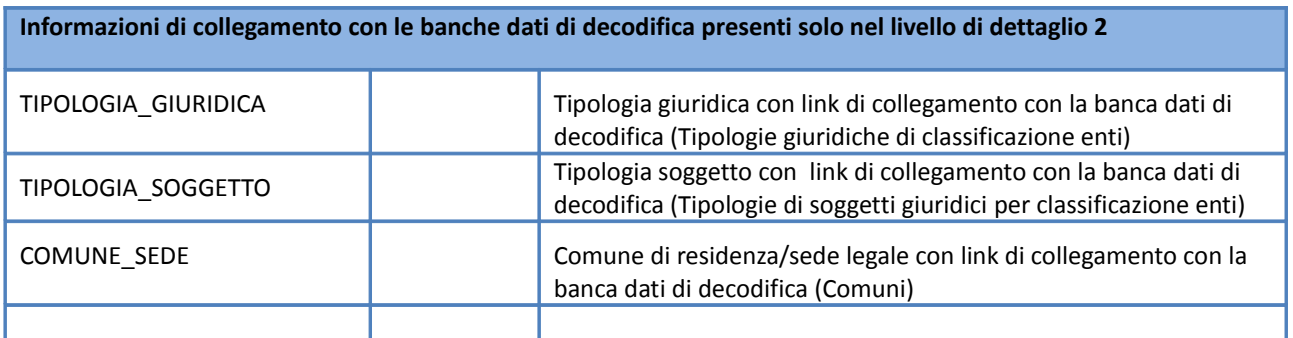

Accedendo al servizio con path: **[https://siseps.regione.emilia-](https://siseps.regione.emilia-romagna.it/AnagrafeServiziSanitaWs/services/ente/1311)**

**[romagna.it/AnagrafeServiziSanitaWs/services/ente/1311](https://siseps.regione.emilia-romagna.it/AnagrafeServiziSanitaWs/services/ente/1311)** si ottengono i dati relativi all'istanza valida alla data corrente dell'ente con id 201 se validato dal referente regionale.

```
<ENTE> <ID_ENTE>1311</ID_ENTE>
   <DT_INIZIO>01-01-2010</DT_INIZIO>
   <DT_FINE/>
   <DENOMINAZIONE>Fondazione Augusta Pini ed Istituto del Buon Pastore Onlus</DENOMINAZIONE>
   <COD_TIPOLOGIA_GIURIDICA>002</COD_TIPOLOGIA_GIURIDICA>
   <COD_TIPOLOGIA_SOGGETTO>114</COD_TIPOLOGIA_SOGGETTO>
   <CODICE_FISCALE>92022860370</CODICE_FISCALE>
   <COD_COMUNE_SEDE>037006</COD_COMUNE_SEDE>
   <INDIRIZZO>VIA DE' CARBONESI 5</INDIRIZZO>
   <CAP>40123</CAP>
   <PREFISSO_TEL>051</PREFISSO_TEL>
   <TELEFONO>231604</TELEFONO>
   <EMAIL>fondazione@fondazioneaugustapini.it</EMAIL>
\langle/ENTE>
```
Accedendo al servizio con path: **[https://siseps.regione.emilia-](https://siseps.regione.emilia-romagna.it/AnagrafeServiziSanitaWs/services/ente/1311?dettaglio=2)**

**[romagna.it/AnagrafeServiziSanitaWs/services/ente/1311?dettaglio=2](https://siseps.regione.emilia-romagna.it/AnagrafeServiziSanitaWs/services/ente/1311?dettaglio=2)** si ottengono i dati relativi all'ente con id 201 con le informazioni di collegamento con le banche dati di decodifica.

```
\langleENTES
   <ID_ENTE>1311</ID_ENTE>
  \texttt{OPT}INIZIO>01-01-2010</DT_INIZIO>
   <DT_FINE/>
  <DENOMINAZIONE>Fondazione Augusta Pini ed Istituto del Buon Pastore Onlus</DENOMINAZIONE>
   <TIPOLOGIA_GIURIDICA CODICE="002" DT_INIZIO="01-01-1970" 
REF="https://siseps.regione.emilia-
romagna.it/AnagrafeServiziSanitaWs/services/decodifiche/tipologie_giuridiche/002"/>
   <TIPOLOGIA_SOGGETTO CODICE="114" DT_INIZIO="01-01-1970" REF="https://siseps.regione.emilia-
romagna.it/AnagrafeServiziSanitaWs/services/decodifiche/tipologie_soggetti/114"/>
 <CODICE_FISCALE>92022860370</CODICE_FISCALE>
 <COMUNE COD_COMUNE_SEDE="037006" DT_INIZIO="01-01-1989" REF="https://siseps.regione.emilia-
romagna.it/AnagrafeServiziSanitaWs/services/decodifiche/comuni/037006"/>
   <INDIRIZZO>VIA DE' CARBONESI 5</INDIRIZZO>
   <CAP>40123</CAP>
   <PREFISSO_TEL>051</PREFISSO_TEL>
   <TELEFONO>231604</TELEFONO>
   <EMAIL>fondazione@fondazioneaugustapini.it</EMAIL>
Z/ENTER
```
# <span id="page-27-1"></span>**Servizio di ricerca dell'Anagrafe Strutture per proprietà della classe**

Un servizio di ricerca per proprietà della classe visualizza le informazioni di dettaglio di tutte le entità (strutture fisiche, strutture erogatrici , enti gestori ed enti titolari) che soddisfano i parametri di ricerca specificati.

#### <span id="page-27-0"></span>**Struttura Fisica**

*Servizio /strutturafisica/*

#### **Descrizione**

Restituisce i dati delle strutture fisiche corrispondenti ai risultati della ricerca effettuata con i parametri specificati. Si precisa che i parametri di ricerca sono facoltativi ed in assenza di parametri specificati, il servizio visualizza l'istanza valida alla data corrente di tutte le strutture fisiche.

#### **Input**

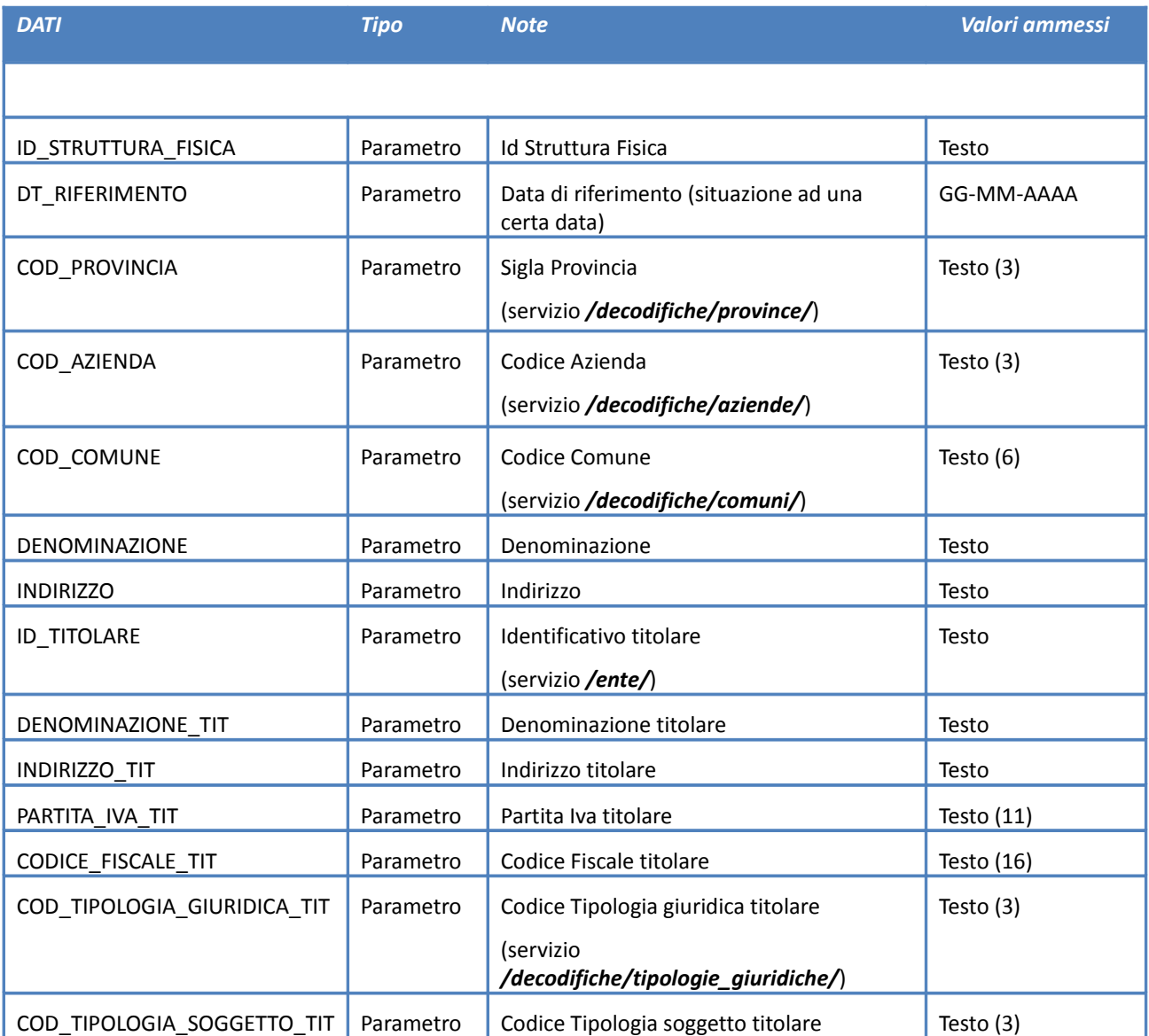

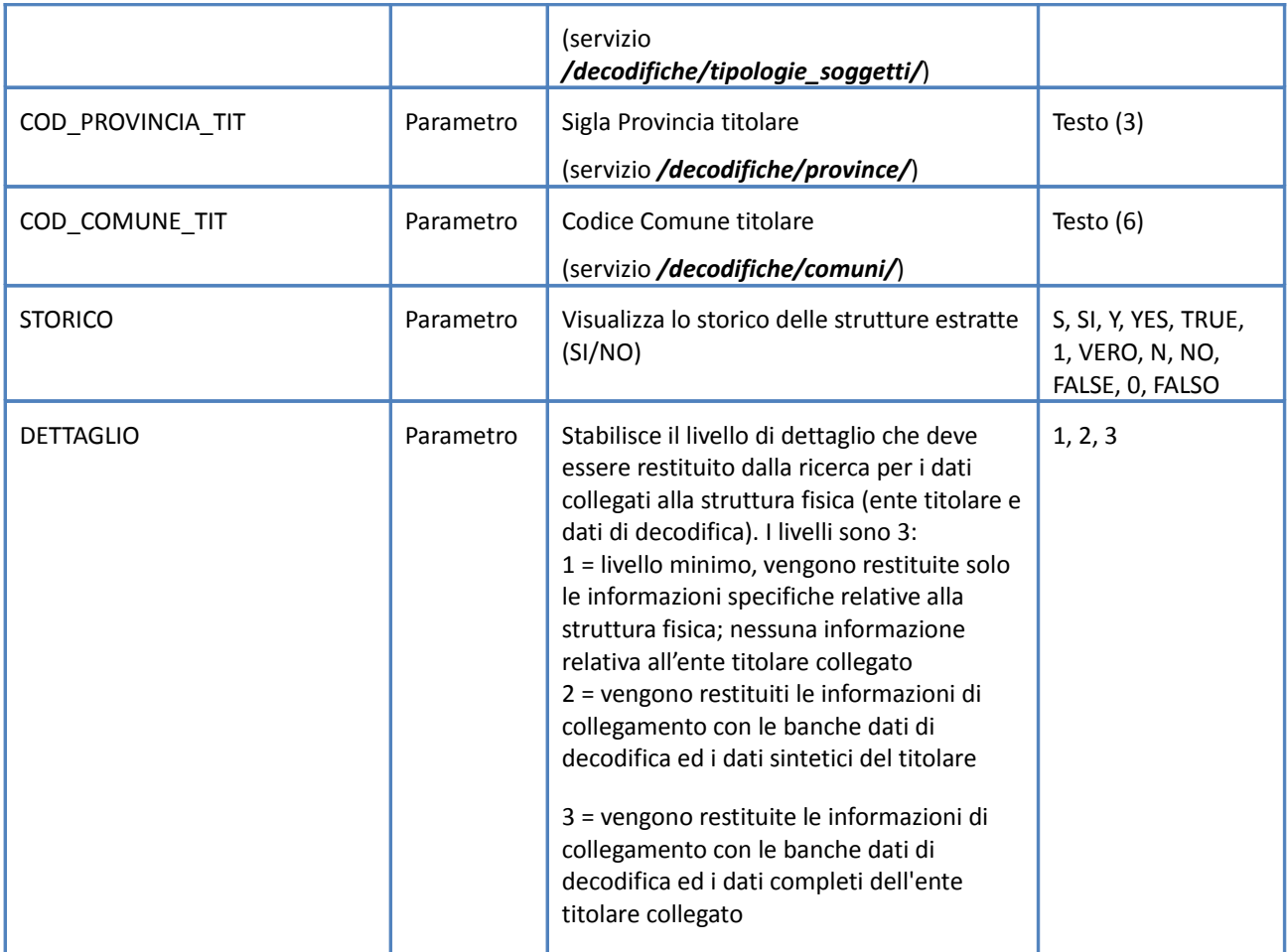

# **Output**

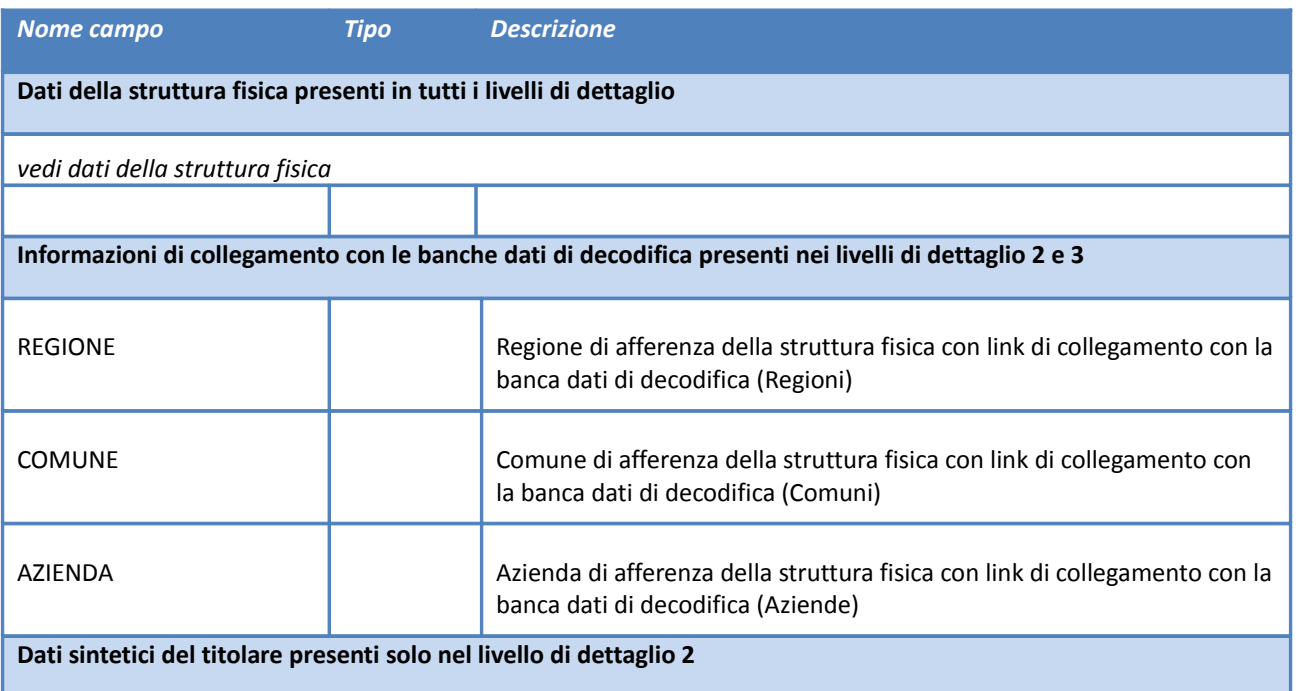

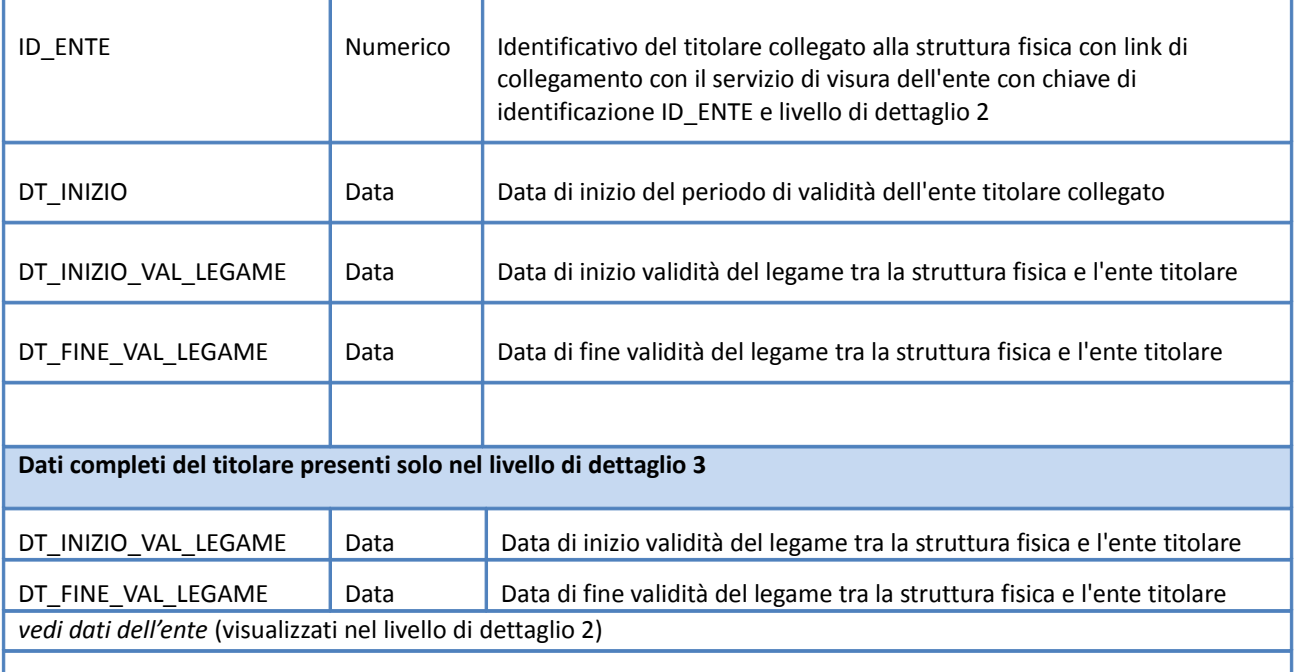

Accedendo al servizio con path:

**[https://siseps.regione.emilia-romagna.it/AnagrafeServiziSanitaWs/services/strutturafisica/?](https://siseps.regione.emilia-romagna.it/AnagrafeServiziSanitaWs/services/strutturafisica/?COD_PROVINCIA=BO&DENOMINAZIONE=CURA) [COD\\_PROVINCIA=BO&DENOMINAZIONE=CURA](https://siseps.regione.emilia-romagna.it/AnagrafeServiziSanitaWs/services/strutturafisica/?COD_PROVINCIA=BO&DENOMINAZIONE=CURA)**

si ottengono i dati relativi alle strutture fisiche della provincia di Bologna la cui denominazione contiene la parola "CURA".

Accedendo al servizio con path:

 **[https://siseps.regione.emilia-romagna.it/AnagrafeServiziSanitaWs/services/strutturafisica/?](https://siseps.regione.emilia-romagna.it/AnagrafeServiziSanitaWs/services/strutturafisica/?COD_PROVINCIA=BO&DENOMINAZIONE=CURA&STORICO=SI) [COD\\_PROVINCIA=BO&DENOMINAZIONE=CURA&STORICO=SI](https://siseps.regione.emilia-romagna.it/AnagrafeServiziSanitaWs/services/strutturafisica/?COD_PROVINCIA=BO&DENOMINAZIONE=CURA&STORICO=SI)**

si ottengono i dati relativi alle strutture fisiche della provincia di Bologna la cui denominazione contiene la parola "CURA" e tutta la storia delle strutture estratte.

#### <span id="page-30-0"></span>**Struttura Erogatrice**

*Servizio /strutturaerogatrice/*

#### **Descrizione**

Restituisce i dati delle strutture erogatrici corrispondente ai risultati della ricerca effettuata con i parametri specificati. Si precisa che i parametri di ricerca sono facoltativi ed in assenza di parametri specificati, il servizio visualizza l'istanza valida alla data corrente di tutte le strutture erogatrici.

#### **Input**

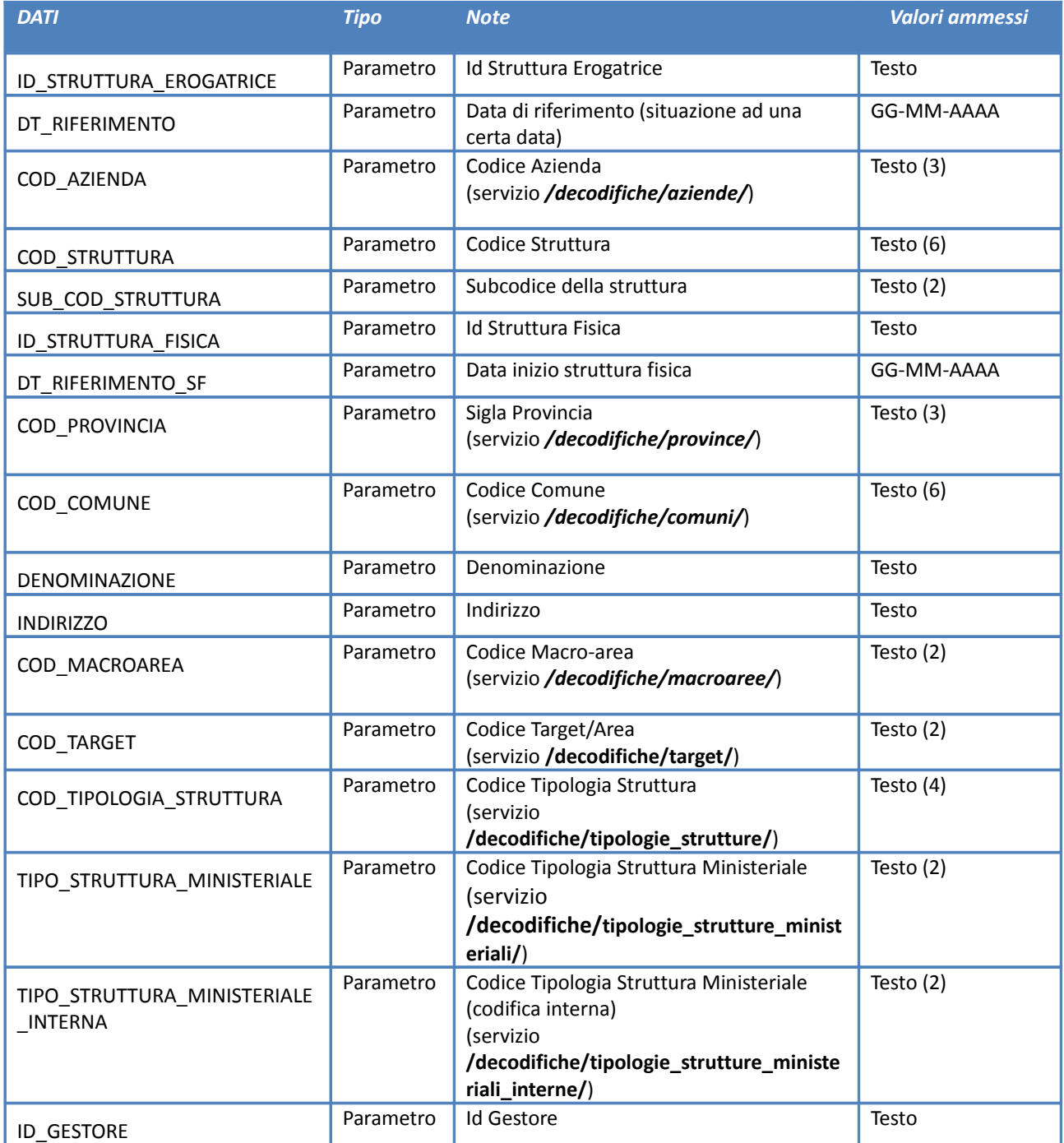

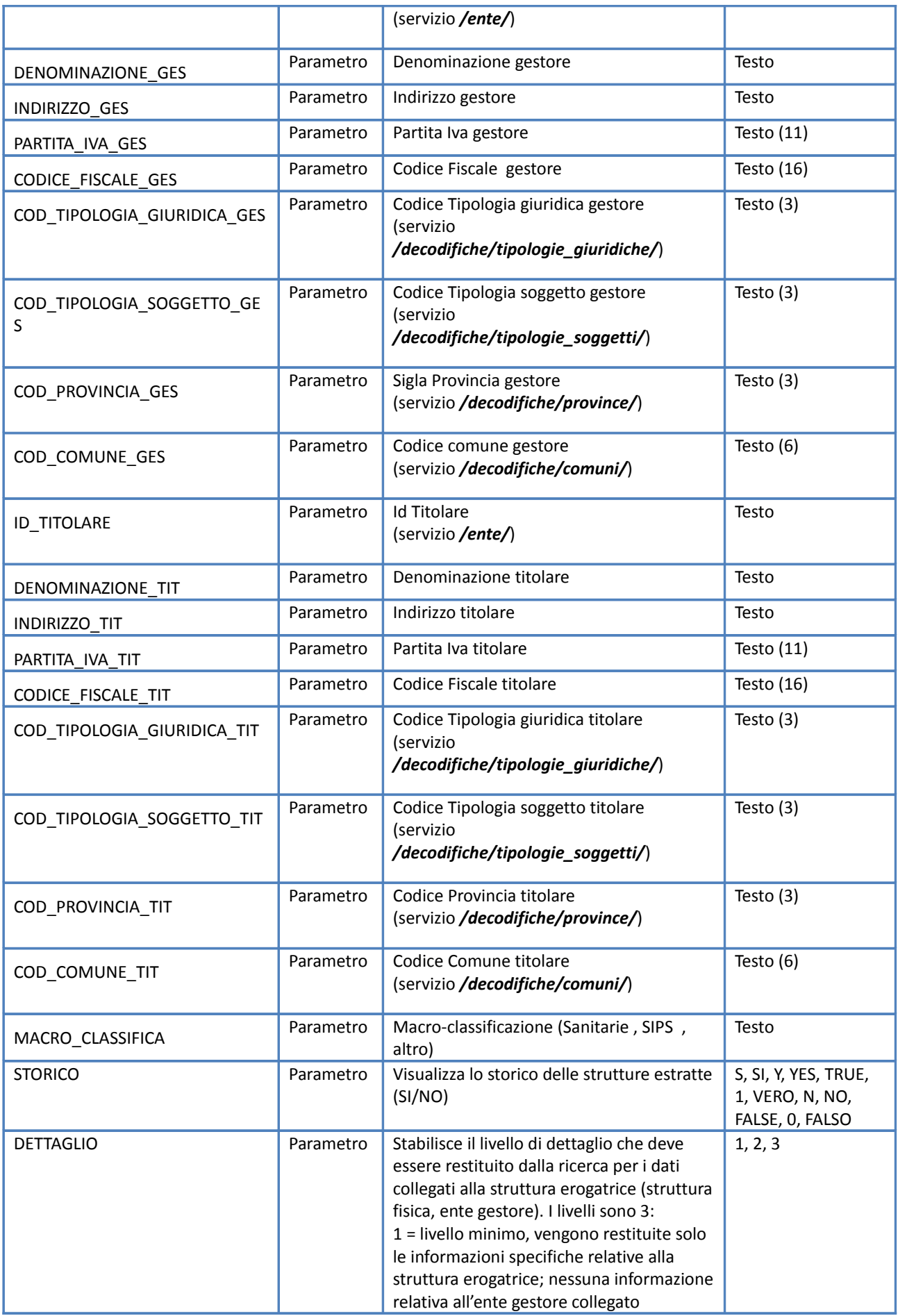

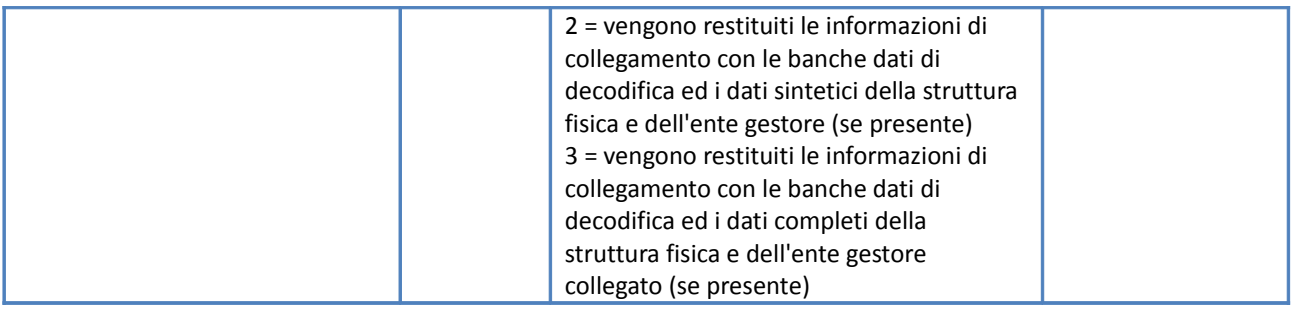

## **Output**

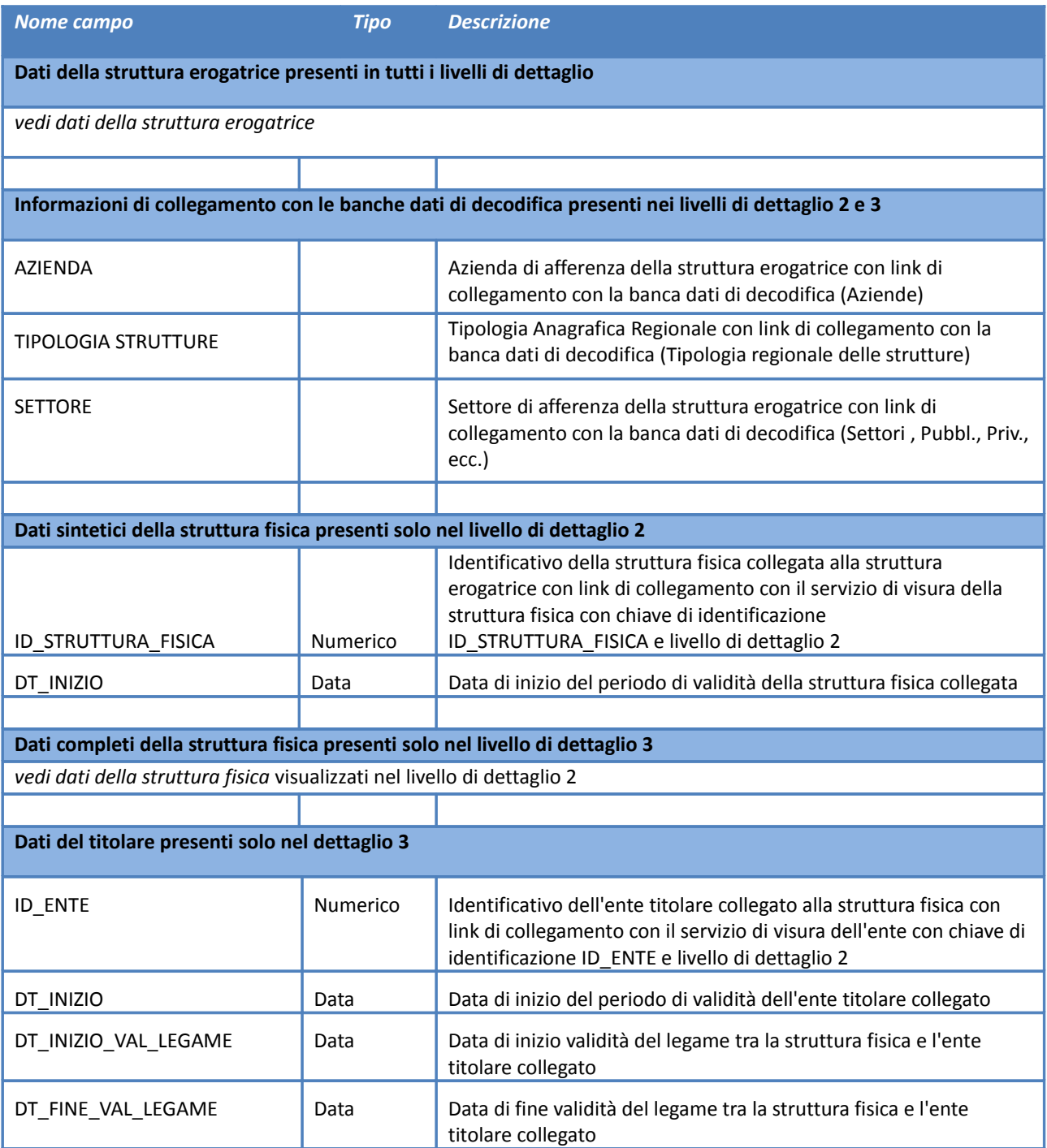

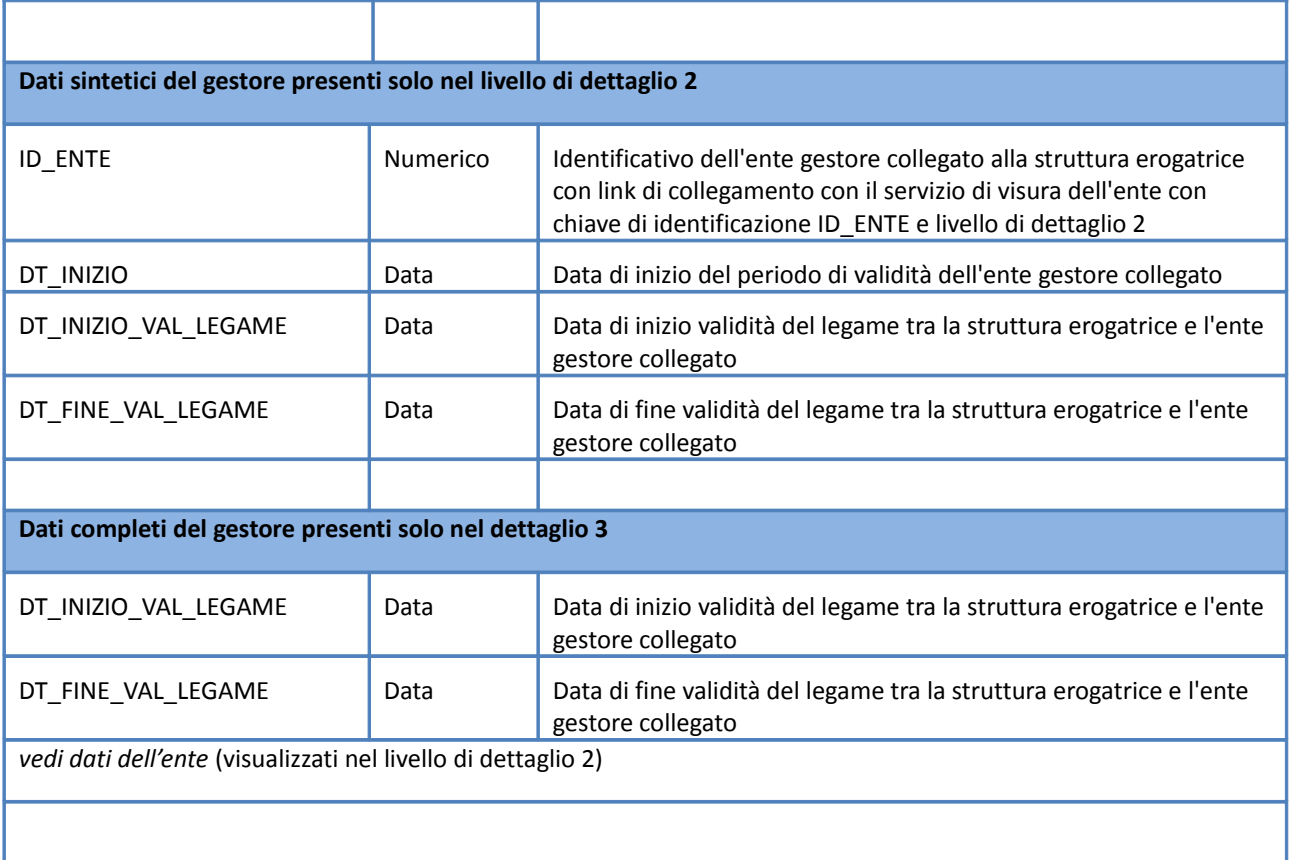

Accedendo al servizio con path:

**[https://siseps.regione.emilia-romagna.it/AnagrafeServiziSanitaWs/services/strutturaerogatrice/?](https://siseps.regione.emilia-romagna.it/AnagrafeServiziSanitaWs/services/strutturaerogatrice/?COD_TARGET=4) [COD\\_TARGET=4](https://siseps.regione.emilia-romagna.it/AnagrafeServiziSanitaWs/services/strutturaerogatrice/?COD_TARGET=4)**

si ottengono i dati relativi alle strutture erogatrici che hanno il target corrispondente al target con valore 4.

Accedendo al servizio con path:

### **[https://siseps.regione.emilia-romagna.it/AnagrafeServiziSanitaWs/services/strutturaerogatrice/?](https://siseps.regione.emilia-romagna.it/AnagrafeServiziSanitaWs/services/strutturaerogatrice/?COD_PROVINCIA=BO&%20DENOMINAZIONE_TIT=ROSSI&STORICO=SI) [COD\\_PROVINCIA=BO& DENOMINAZIONE\\_TIT=ROSSI&STORICO=SI](https://siseps.regione.emilia-romagna.it/AnagrafeServiziSanitaWs/services/strutturaerogatrice/?COD_PROVINCIA=BO&%20DENOMINAZIONE_TIT=ROSSI&STORICO=SI)**

si ottengono i dati relativi alle strutture erogatrici della provincia di Bologna la cui denominazione del titolare contiene la parola "ROSSI" e tutta la storia delle strutture estratte.

### <span id="page-34-0"></span>**Ente Titolare e/o Gestore**

#### *Servizio /ente/*

#### **Descrizione**

Restituisce i dati degli enti (titolari e gestori) corrispondenti ai risultati della ricerca effettuata con i parametri specificati. Si precisa che i parametri di ricerca sono facoltativi ed in assenza di parametri specificati, il servizio visualizza l'istanza valida alla data corrente di tutti gli enti.

#### **Input**

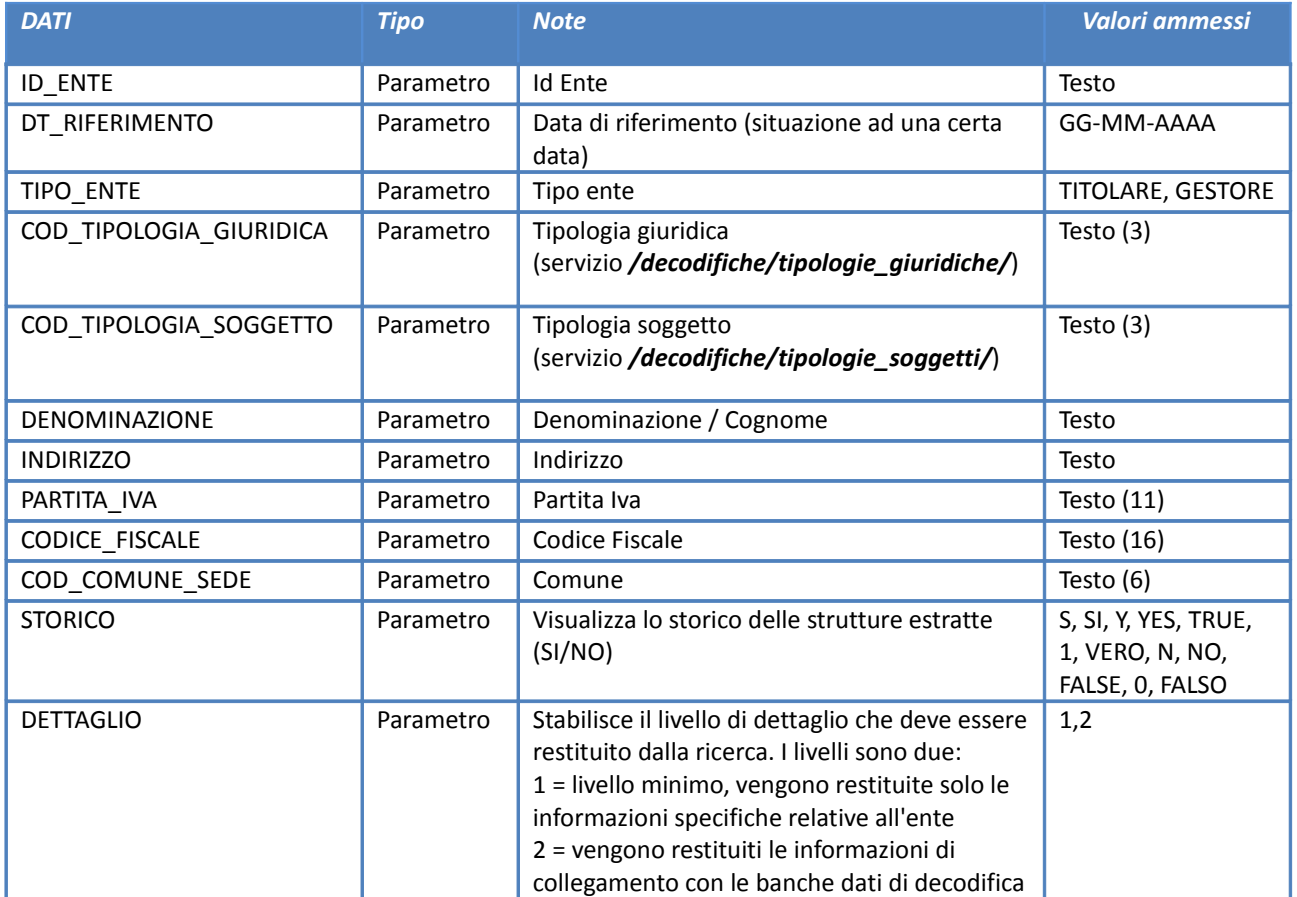

#### **Output**

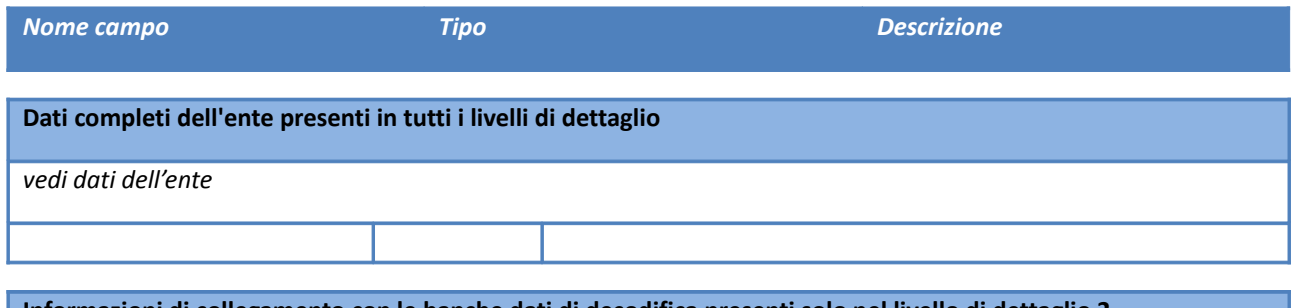

**Informazioni di collegamento con le banche dati di decodifica presenti solo nel livello di dettaglio 2**

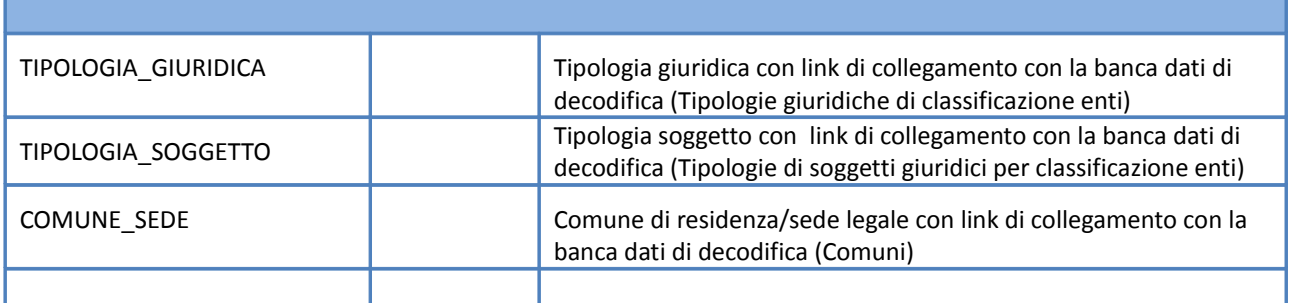

Accedendo al servizio con path:

**[https://siseps.regione.emilia-romagna.it/AnagrafeServiziSanitaWs/services/ente/?](https://siseps.regione.emilia-romagna.it/AnagrafeServiziSanitaWs/services/ente/?COD_COMUNE_SEDE=037006) [COD\\_COMUNE\\_SEDE=037006](https://siseps.regione.emilia-romagna.it/AnagrafeServiziSanitaWs/services/ente/?COD_COMUNE_SEDE=037006)**

si ottengono i dati relativi agli enti del comune di Bologna validi alla data correte.

Accedendo al servizio con path:

 **[https://siseps.regione.emilia-romagna.it/AnagrafeServiziSanitaWs/services/ente/?](https://siseps.regione.emilia-romagna.it/AnagrafeServiziSanitaWs/services/ente/?COD_PROVINCIA=BO&DENOMINAZIONE=ROSSI&STORICO=SI) [COD\\_PROVINCIA=BO&DENOMINAZIONE=ROSSI&STORICO=SI](https://siseps.regione.emilia-romagna.it/AnagrafeServiziSanitaWs/services/ente/?COD_PROVINCIA=BO&DENOMINAZIONE=ROSSI&STORICO=SI)**

si ottengono i dati relativi agli enti della provincia di Bologna la cui denominazione contiene la parola "ROSSI" e tutta la storia degli enti estratti.
# **Presidi ospedalieri**

# *Servizio /presidio/*

### **Descrizione**

Restituisce i dati dei presidi corrispondenti ai risultati della ricerca effettuata con i parametri specificati. Si precisa che i parametri di ricerca sono facoltativi ed in assenza di parametri specificati, il servizio visualizza l'istanza valida alla data corrente di tutti i presidi ospedalieri regionali.

#### **Input**

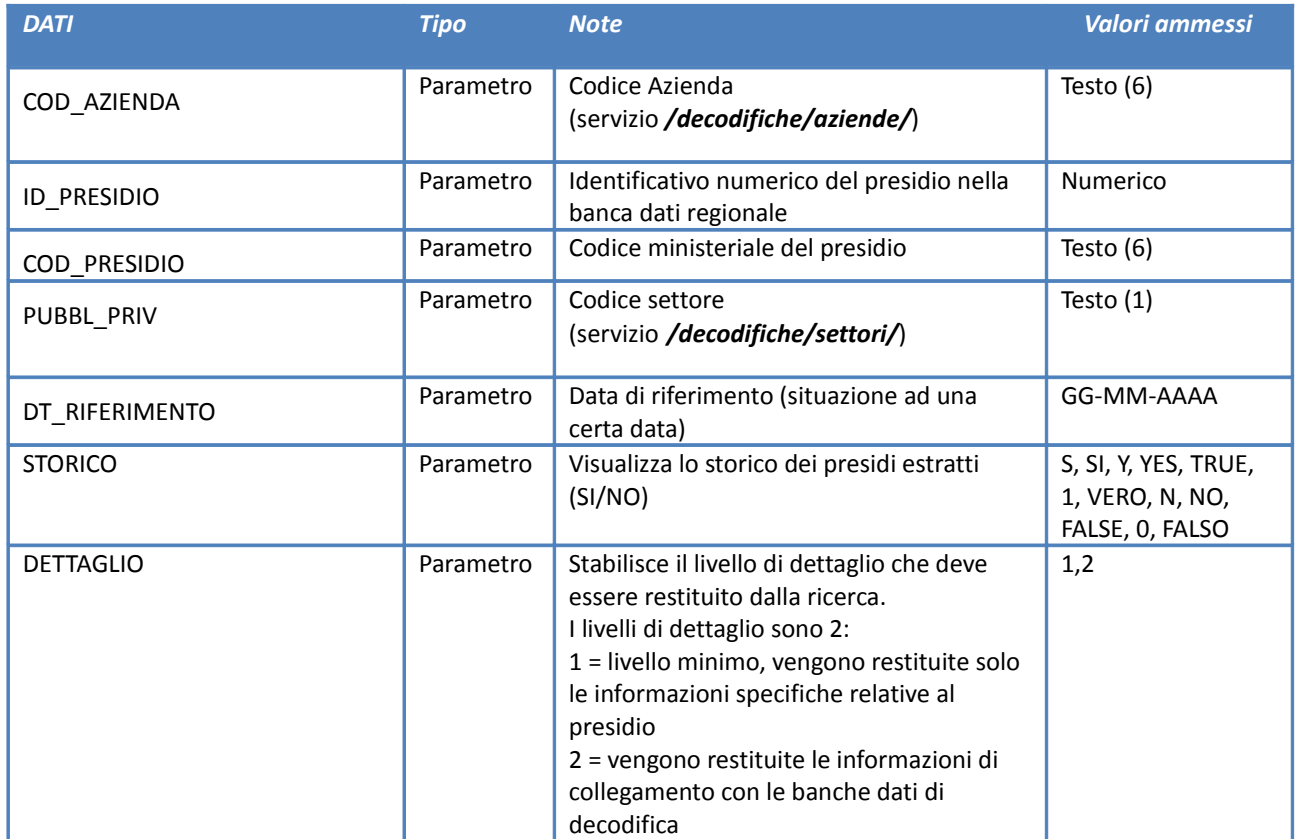

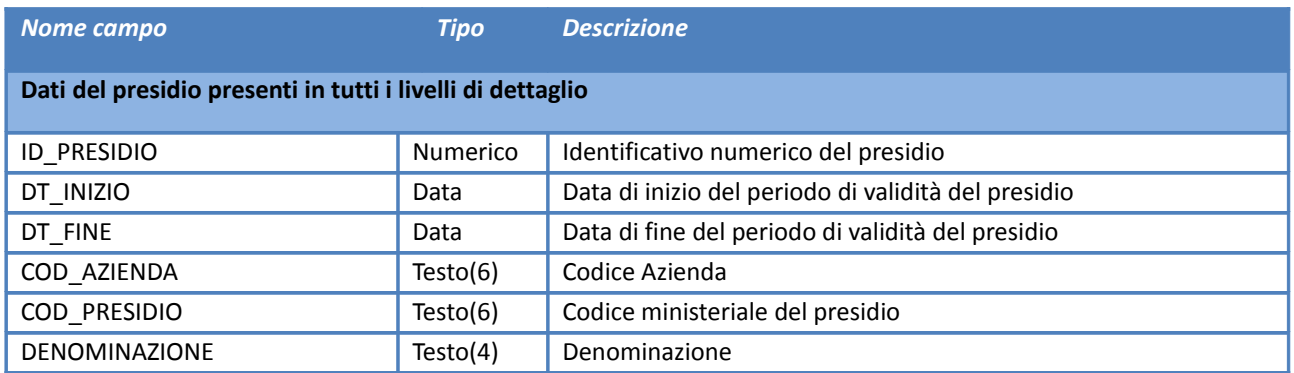

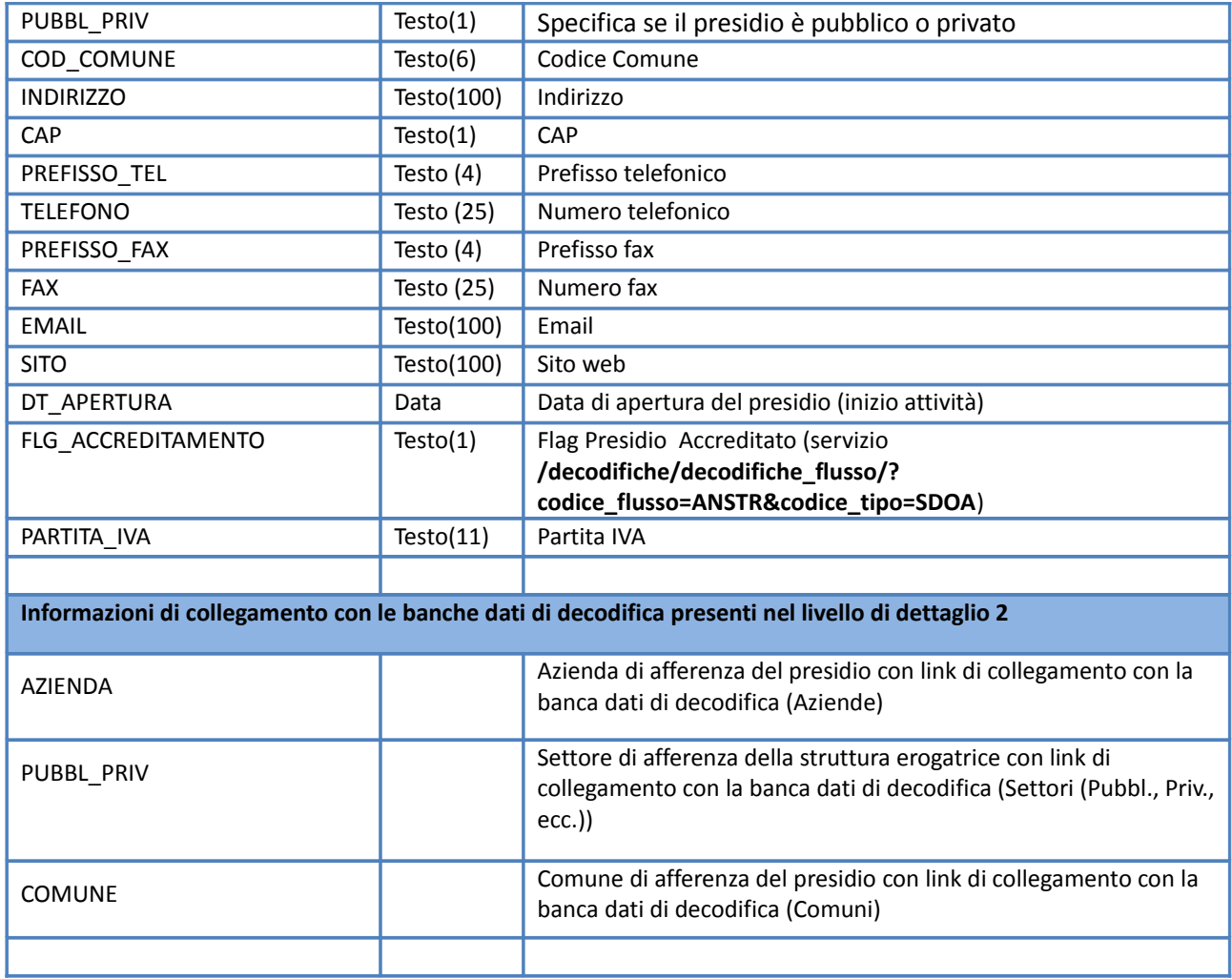

#### **Esempio**

Accedendo al servizio con path:

**[https://siseps.regione.emilia-romagna.it/AnagrafeServiziSanitaWs/services/presidio/?](https://siseps.regione.emilia-romagna.it/AnagrafeServiziSanitaWs/services/presidio/?COD_PRESIDIO=080004) [COD\\_PRESIDIO=080004](https://siseps.regione.emilia-romagna.it/AnagrafeServiziSanitaWs/services/presidio/?COD_PRESIDIO=080004)**

si ottengono i dati validi alla data corrente del presidio che ha il codice ministeriale uguale a '080004'.

Accedendo al servizio con path:

**[https://test-siseps.regione.emilia-romagna.it/AnagrafeServiziSanitaWs/services/presidio?](https://test-siseps.regione.emilia-romagna.it/AnagrafeServiziSanitaWs/services/presidio?pubbl_priv=1&cod_azienda=000105) [pubbl\\_priv=1&cod\\_azienda=000105](https://test-siseps.regione.emilia-romagna.it/AnagrafeServiziSanitaWs/services/presidio?pubbl_priv=1&cod_azienda=000105)**

si ottengono i dati validi alla data corrente relativi ai presidi pubblici dell'azienda AUSL 105.

Accedendo al servizio con path:

**[https://test-siseps.regione.emilia-romagna.it/AnagrafeServiziSanitaWs/services/presidio?](https://test-siseps.regione.emilia-romagna.it/AnagrafeServiziSanitaWs/services/presidio?pubbl_priv=1&cod_azienda=000105&COD_PRESIDIO=080053&storico=s) [pubbl\\_priv=1&cod\\_azienda=000105&COD\\_PRESIDIO=080053&storico=s](https://test-siseps.regione.emilia-romagna.it/AnagrafeServiziSanitaWs/services/presidio?pubbl_priv=1&cod_azienda=000105&COD_PRESIDIO=080053&storico=s)**

si ottengono i dati storici relativi al presidio pubblico con codice ministeriale 080053 dell'azienda AUSL 105.

# **Modelli STS11**

*Servizio /modellists11/*

### **Descrizione**

Restituisce i dati del modello ministeriale relativi alle strutture sanitarie STS11 corrispondenti ai risultati della ricerca effettuata con i parametri specificati. Si precisa che i parametri di ricerca sono facoltativi e, in assenza di parametri specificati, il servizio visualizza l'istanza valida alla data corrente di tutte le strutture sanitarie STS11.

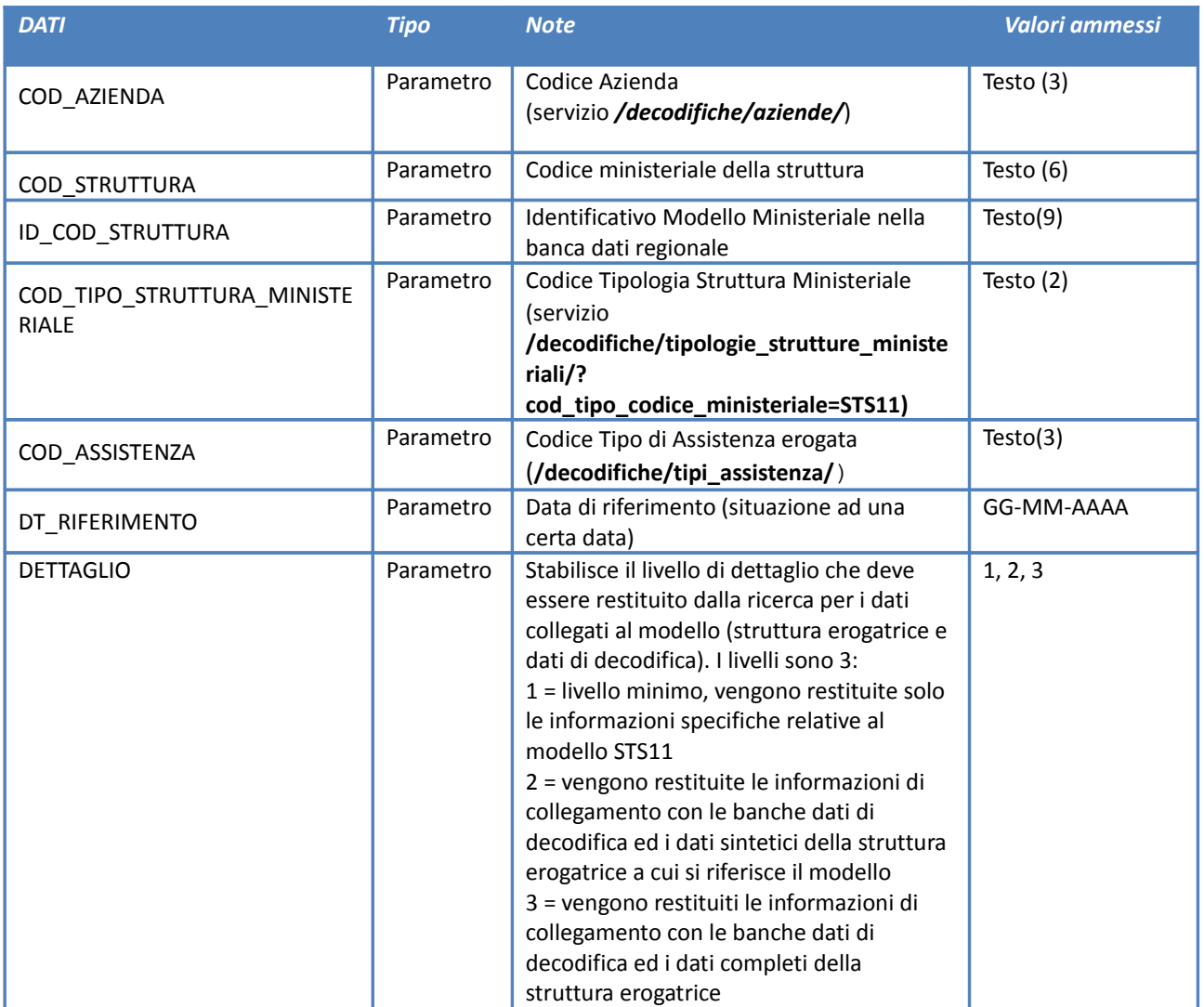

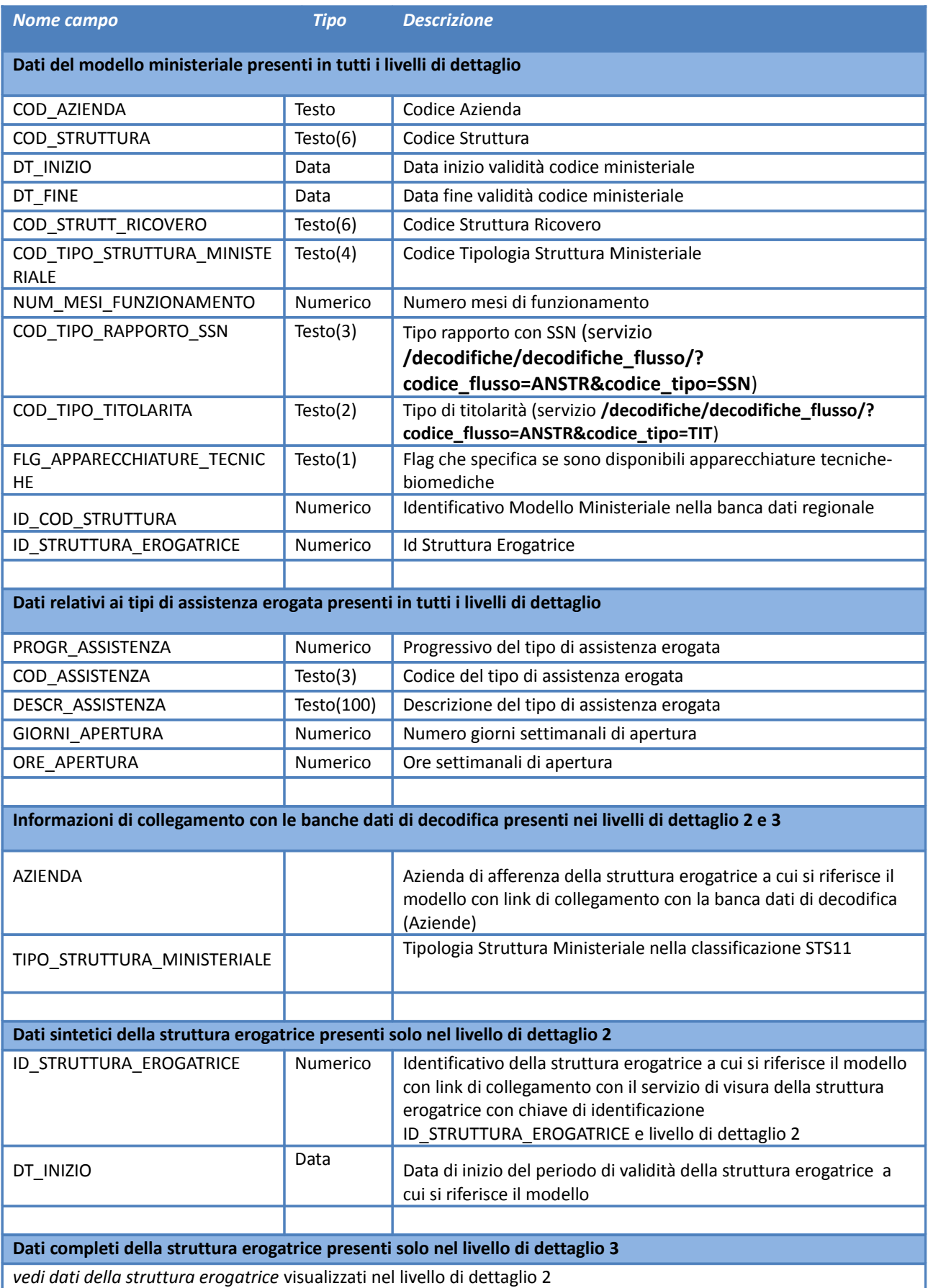

#### **Esempio**

Accedendo al servizio con path:

**[https://siseps.regione.emilia-romagna.it/AnagrafeServiziSanitaWs/services/modellists11/?](https://siseps.regione.emilia-romagna.it/AnagrafeServiziSanitaWs/services/modellists11/?COD_STRUTTURA=000100) [COD\\_STRUTTURA=000100](https://siseps.regione.emilia-romagna.it/AnagrafeServiziSanitaWs/services/modellists11/?COD_STRUTTURA=000100)**

si ottengono i dati validi alla data corrente del modello ministeriale STS11 delle strutture sanitarie che hanno il codice struttura uguale a '000100' indipendentemente dall'azienda di afferenza.

Accedendo al servizio con path:

**[https://siseps.regione.emilia-romagna.it/AnagrafeServiziSanitaWs/services/modellists11/?](https://siseps.regione.emilia-romagna.it/AnagrafeServiziSanitaWs/services/modellists11/?COD_STRUTTURA=000100&COD_AZIENDA=102&STORICO=SI) [COD\\_STRUTTURA=000100&COD\\_AZIENDA=102&STORICO=SI](https://siseps.regione.emilia-romagna.it/AnagrafeServiziSanitaWs/services/modellists11/?COD_STRUTTURA=000100&COD_AZIENDA=102&STORICO=SI)**

si ottengono i dati validi alla data corrente del modello ministeriale STS11 della struttura dell'azienda 102 con codice struttura uguale a '000100'.

Accedendo al servizio con path:

 **[https://siseps.regione.emilia-romagna.it/AnagrafeServiziSanitaWs/services/modellists11/?](https://siseps.regione.emilia-romagna.it/AnagrafeServiziSanitaWs/services/modellists11/?COD_STRUTTURA=000100&DT_RIFERIMENTO=01-01-2006) [COD\\_STRUTTURA=000100&DT\\_RIFERIMENTO=01-01-2006](https://siseps.regione.emilia-romagna.it/AnagrafeServiziSanitaWs/services/modellists11/?COD_STRUTTURA=000100&DT_RIFERIMENTO=01-01-2006)**

si ottengono i dati validi alla data 01/01/2006 del modello ministeriale STS11 delle strutture sanitarie che hanno il codice struttura uguale a '000100' indipendentemente dall'azienda di afferenza.

Accedendo al servizio con path:

**[https://siseps.regione.emilia-romagna.it/AnagrafeServiziSanitaWs/services/modellists11/?](https://siseps.regione.emilia-romagna.it/AnagrafeServiziSanitaWs/services/modellists11/?COD_AZIENDA=105&COD_ASSISTENZA=S03) [COD\\_AZIENDA=105&COD\\_ASSISTENZA=S03](https://siseps.regione.emilia-romagna.it/AnagrafeServiziSanitaWs/services/modellists11/?COD_AZIENDA=105&COD_ASSISTENZA=S03)**

si ottengono i dati validi alla data corrente del modello ministeriale STS11 delle strutture sanitarie dell'azienda 105 aventi il tipo 'S03' (Attività laboratorio) tra i tipi di assistenza erogata.

### **Modelli HSP11 e HSP11.bis**

#### *Servizio /modellihsp11/*

### **Descrizione**

Restituisce i dati del modello ministeriale relativi alle strutture sanitarie HSP11 e HSP11.bis corrispondenti ai risultati della ricerca effettuata con i parametri specificati. Si precisa che i parametri di ricerca sono facoltativi e, in assenza di parametri specificati, il servizio visualizza l'istanza valida alla data corrente di tutte le strutture sanitarie HSP11.

#### **Input**

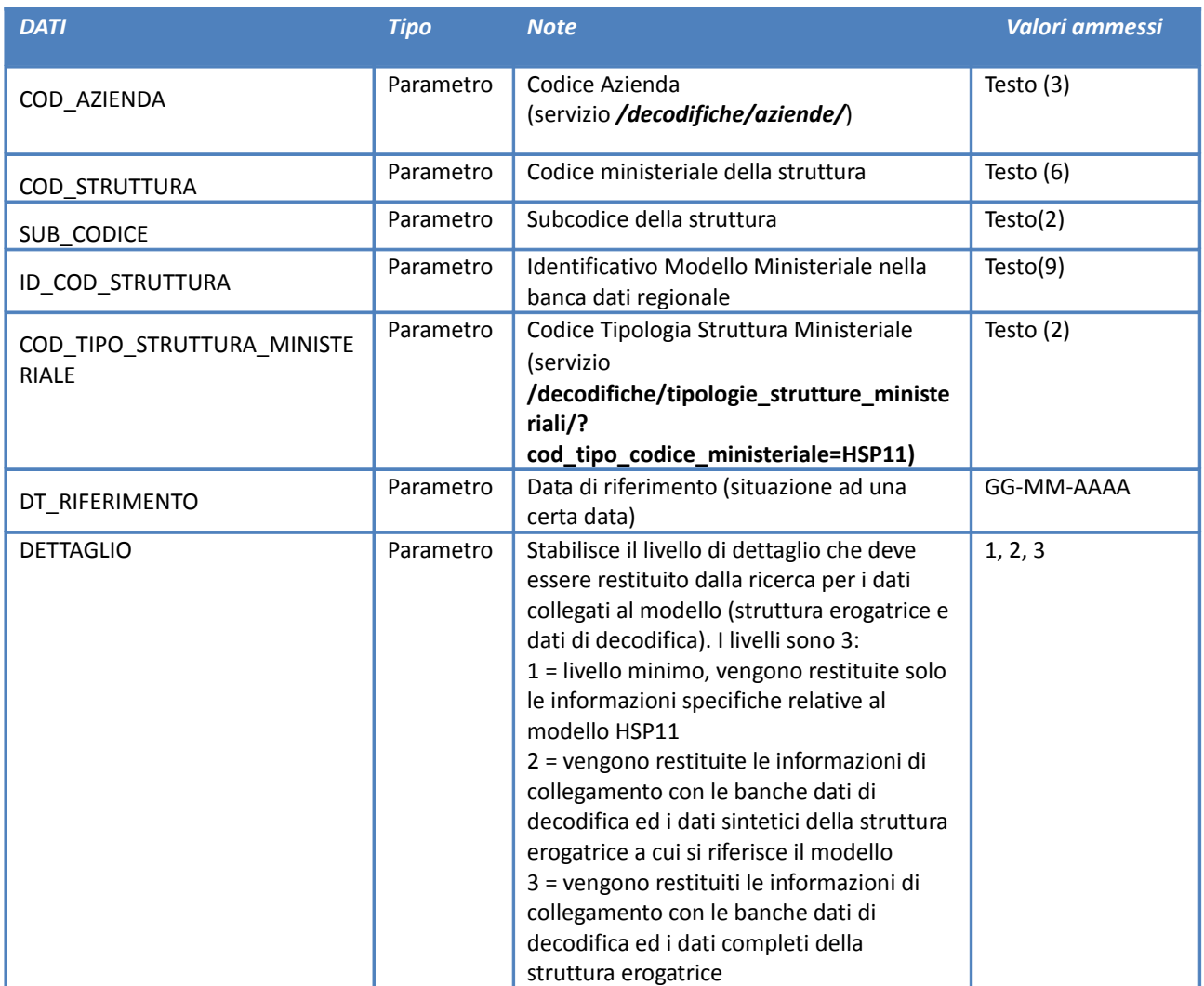

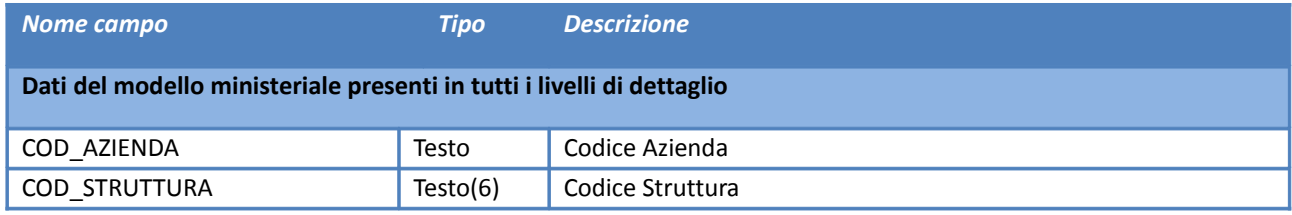

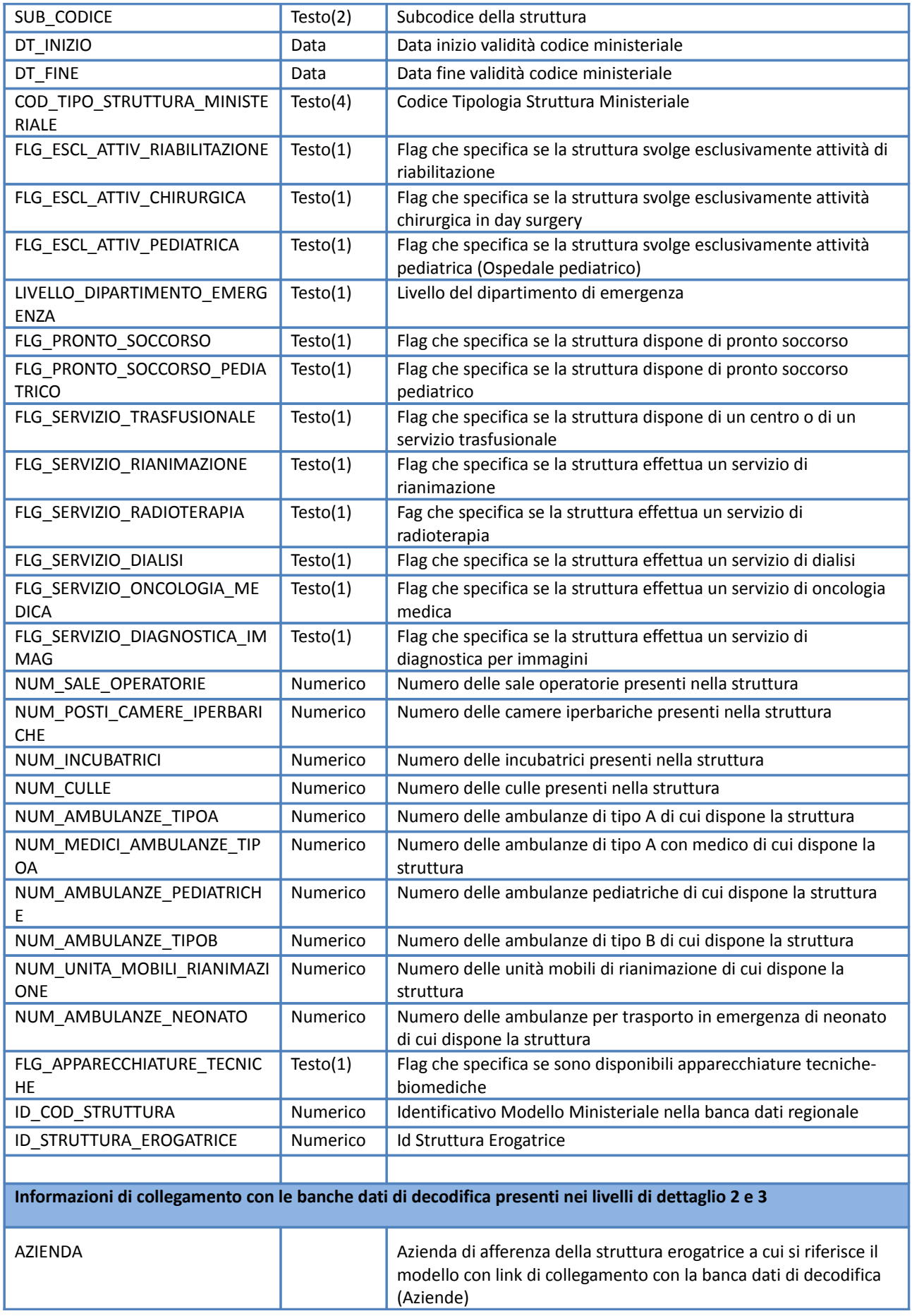

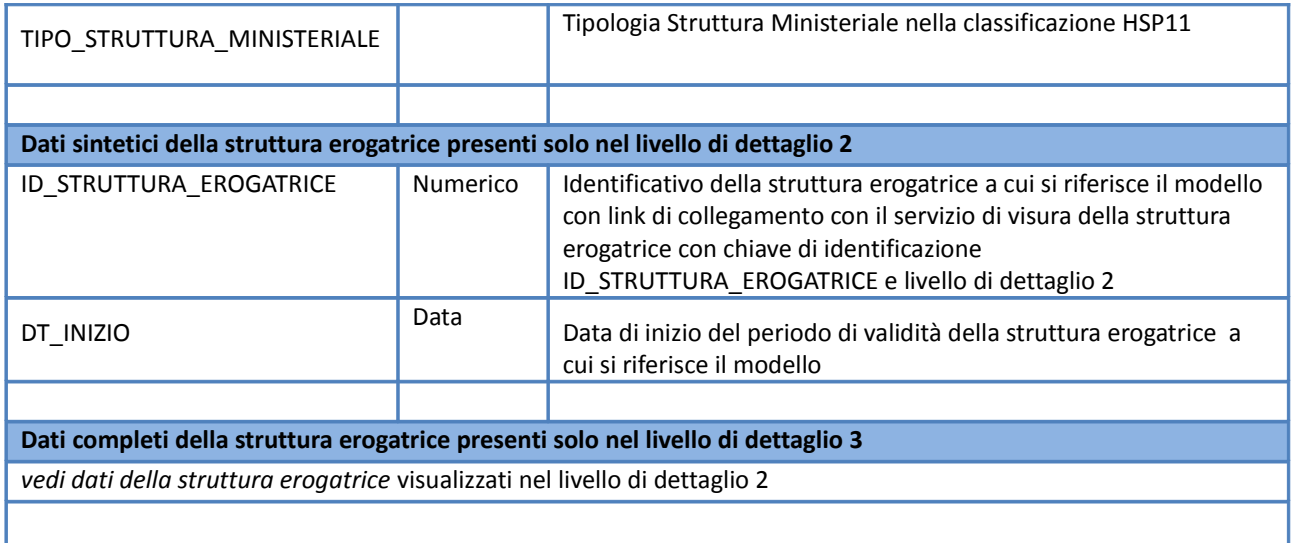

#### **Esempio**

Accedendo al servizio con path:

**[https://siseps.regione.emilia-romagna.it/AnagrafeServiziSanitaWs/services/modellihsp11/?](https://siseps.regione.emilia-romagna.it/AnagrafeServiziSanitaWs/services/modellihsp11/?cod_struttura=080085) [cod\\_struttura=080085](https://siseps.regione.emilia-romagna.it/AnagrafeServiziSanitaWs/services/modellihsp11/?cod_struttura=080085)**

si ottengono i dati validi alla data corrente del modello ministeriale HSP11.bis delle strutture sanitarie che hanno il codice struttura uguale a '080085'.

Accedendo al servizio con path:

**[https://siseps.regione.emilia-romagna.it/AnagrafeServiziSanitaWs/services/modellihsp11/?](https://siseps.regione.emilia-romagna.it/AnagrafeServiziSanitaWs/services/modellihsp11/?SUB_CODICE=01&COD_AZIENDA=101&STORICO=SI) [SUB\\_CODICE=01&COD\\_AZIENDA=101](https://siseps.regione.emilia-romagna.it/AnagrafeServiziSanitaWs/services/modellihsp11/?SUB_CODICE=01&COD_AZIENDA=101&STORICO=SI)**

si ottengono i dati validi alla data corrente del modello ministeriale HSP11.bis delle strutture sanitarie dell'azienda 101 che hanno il sub-codice struttura uguale a '01'.

Accedendo al servizio con path:

 **[https://siseps.regione.emilia-romagna.it/AnagrafeServiziSanitaWs/services/modellihsp11/?](https://siseps.regione.emilia-romagna.it/AnagrafeServiziSanitaWs/services/modellihsp11/?COD_STRUTTURA=080096&DT_RIFERIMENTO=01-01-2016)  [COD\\_STRUTTURA=080096&DT\\_RIFERIMENTO=01-01-2016](https://siseps.regione.emilia-romagna.it/AnagrafeServiziSanitaWs/services/modellihsp11/?COD_STRUTTURA=080096&DT_RIFERIMENTO=01-01-2016)**

si ottengono i dati validi alla data corrente del modello ministeriale HSP11 della struttura sanitaria con codice struttura uguale a '080096'.

Accedendo al servizio con path:

# **[https://siseps.regione.emilia-romagna.it/AnagrafeServiziSanitaWs/services/modellihsp11/?](https://siseps.regione.emilia-romagna.it/AnagrafeServiziSanitaWs/services/modellihsp11/?cod_tipo_struttura_ministeriale=03) [cod\\_tipo\\_struttura\\_ministeriale=03](https://siseps.regione.emilia-romagna.it/AnagrafeServiziSanitaWs/services/modellihsp11/?cod_tipo_struttura_ministeriale=03)**

si ottengono i dati validi alla data corrente del modello ministeriale HSP11 delle strutture di tipo 'Istituto di ricovero e cura a carattere scientifico' (COD\_TIPO\_STRUTTURA\_MINISTERIALE = '03').

# **Modelli HSP12**

# *Servizio /modellihsp12/*

### **Descrizione**

Restituisce i dati del modello ministeriale HSP12 relativi ai posti letto per disciplina delle strutture sanitarie di ricovero pubbliche corrispondenti ai risultati della ricerca effettuata con i parametri specificati. Si precisa che i parametri di ricerca sono facoltativi e, in assenza di parametri specificati, il servizio visualizza i dati validi alla data corrente di tutte le strutture sanitarie pubbliche con modello HSP12.

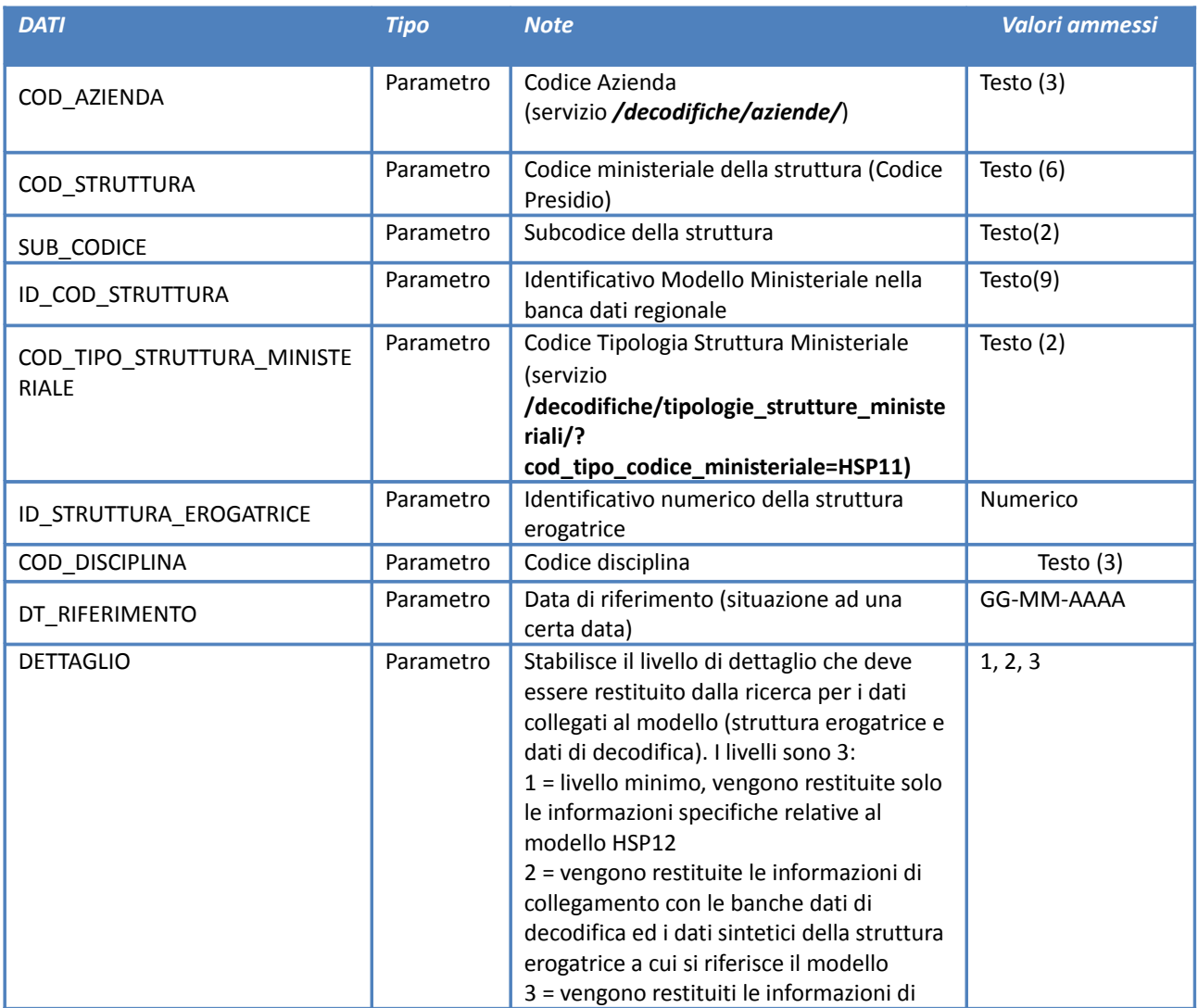

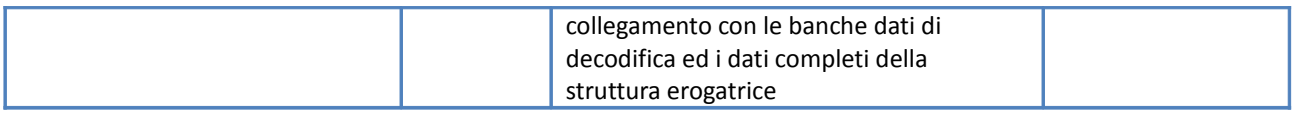

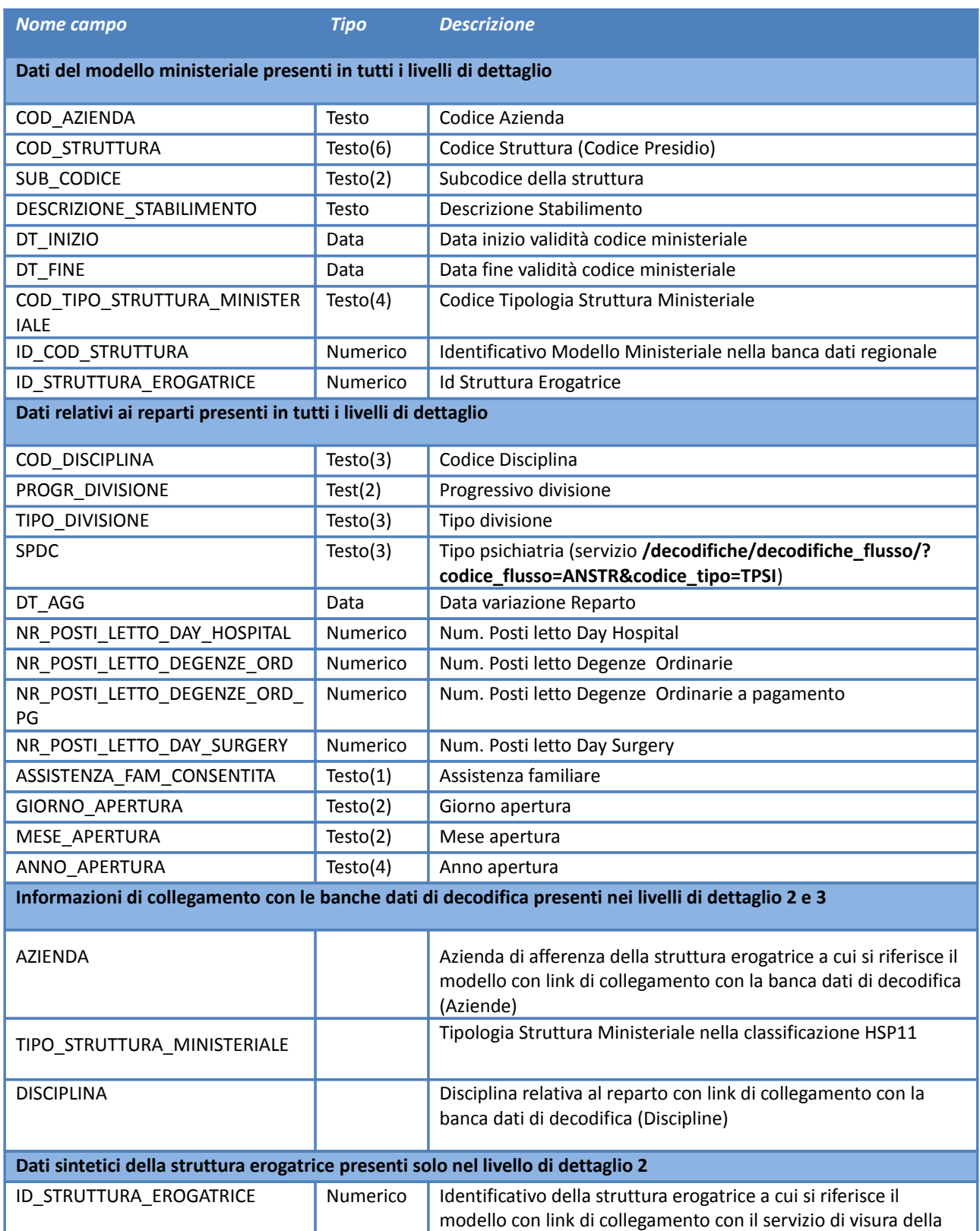

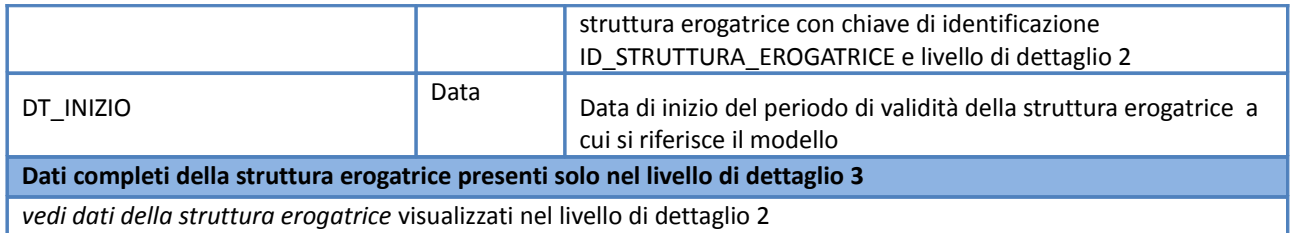

#### **Esempio**

Accedendo al servizio con path:

**[https://siseps.regione.emilia-romagna.it/AnagrafeServiziSanitaWs/services/modellihsp12?](https://siseps.regione.emilia-romagna.it/AnagrafeServiziSanitaWs/services/modellihsp12?cod_struttura=080085) [cod\\_struttura=080085](https://siseps.regione.emilia-romagna.it/AnagrafeServiziSanitaWs/services/modellihsp12?cod_struttura=080085)**

si ottengono i dati validi alla data corrente del modello ministeriale HSP12 delle strutture sanitarie che hanno il codice struttura uguale a '080085'.

Accedendo al servizio con path:

 **[https://siseps.regione.emilia-romagna.it/AnagrafeServiziSanitaWs/ser vices/modellihsp12?](https://siseps.regione.emilia-romagna.it/AnagrafeServiziSanitaWs/services/modellihsp12?COD_STRUTTURA=080021&DT_RIFERIMENTO=30-09-2016) [COD\\_STRUTTURA=080021&DT\\_RIFERIMENTO=30-09-2016](https://siseps.regione.emilia-romagna.it/AnagrafeServiziSanitaWs/services/modellihsp12?COD_STRUTTURA=080021&DT_RIFERIMENTO=30-09-2016)**

si ottengono i dati validi alla data 30/09/2016 del modello ministeriale HSP12 delle strutture sanitarie che hanno il codice struttura uguale a '080021'.

Accedendo al servizio con path:

**[https://siseps.regione.emilia-romagna.it/AnagrafeServiziSanitaWs/services/modellihsp12?](https://siseps.regione.emilia-romagna.it/AnagrafeServiziSanitaWs/services/modellihsp12?cod_tipo_struttura_ministeriale=03)  [cod\\_tipo\\_struttura\\_ministeriale=03](https://siseps.regione.emilia-romagna.it/AnagrafeServiziSanitaWs/services/modellihsp12?cod_tipo_struttura_ministeriale=03)**

si ottengono i dati validi alla data corrente del modello ministeriale HSP12 delle strutture di tipo 'Istituto di ricovero e cura a carattere scientifico' (COD\_TIPO\_STRUTTURA\_MINISTERIALE = '03')

Accedendo al servizio con path:

**[https://siseps.regione.emilia-romagna.it/AnagrafeServiziSanitaWs/services/modellihsp12?](https://siseps.regione.emilia-romagna.it/AnagrafeServiziSanitaWs/services/modellihsp12?COD_AZIENDA=101&COD_DISCIPLINA=026) [COD\\_AZIENDA=101&COD\\_DISCIPLINA=026](https://siseps.regione.emilia-romagna.it/AnagrafeServiziSanitaWs/services/modellihsp12?COD_AZIENDA=101&COD_DISCIPLINA=026)**

si ottengono i dati validi alla data corrente del modello ministeriale HSP12 delle strutture dell'azienda 101 aventi il reparto di 'Medicina generale' (COD\_DISCIPLINA = '026') tra i reparti aperti della struttura.

### **Modelli HSP13**

### *Servizio /modellihsp13/*

### **Descrizione**

Restituisce i dati del modello ministeriale HSP13 relativi ai posti letto per disciplina delle case di cura private corrispondenti ai risultati della ricerca effettuata con i parametri specificati. Si precisa che i parametri di ricerca sono facoltativi e, in assenza di parametri specificati, il servizio visualizza i dati validi alla data corrente di tutte le strutture sanitarie private con modello HSP13.

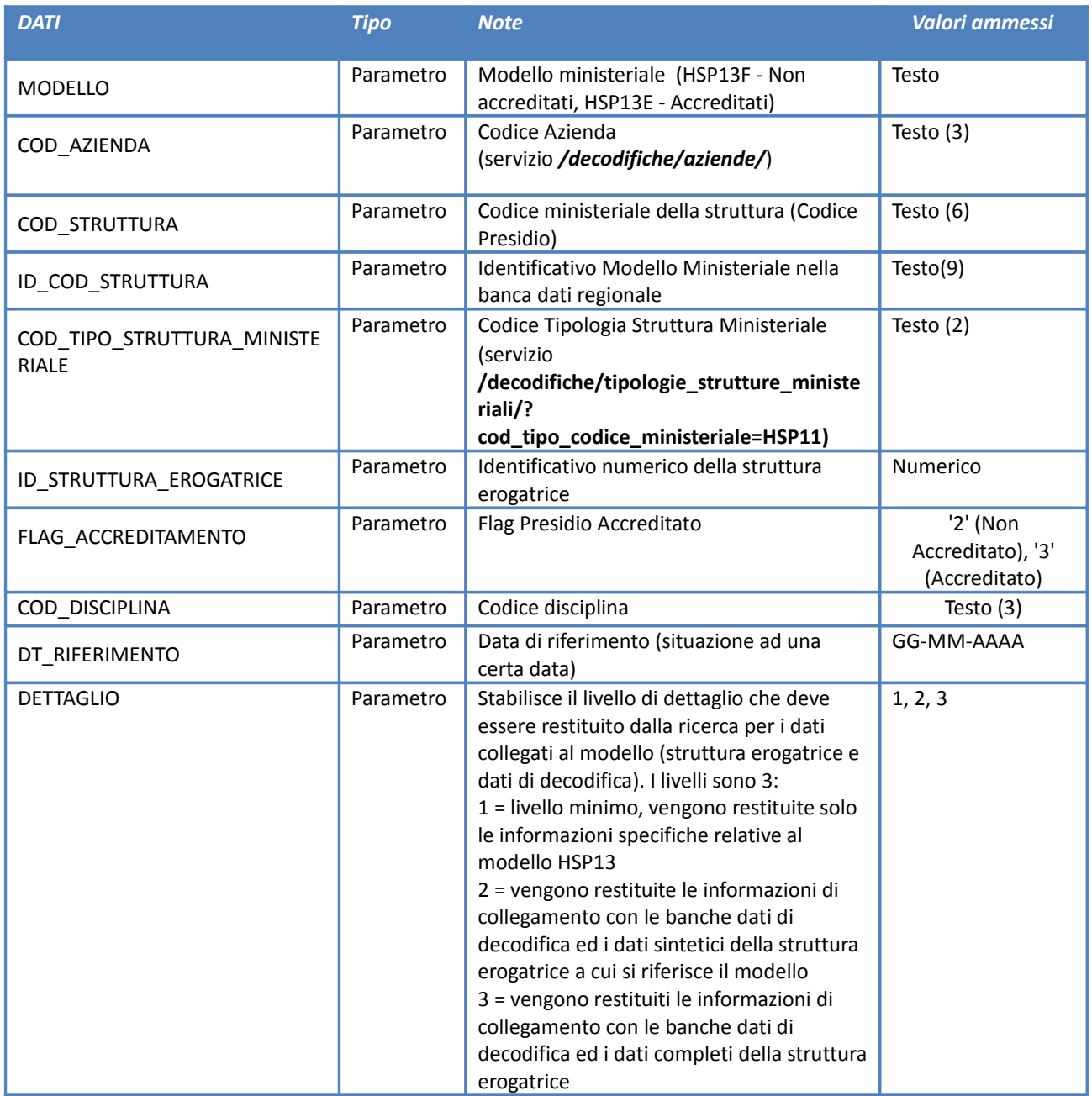

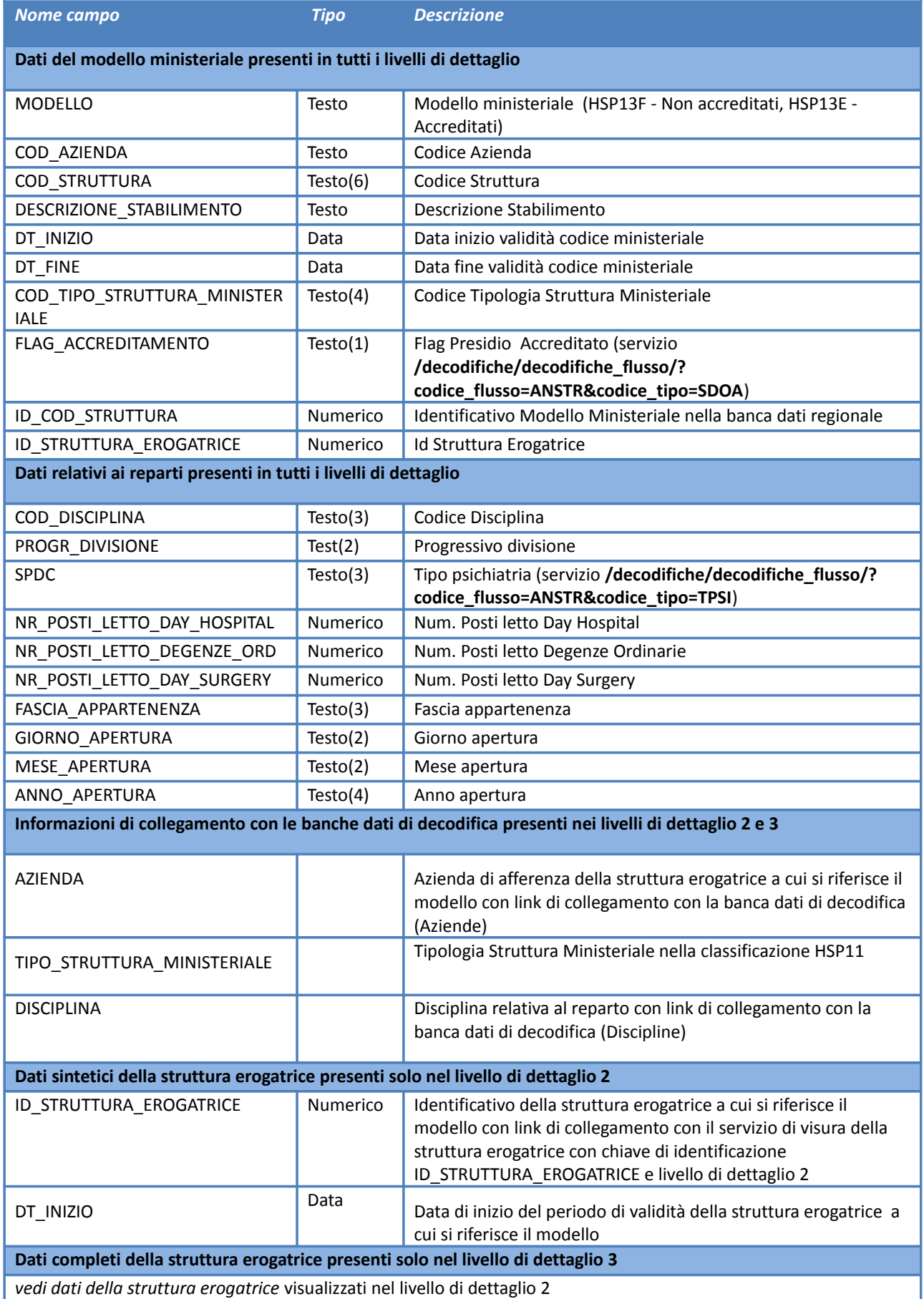

### **Esempio**

Accedendo al servizio con path:

**[https://siseps.regione.emilia-romagna.it/AnagrafeServiziSanitaWs/services/modellihsp13?](https://siseps.regione.emilia-romagna.it/AnagrafeServiziSanitaWs/services/modellihsp13?cod_struttura=080203) [cod\\_struttura=080203](https://siseps.regione.emilia-romagna.it/AnagrafeServiziSanitaWs/services/modellihsp13?cod_struttura=080203)**

si ottengono i dati validi alla data corrente del modello ministeriale HSP13 della casa di cura con codice struttura uguale a '080203'.

Accedendo al servizio con path:

**[https://siseps.regione.emilia-romagna.it/AnagrafeServiziSanitaWs/services/modellihsp13?](https://siseps.regione.emilia-romagna.it/AnagrafeServiziSanitaWs/services/modellihsp13?COD_STRUTTURA=080203&DT_RIFERIMENTO=30-09-2016) [COD\\_STRUTTURA=080203&DT\\_RIFERIMENTO=30-09-2016](https://siseps.regione.emilia-romagna.it/AnagrafeServiziSanitaWs/services/modellihsp13?COD_STRUTTURA=080203&DT_RIFERIMENTO=30-09-2016)**

si ottengono i dati validi alla data 30/09/2016 del modello ministeriale HSP13 della casa di cura con codice struttura uguale a '080203'

Accedendo al servizio con path:

 **[https://siseps.regione.emilia-romagna.it/AnagrafeServiziSanitaWs/services/modellihsp13?](https://siseps.regione.emilia-romagna.it/AnagrafeServiziSanitaWs/services/modellihsp13?COD_AZIENDA=101&COD_DISCIPLINA=026) [COD\\_AZIENDA=101&COD\\_DISCIPLINA=026](https://siseps.regione.emilia-romagna.it/AnagrafeServiziSanitaWs/services/modellihsp13?COD_AZIENDA=101&COD_DISCIPLINA=026)**

si ottengono i dati validi alla data corrente del modello ministeriale HSP13 delle strutture dell'azienda 101 aventi il reparto di 'Medicina generale' (COD\_DISCIPLINA = '026') tra i reparti aperti della struttura.

# **Servizio di visura dei dizionari utilizzati dalle anagrafi e dalla gestione flussi**

Di seguito un esempio di chiamata al servizio di visura nel caso del dizionario delle "Tipologie regionali delle strutture".

#### **Esempio**

Accedendo al servizio con path:

**[https://siseps.regione.emilia](https://siseps.regione.emilia-romagna.it/AnagrafeServiziSanitaWs/services/decodifiche/tipologie_strutture/?cod_macroarea=5&dettaglio=2)  [romagna.it/AnagrafeServiziSanitaWs/services/decodifiche/tipologie\\_strutture/?](https://siseps.regione.emilia-romagna.it/AnagrafeServiziSanitaWs/services/decodifiche/tipologie_strutture/?cod_macroarea=5&dettaglio=2) [cod\\_macroarea=5&dettaglio=2](https://siseps.regione.emilia-romagna.it/AnagrafeServiziSanitaWs/services/decodifiche/tipologie_strutture/?cod_macroarea=5&dettaglio=2)**

si ottengono i dati relativi a tutte le tipologie regionali delle strutture appartenenti alla macroarea 5 ("Ambulatoriale") con le informazioni di collegamento verso le banche dati di decodifica (cioè macroarea, target, tipologia struttura ministeriale e tipologia struttura ministeriale interna).

### **Aziende**

### *Servizio /decodifiche/aziende/*

#### **Descrizione**

Elenco delle aziende sanitarie, aziende ospedaliere e IRCCS presenti sul territorio nazionale.

#### **Input**

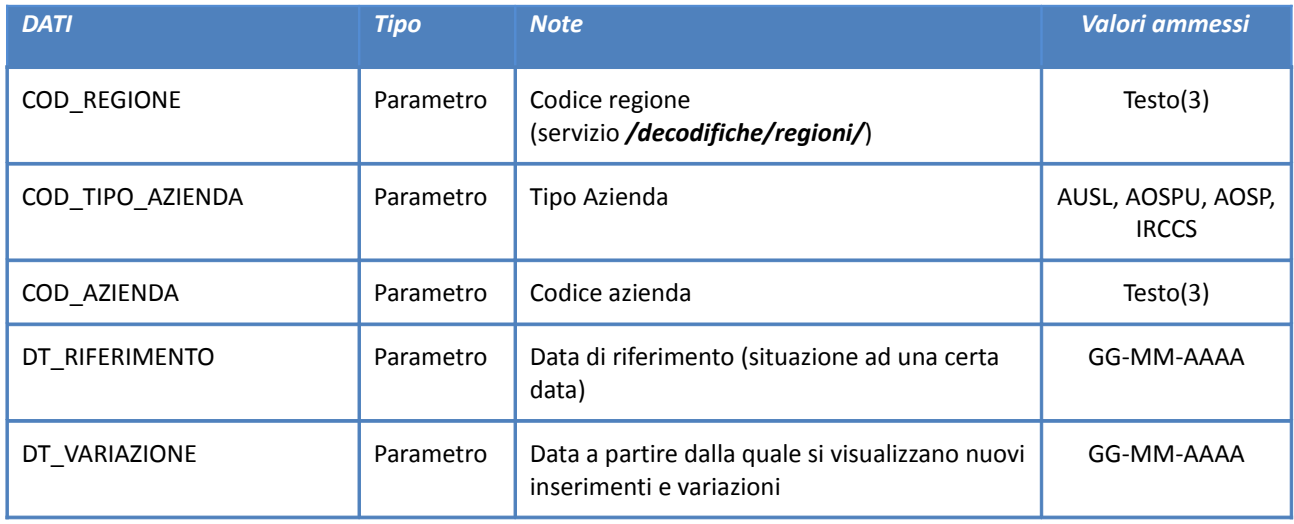

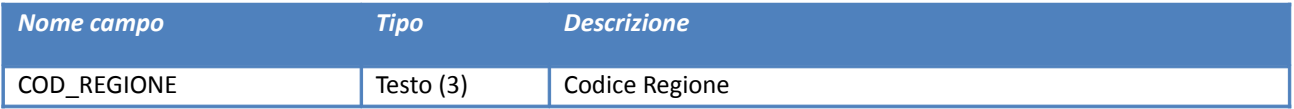

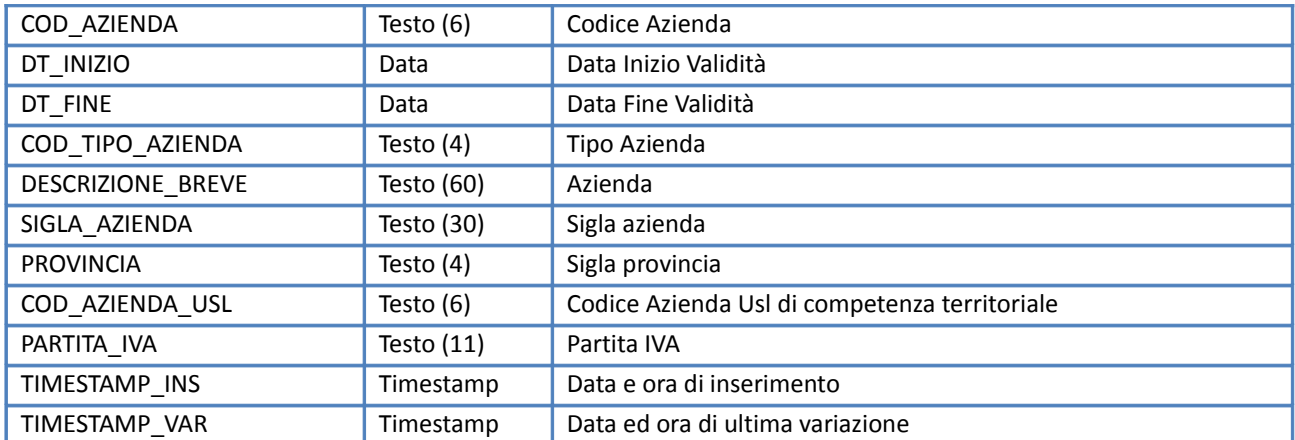

# **Regioni**

*Servizio /decodifiche/regioni/*

### **Descrizione**

Elenco delle regioni, province autonome e ACISMOM nell'ambito della compensazione della mobilità sanitaria.

### **Input**

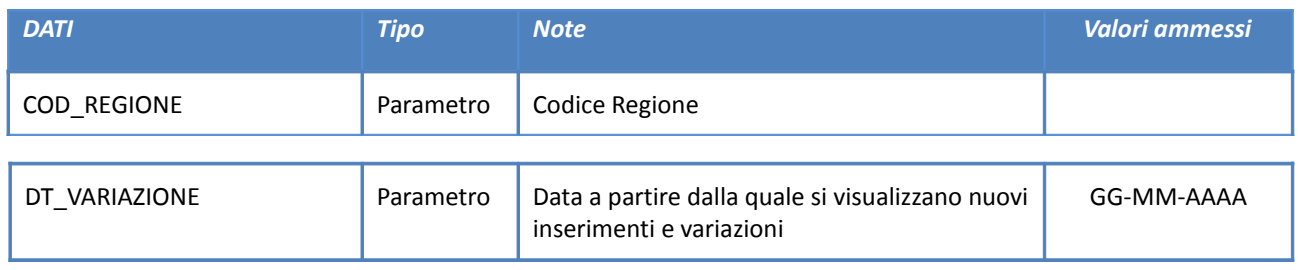

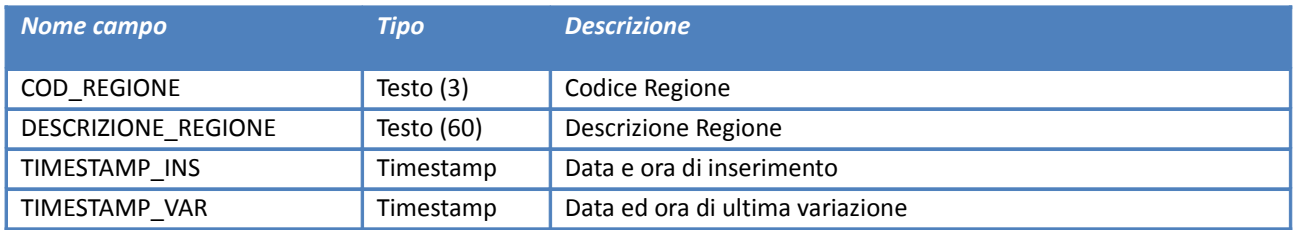

# **Province**

# *Servizio /decodifiche/province/*

# **Descrizione**

Elenco delle province italiane.

# **Input**

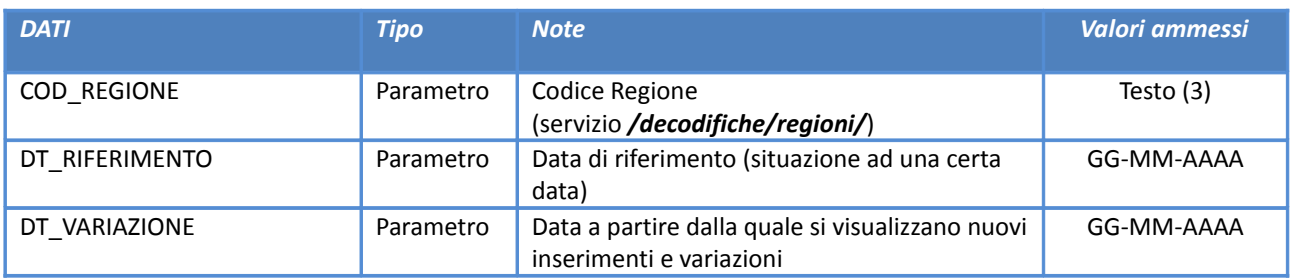

# **Output**

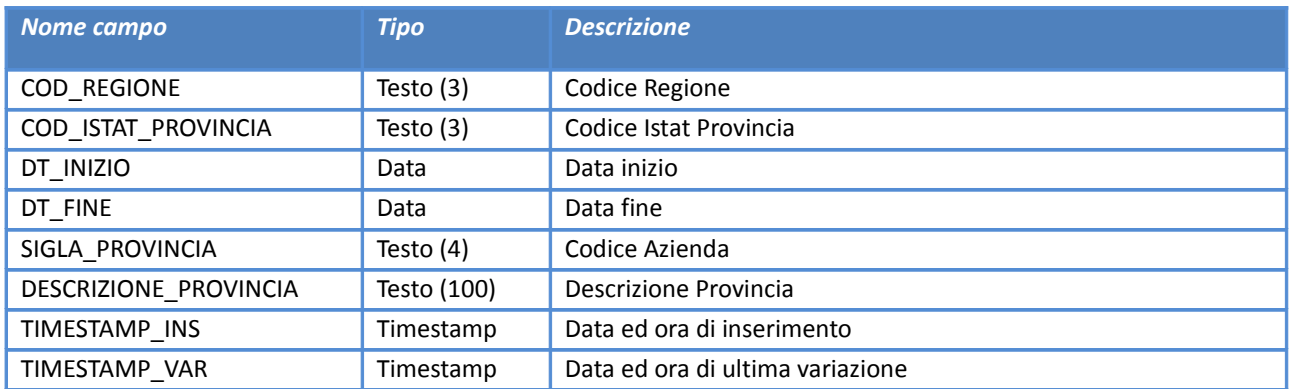

### **Comuni**

*Servizio /decodifiche/comuni/*

#### **Descrizione**

Elenco dei comuni italiani e degli stati esteri.

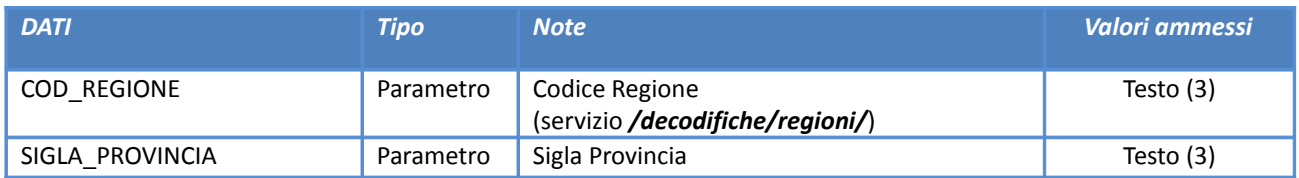

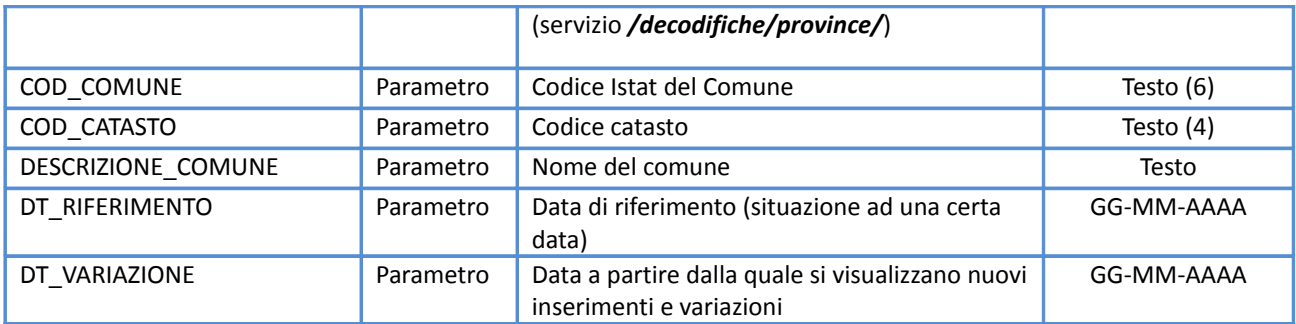

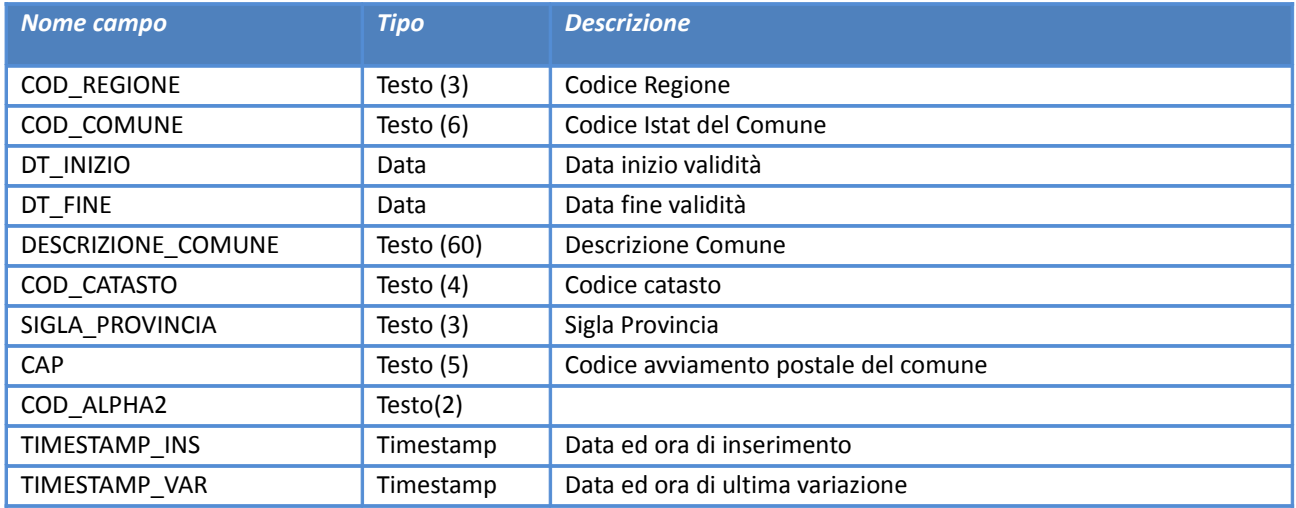

# **Municipi**

# *Servizio /decodifiche/municipi/*

# **Descrizione**

Elenco delle municipalità dei comuni dell'Emilia Romagna (nuovi accorpamenti dei comuni cessati al 31/12/2013)

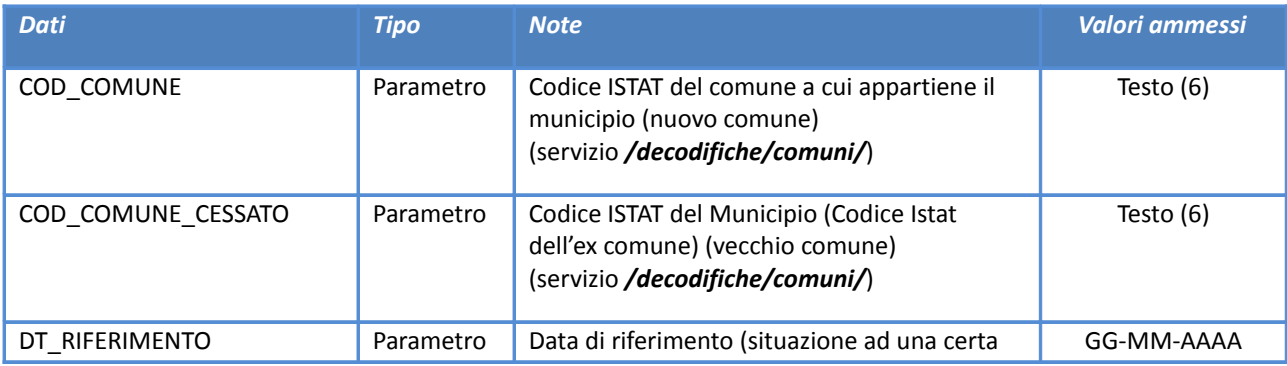

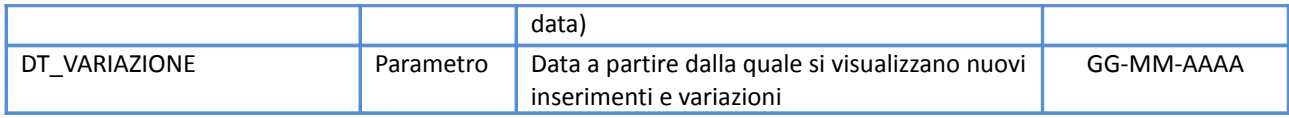

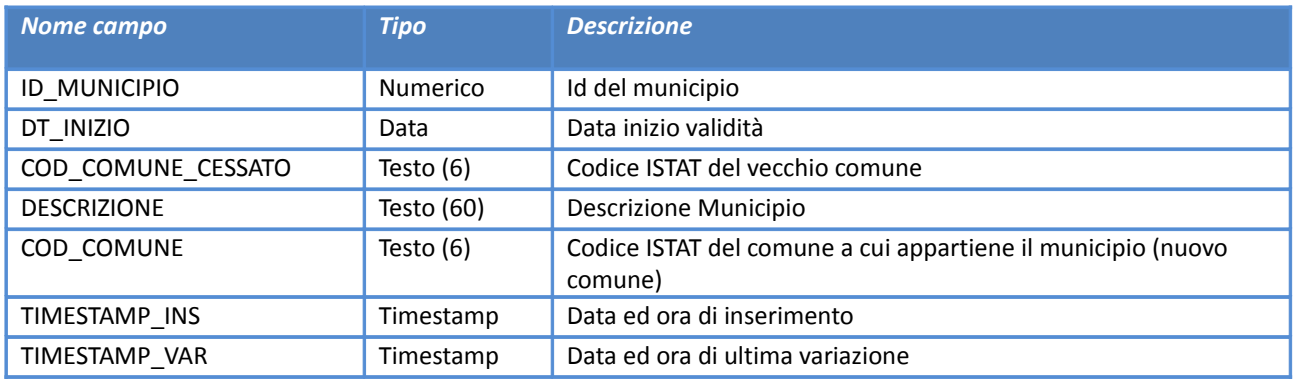

# **Distretti**

*Servizio /decodifiche/distretti/*

#### **Descrizione**

Elenco dei distretti della regione Emilia-Romagna.

# **Input**

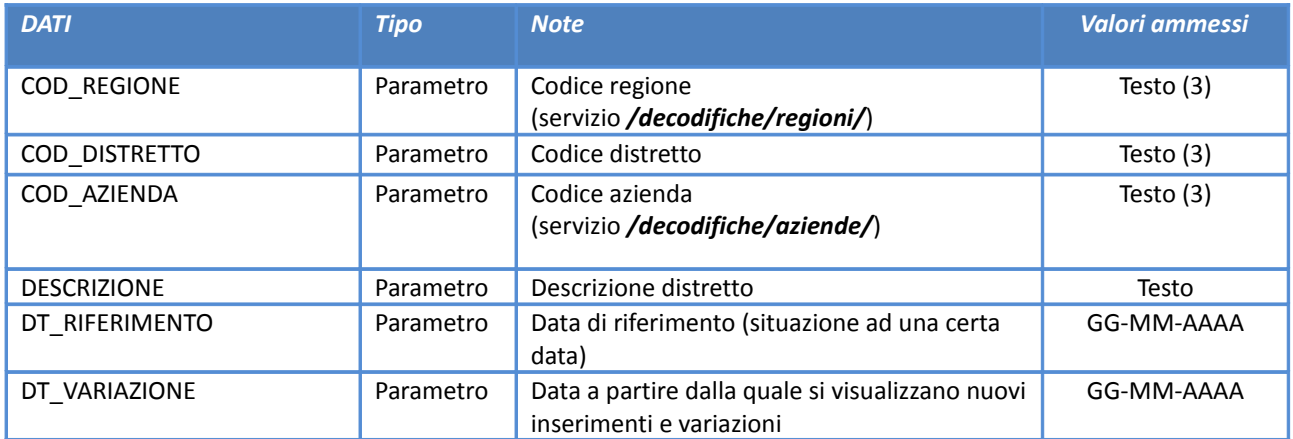

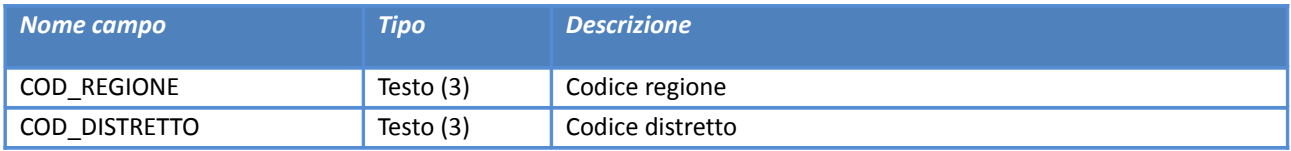

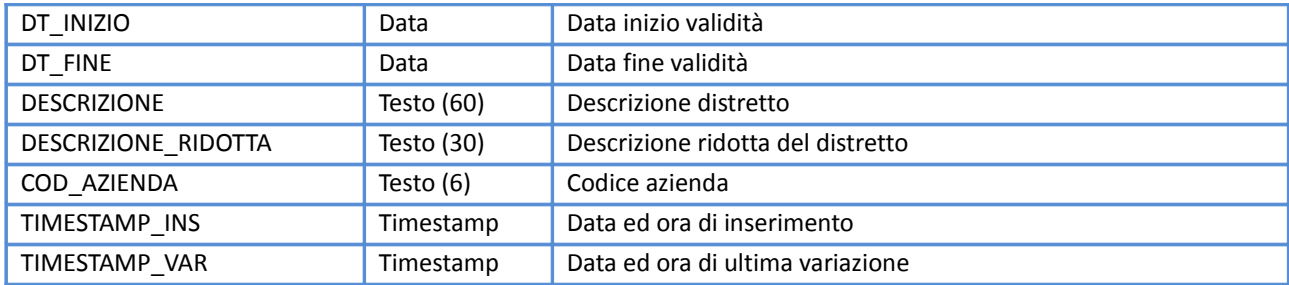

# **Relazione Distretti-Comuni**

# *Servizio /decodifiche/distretti\_comuni/*

### **Descrizione**

Elenco delle relazioni tra i distretti ed i comuni della Regione Emilia-Romagna.

# **Input**

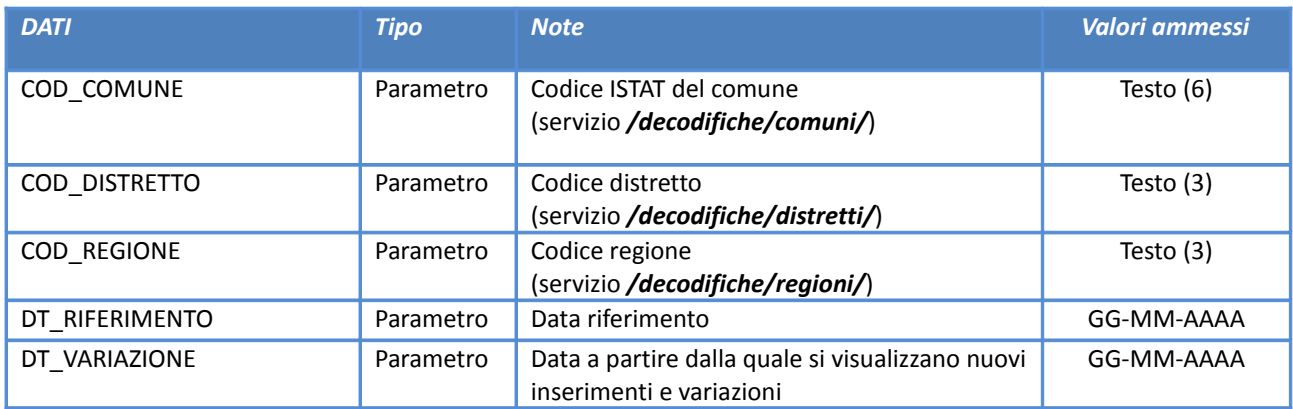

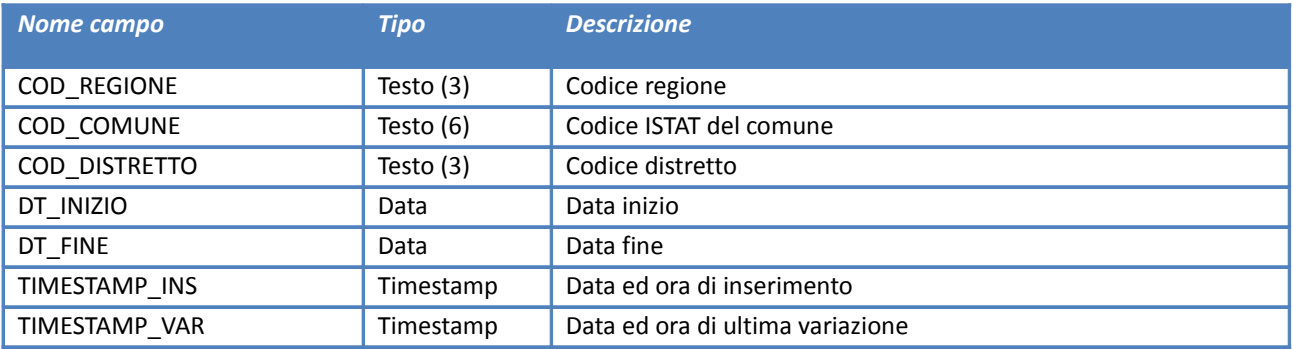

# **Relazione Usl-Comuni**

*Servizio /decodifiche/usl\_comuni/*

# **Descrizione**

Elenco delle relazioni tra le usl ed i comuni.

### **Input**

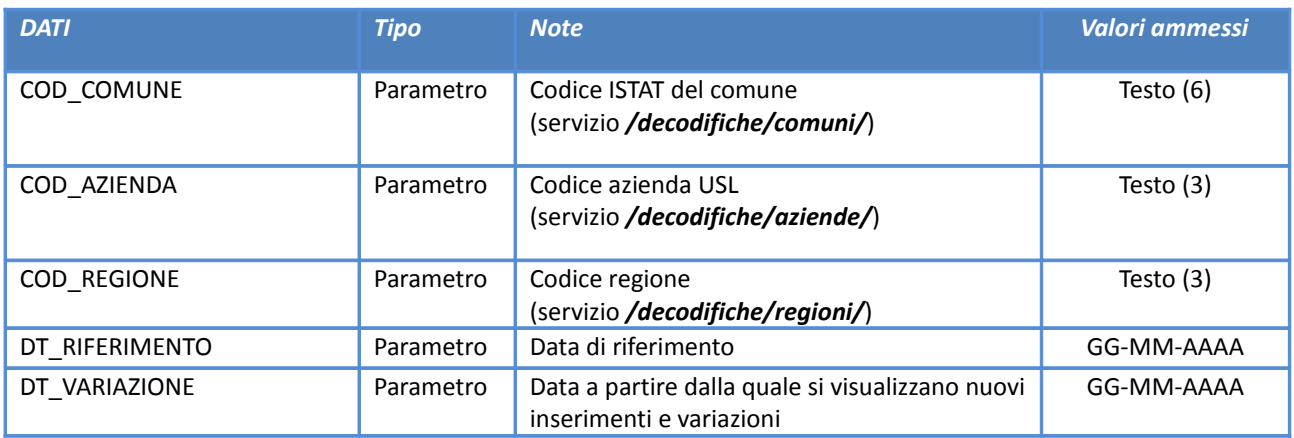

# **Output**

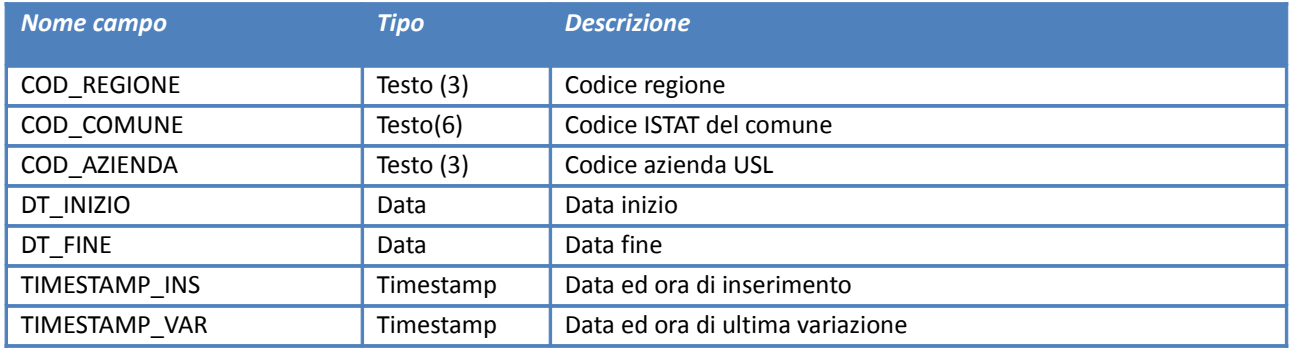

### **Macroaree di classificazione strutture**

*Servizio /decodifiche/macroaree/*

### **Descrizione**

Elenco delle macroaree delle strutture erogatrici.

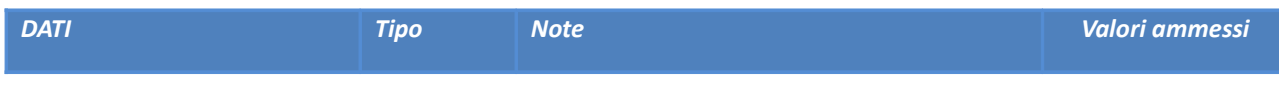

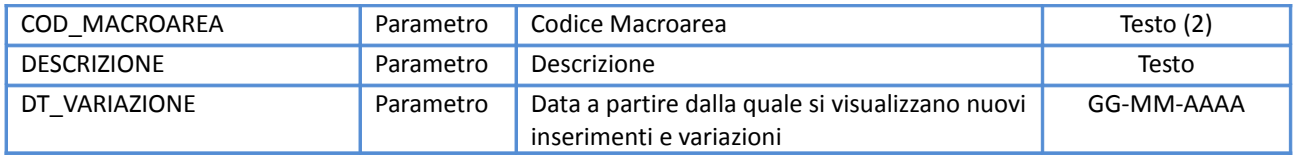

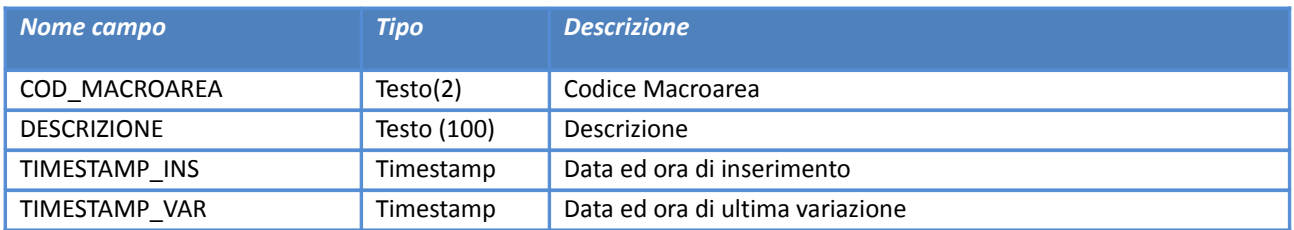

# **Target/Area di classificazione strutture**

*Servizio /decodifiche/target/*

# **Descrizione**

Elenco dei target/aree delle strutture erogatrici.

# **Input**

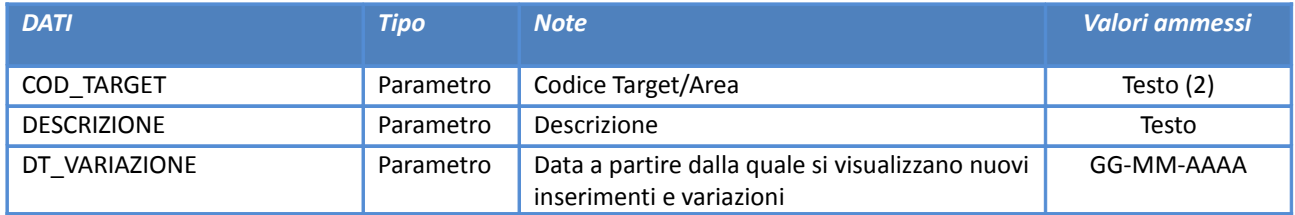

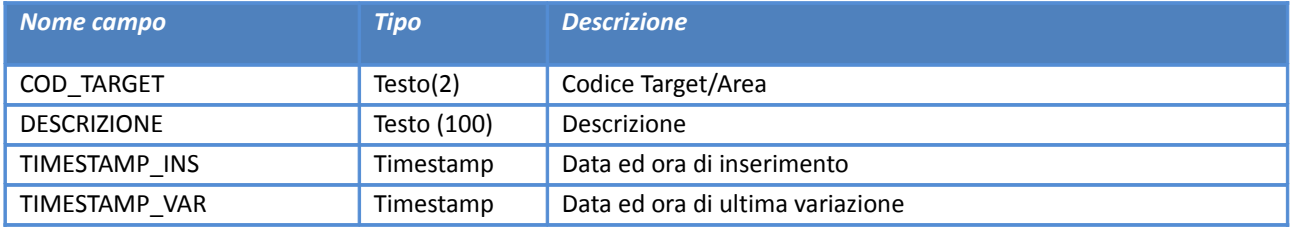

# **Settori (Pubbl., Priv., ecc.)**

*Servizio /decodifiche/settori/*

# **Descrizione**

Elenco dei settori (pubblico, privato, ecc…).

### **Input**

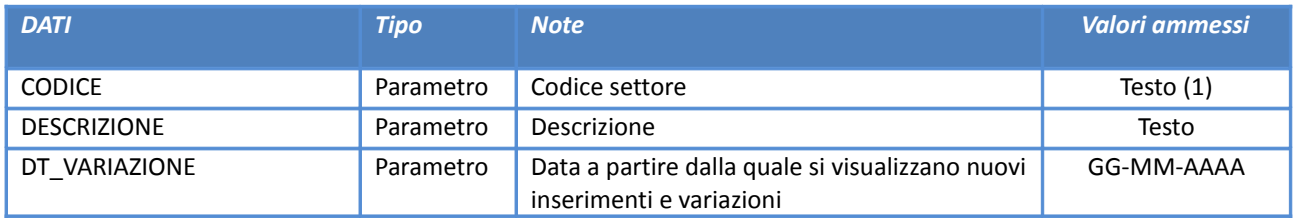

### **Output**

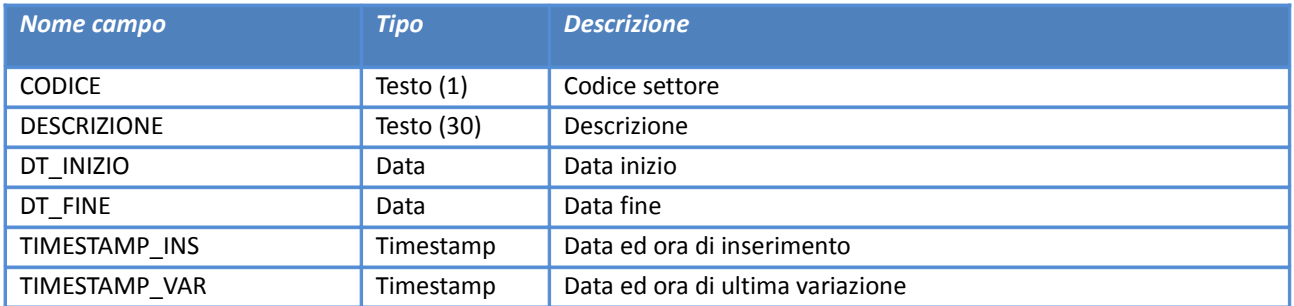

# **Tipologie giuridiche di classificazione enti**

*Servizio /decodifiche/tipologie\_giuridiche/*

#### **Descrizione**

Elenco delle tipologie giuridiche.

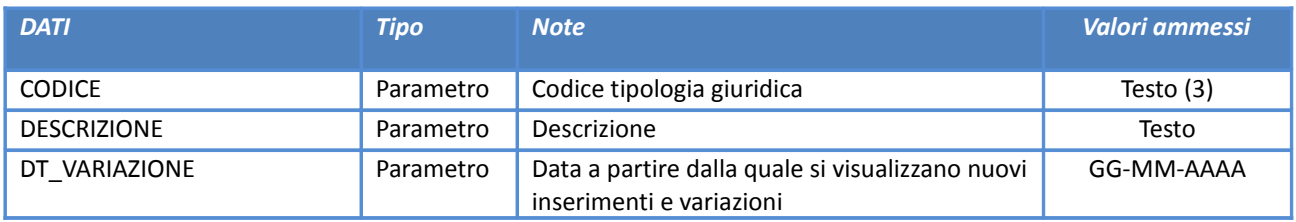

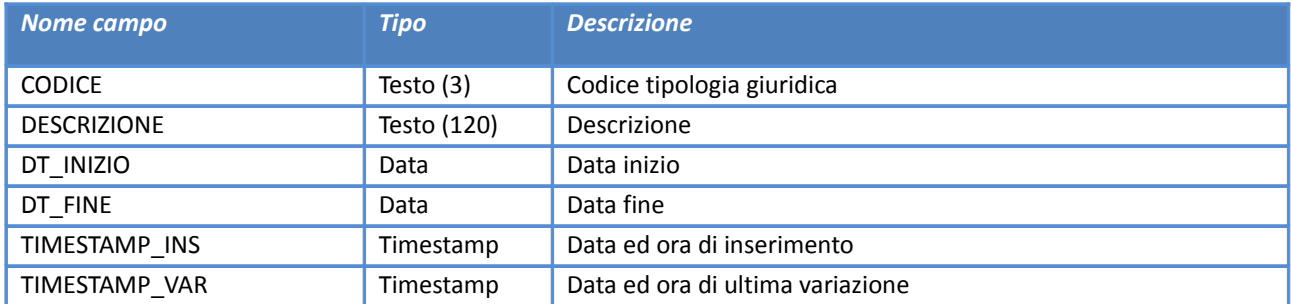

# **Tipologie di soggetti giuridici per classificazione enti**

*Servizio /decodifiche/tipologie\_soggetti/*

# **Descrizione**

Elenco delle tipologie soggetti.

# **Input**

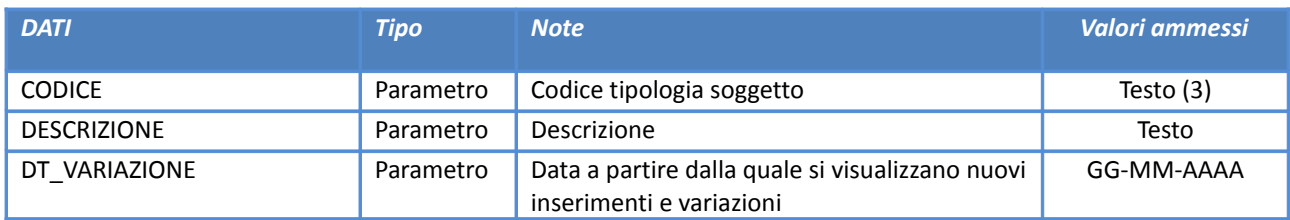

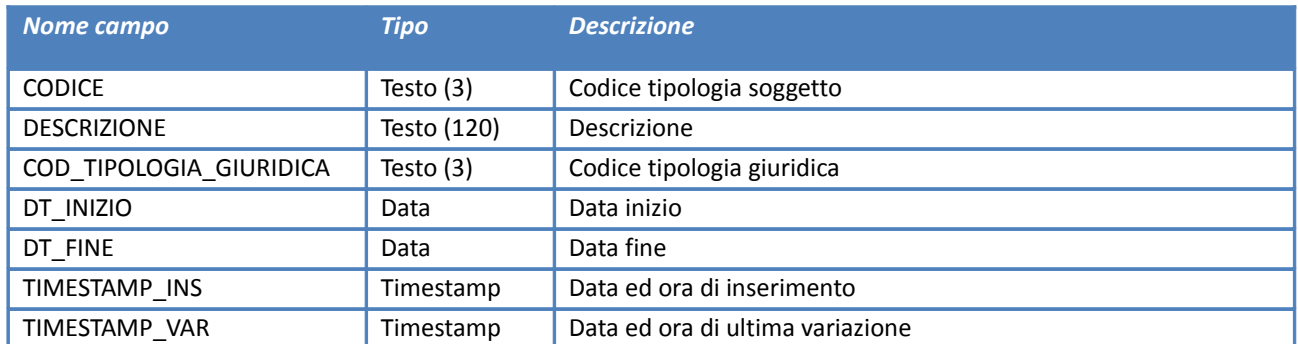

### **Tipologia regionale delle strutture**

*Servizio /decodifiche/tipologie\_strutture/*

# **Descrizione**

Elenco delle tipologie strutture delle strutture erogatrici.

### **Input**

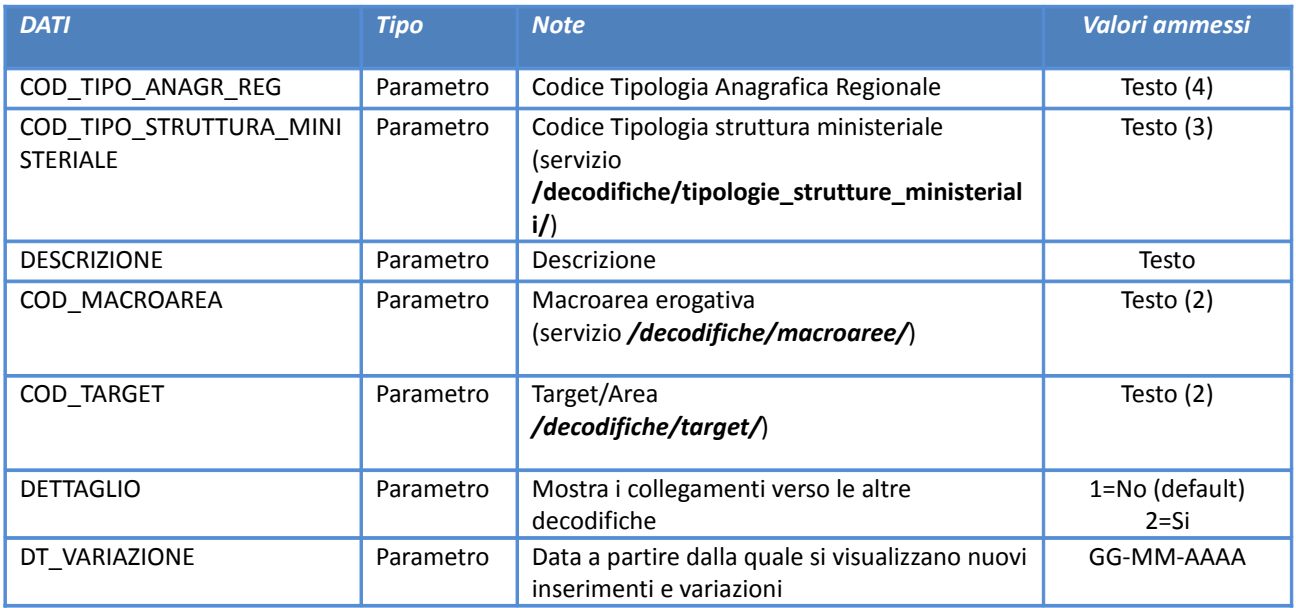

### **Output**

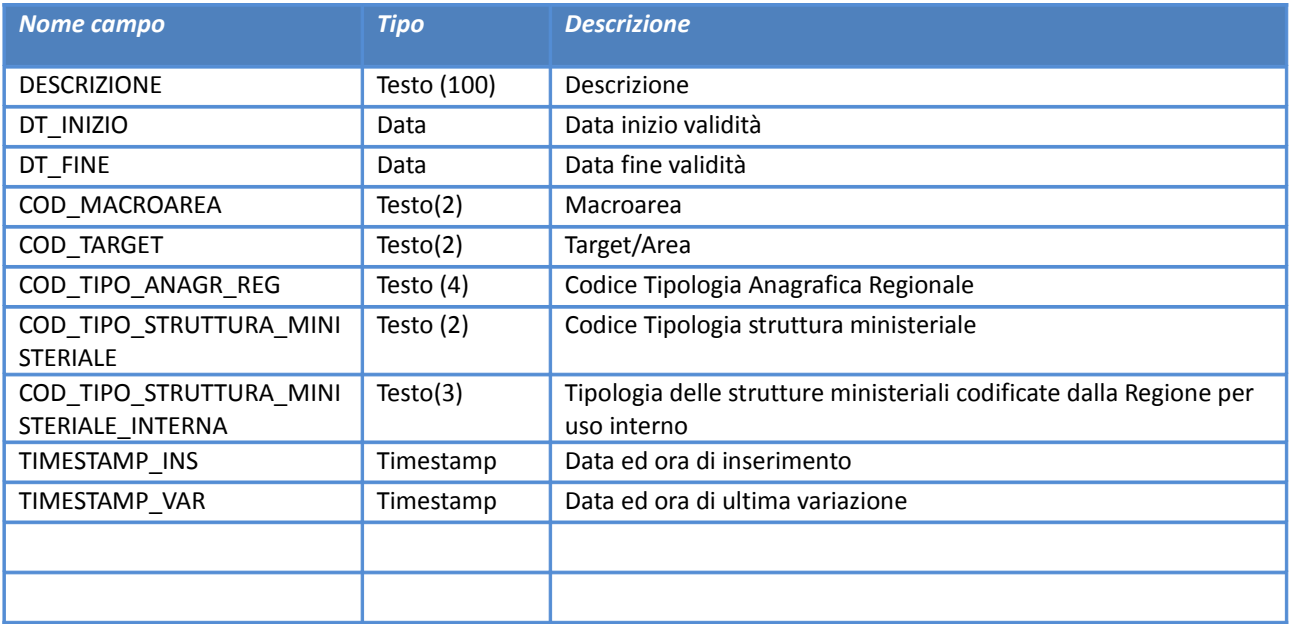

**Informazioni di collegamento con le banche dati di decodifica presenti solo nel livello di dettaglio 2**

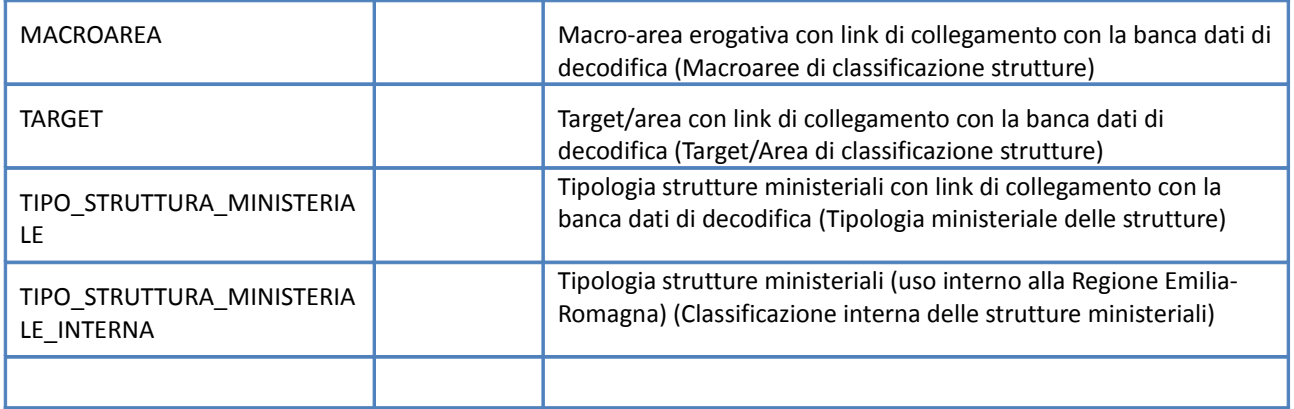

# **Tipologia ministeriale delle strutture**

# *Servizio /decodifiche/tipologie\_strutture\_ministeriali/*

# **Descrizione**

Elenco delle tipologie strutture ministeriali.

# **Input**

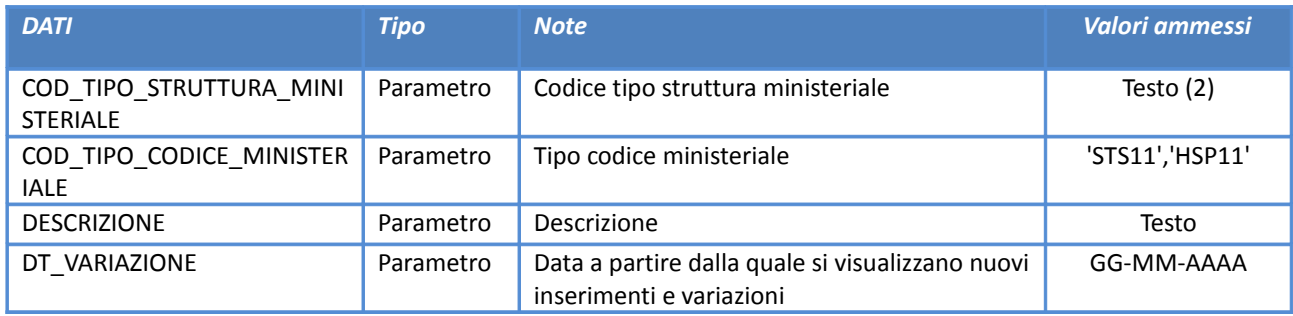

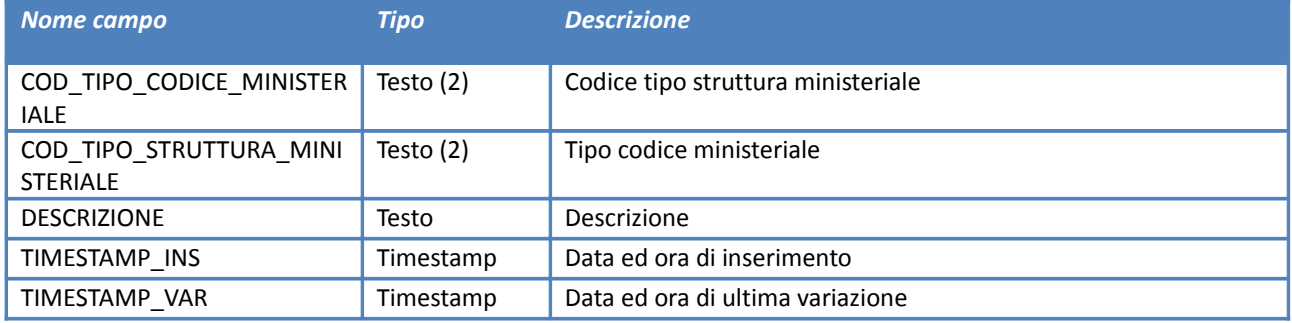

### **Classificazione interna delle strutture ministeriali**

*Servizio /decodifiche/tipologie\_strutture\_ministeriali\_interne/*

# **Descrizione**

Elenco delle tipologie strutture ministeriali (uso interno alla Regione Emilia-Romagna).

### **Input**

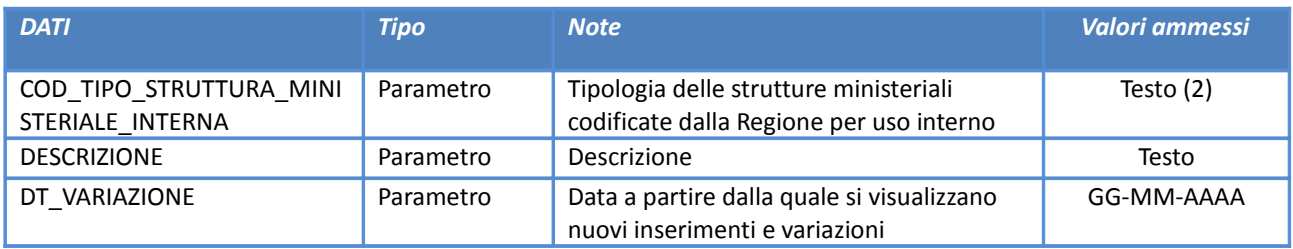

# **Output**

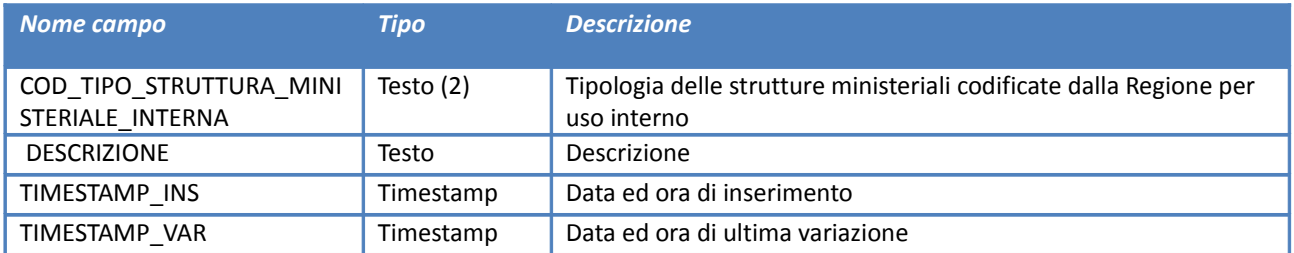

# **Discipline**

*Servizio /decodifiche/discipline/*

# **Descrizione**

Elenco delle discipline.

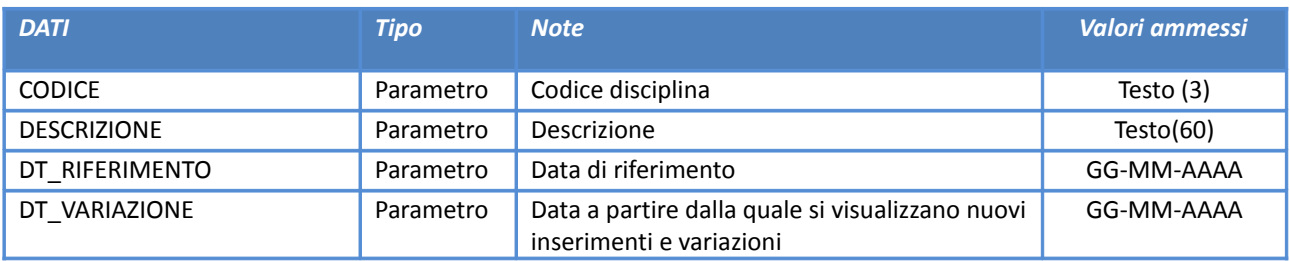

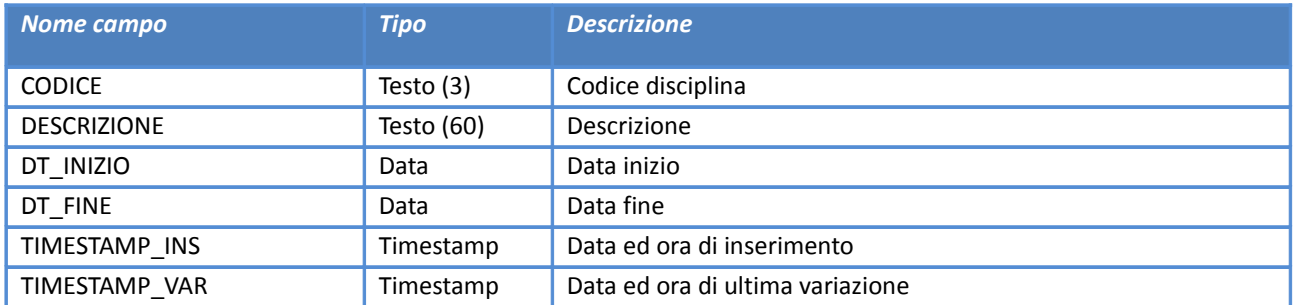

# **Tipologie di assistenza (Modello ministeriale STS11)**

*Servizio /decodifiche/tipi\_assistenza/*

# **Descrizione**

Elenco dei tipi assistenza (Modello ministeriale STS11).

# **Input**

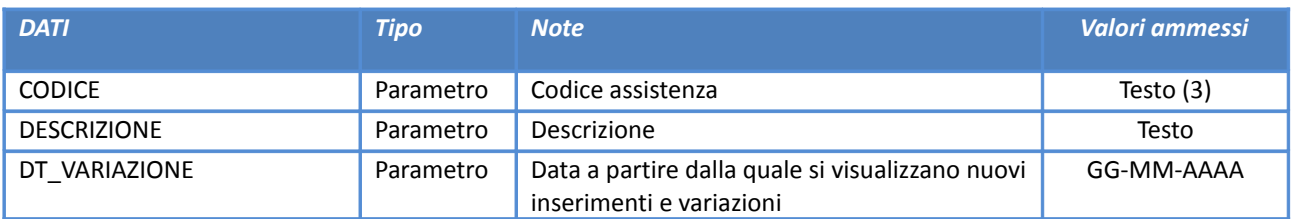

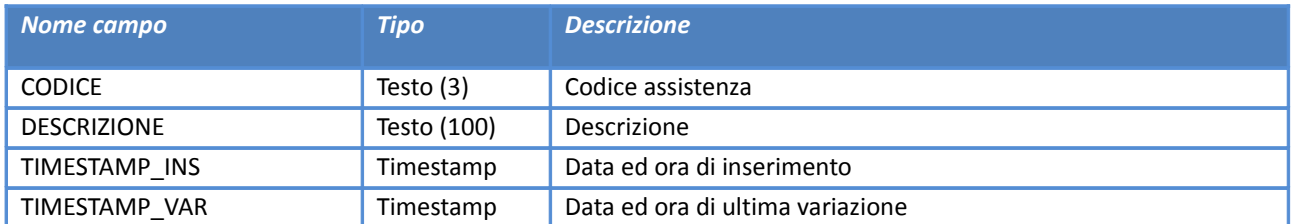

### **Percorsi Azienda**

### *Servizio /decodifiche/percorsiazienda/*

#### **Descrizione**

Restituisce i percorsi disponibili presso le aziende corrispondenti ai risultati della ricerca effettuata con i parametri specificati. Si precisa che il servizio non richiede alcun parametro obbligatorio mentre la valorizzazione del parametro 'DT\_RIFERIMENTO' consente di visualizzare tutti i percorsi e le eventuali relazioni percorsi-azienda validi alla data specificata. In caso di mancata valorizzazione del parametro 'DT\_RIFERIMENTO' il servizio restituisce lo storico di tutte le relazioni percorsi-azienda.

Per la visualizzazione delle informazioni relative alle relazioni percorsi-azienda è necessario specificare il parametro '*COD\_AZIENDA*'. Più in dettaglio, specificando

- COD\_AZIENDA = 'ALL' è possibile visualizzare l'elenco di tutti i percorsi che soddisfano i parametri di ricerca impostati e le relazioni con tutte le aziende abilitate;
- COD\_AZIENDA = '<codice\_azienda>' è possibile visualizzare l'elenco di tutti i percorsi disponibili solo per l'azienda selezionata (con codice <codice\_azienda>).

In caso di mancata valorizzazione del parametro '*COD\_AZIENDA*' il servizio restituisce l'elenco storico dei percorsi disponibili senza alcun riferimento alle aziende utilizzatrici.

#### **Input**

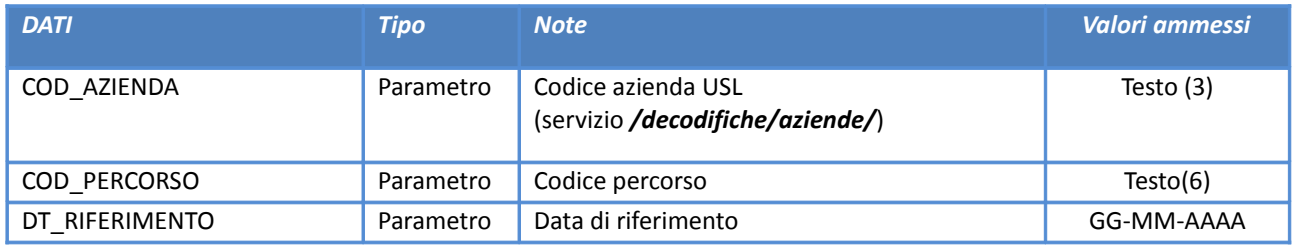

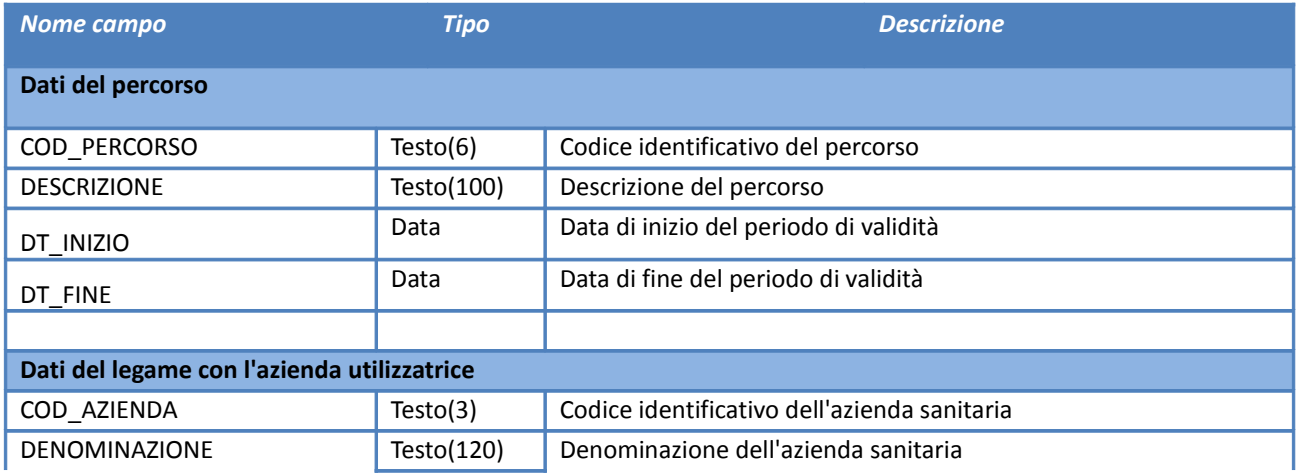

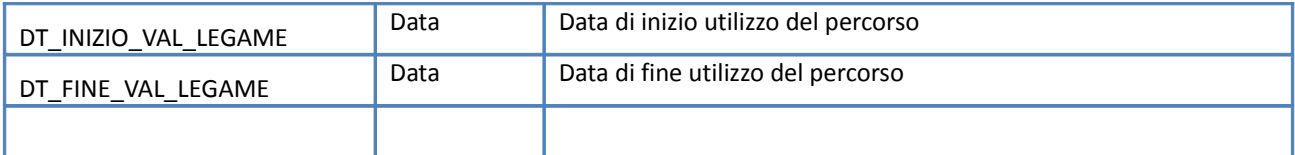

#### **Esempio**

Accedendo al servizio con path:

**[https://siseps.regione.emilia](https://siseps.regione.emilia-romagna.it/AnagrafeServiziSanitaWs/services/decodifiche/percorsiazienda/?COD_AZIENDA=105)[romagna.it/AnagrafeServiziSanitaWs/services/decodifiche/percorsiazienda/?COD\\_AZIENDA=105](https://siseps.regione.emilia-romagna.it/AnagrafeServiziSanitaWs/services/decodifiche/percorsiazienda/?COD_AZIENDA=105)**

si ottengono tutti i percorsi disponibili presso l'azienda **105** con le informazioni sul periodo di validità del legame tra il percorso e l'azienda specificata.

Accedendo al servizio con path: **[https://siseps.regione.emilia](https://siseps.regione.emilia-romagna.it/AnagrafeServiziSanitaWs/services/decodifiche/percorsiazienda/?COD_AZIENDA=105&DT_RIFERIMENTO=01-01-2016)[romagna.it/AnagrafeServiziSanitaWs/services/decodifiche/percorsiazienda/?](https://siseps.regione.emilia-romagna.it/AnagrafeServiziSanitaWs/services/decodifiche/percorsiazienda/?COD_AZIENDA=105&DT_RIFERIMENTO=01-01-2016) [COD\\_AZIENDA=105&DT\\_RIFERIMENTO=01-01-2016](https://siseps.regione.emilia-romagna.it/AnagrafeServiziSanitaWs/services/decodifiche/percorsiazienda/?COD_AZIENDA=105&DT_RIFERIMENTO=01-01-2016)** si ottengono tutti i percorsi disponibili per l'azienda **105** alla data specificata (01/01/2016) con le informazioni sul periodo di validità del legame tra il percorso e l'azienda specificata.

Accedendo al servizio con path: **[https://siseps.regione.emilia](https://siseps.regione.emilia-romagna.it/AnagrafeServiziSanitaWs/services/decodifiche/percorsiazienda/?COD_AZIENDA=ALL)[romagna.it/AnagrafeServiziSanitaWs/services/decodifiche/percorsiazienda/?COD\\_AZIENDA=ALL](https://siseps.regione.emilia-romagna.it/AnagrafeServiziSanitaWs/services/decodifiche/percorsiazienda/?COD_AZIENDA=ALL)** si ottengono tutti i percorsi disponibili con le informazioni relative ai legami esistenti tra i percorsi e le aziende sanitarie che ne fanno uso.

Accedendo al servizio con path: **[https://siseps.regione.emilia](https://siseps.regione.emilia-romagna.it/AnagrafeServiziSanitaWs/services/decodifiche/percorsiazienda)  [romagna.it/AnagrafeServiziSanitaWs/services/decodifiche/percorsiazienda](https://siseps.regione.emilia-romagna.it/AnagrafeServiziSanitaWs/services/decodifiche/percorsiazienda)** si ottengono tutti i percorsi disponibili senza alcun riferimento alle aziende che ne fanno uso.

# **Servizio di visura dei dizionari utilizzati dalla gestione dei flussi**

Di seguito un esempio di chiamata al servizio di visura nel caso dei dizionari "Elenco delle decodifiche usate nella gestione dei flussi*"* e "Patologie/Diagnosi (Classificazione ICD9CM)"

#### **Esempio**

Accedendo al servizio con path:

**[https://siseps.regione.emilia](https://siseps.regione.emilia-romagna.it/AnagrafeServiziSanitaWs/services/decodifiche/decodifiche_flusso/?codice_flusso=118)[romagna.it/AnagrafeServiziSanitaWs/services/decodifiche/decodifiche\\_flusso/?codice\\_flusso=118](https://siseps.regione.emilia-romagna.it/AnagrafeServiziSanitaWs/services/decodifiche/decodifiche_flusso/?codice_flusso=118)**

si ottengono i dati relativi a tutte le decodifiche usate nella gestione del flusso **118**.

Accedendo al servizio con path:

**[https://siseps.regione.emilia-romagna.it/AnagrafeServiziSanitaWs/services/decodifiche/patologie/?](https://siseps.regione.emilia-romagna.it/AnagrafeServiziSanitaWs/services/decodifiche/patologie/?id_capitolo=5&dettaglio=2) [id\\_capitolo=5&dettaglio=2](https://siseps.regione.emilia-romagna.it/AnagrafeServiziSanitaWs/services/decodifiche/patologie/?id_capitolo=5&dettaglio=2)**

si ottengono i dati relativi a tutte le patologie (malattie e traumatismi), associate all'ultima versione del Grouper (VG24) ed appartenenti al capitolo 5 nella classificazione ICD-9-CM, con le informazioni di collegamento verso le banche dati di decodifica (cioè capitolo e paragrafo nella classificazione ICD-9-CM).

### **Tipologia dei flussi**

*Servizio /decodifiche/tipi\_flusso/*

#### **Descrizione**

Elenco dei flussi informativi gestiti nell'ambito del Portale del Sistema Informativo Politiche per la Salute e Politiche Sociali.

#### **Input**

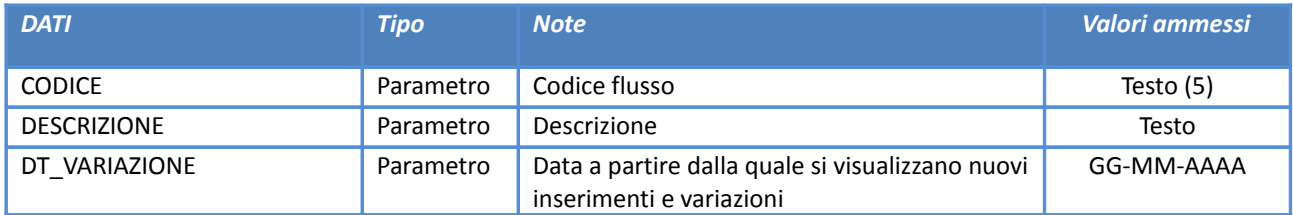

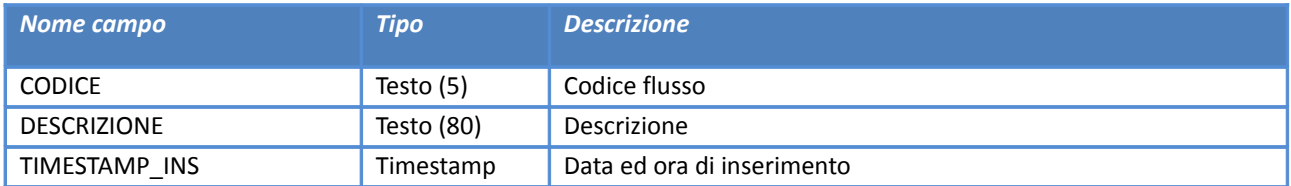

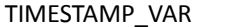

### **Interventi (Classificazione ICD9CM)**

*Servizio /decodifiche/interventi/*

### **Descrizione**

Elenco degli interventi.associati ad una determinata versione del Grouper.

Nel caso di mancata valorizzazione del parametro di input VERSIONE\_GROUPER, il servizio restituisce l'elenco degli interventi associati all'ultima versione valida del Grouper.

#### **Input**

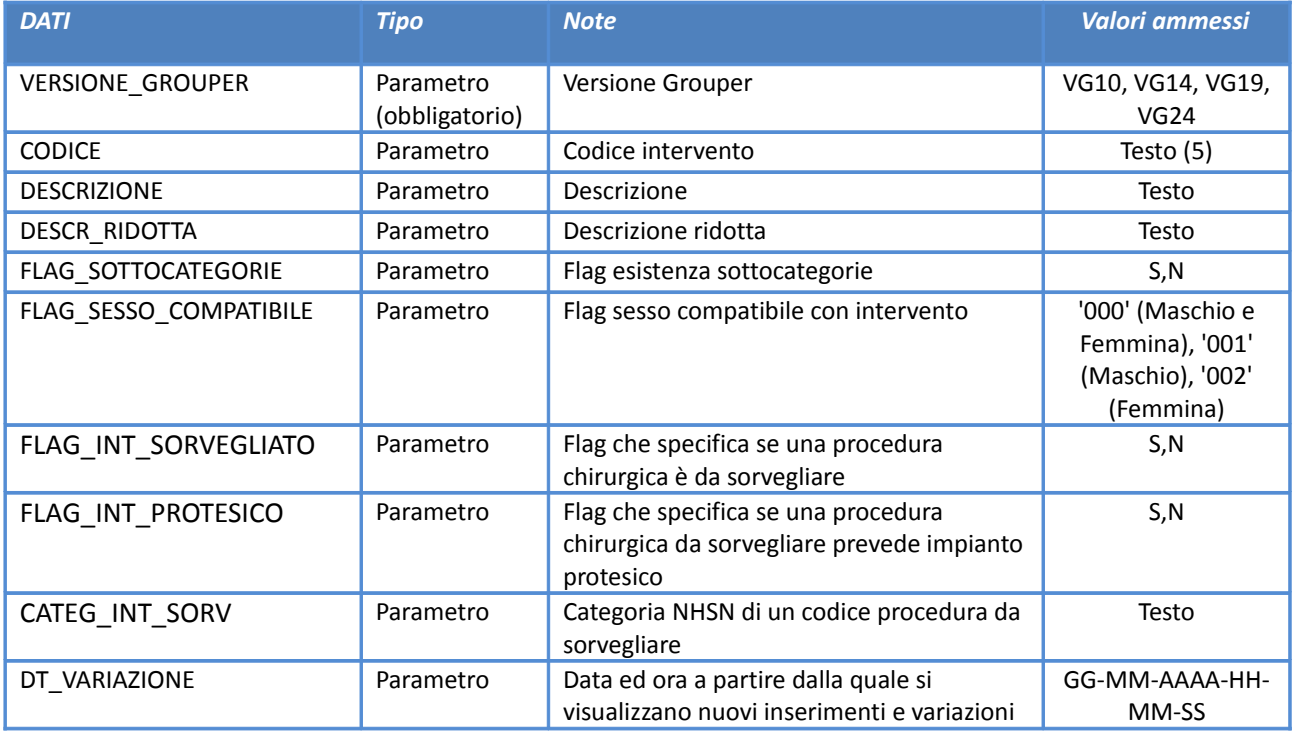

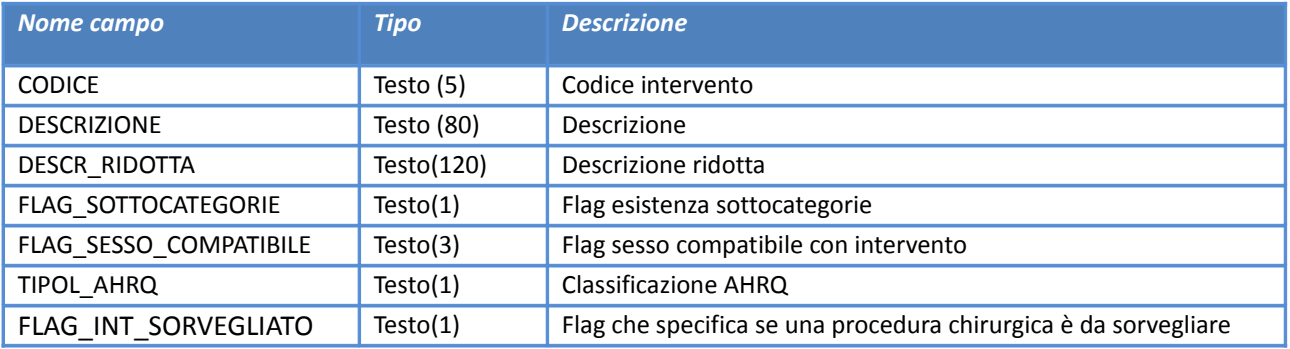

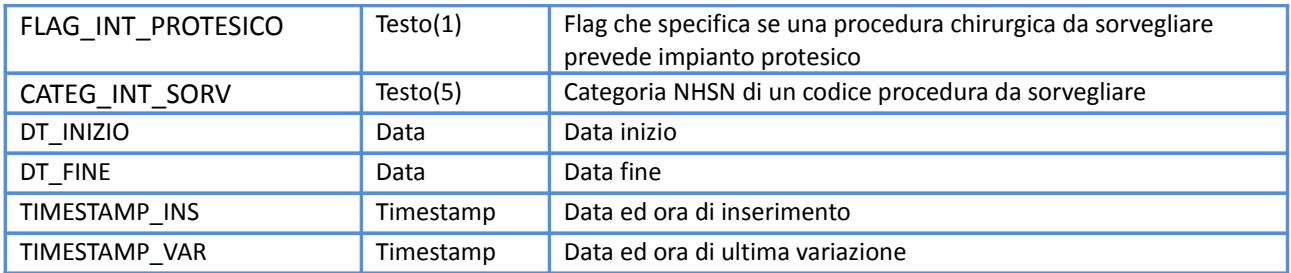

# **Patologie/Diagnosi (Classificazione ICD9CM)**

### *Servizio /decodifiche/patologie/*

### **Descrizione**

Elenco, nella classificazione ICD-9-CM, delle patologie (malattie e traumatismi) associate ad una determinata versione del Grouper.

Nel caso di mancata valorizzazione del parametro di input VERSIONE GROUPER, il servizio restituisce l'elenco delle patologie associate all'ultima versione valida del Grouper.

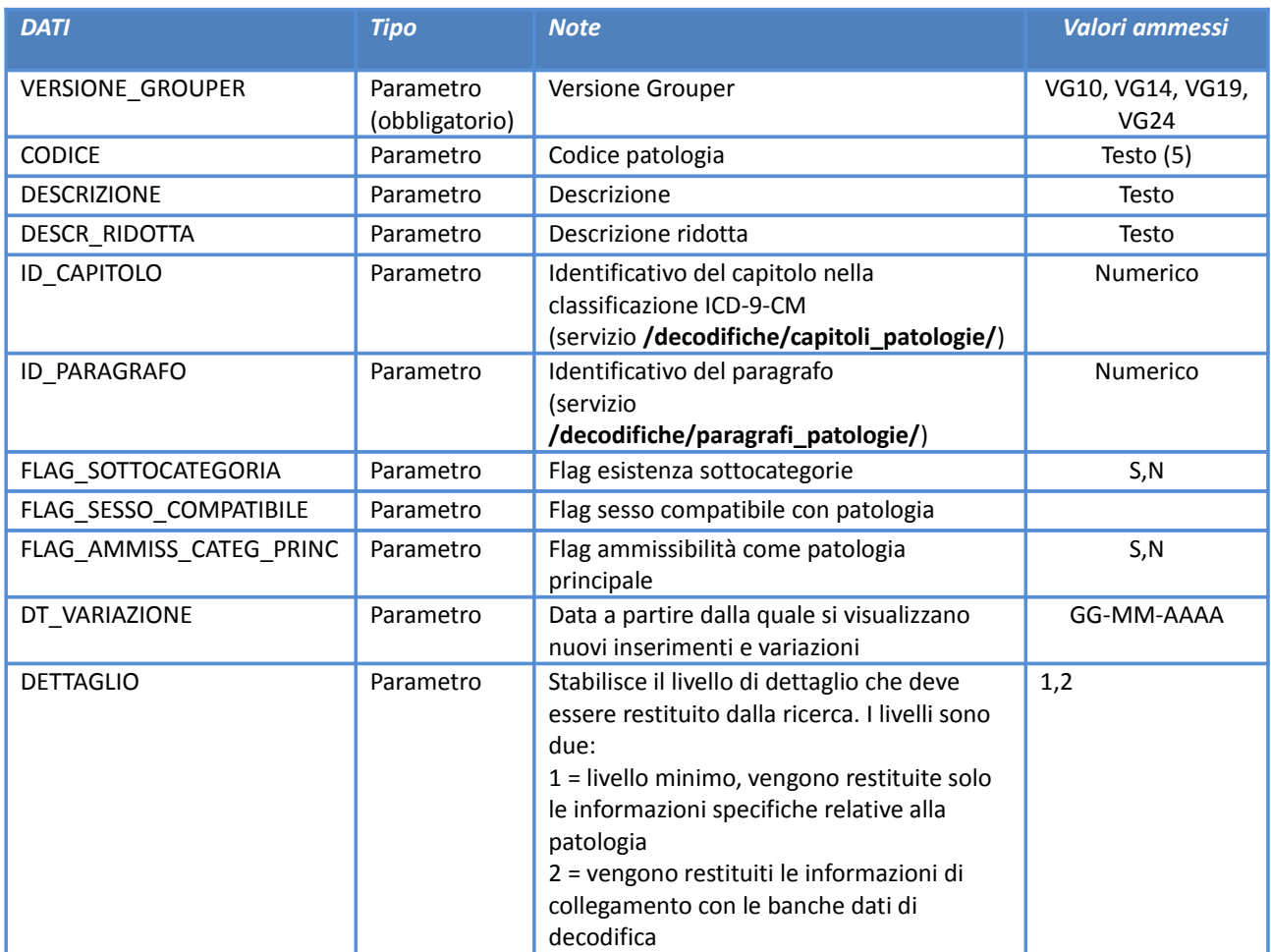

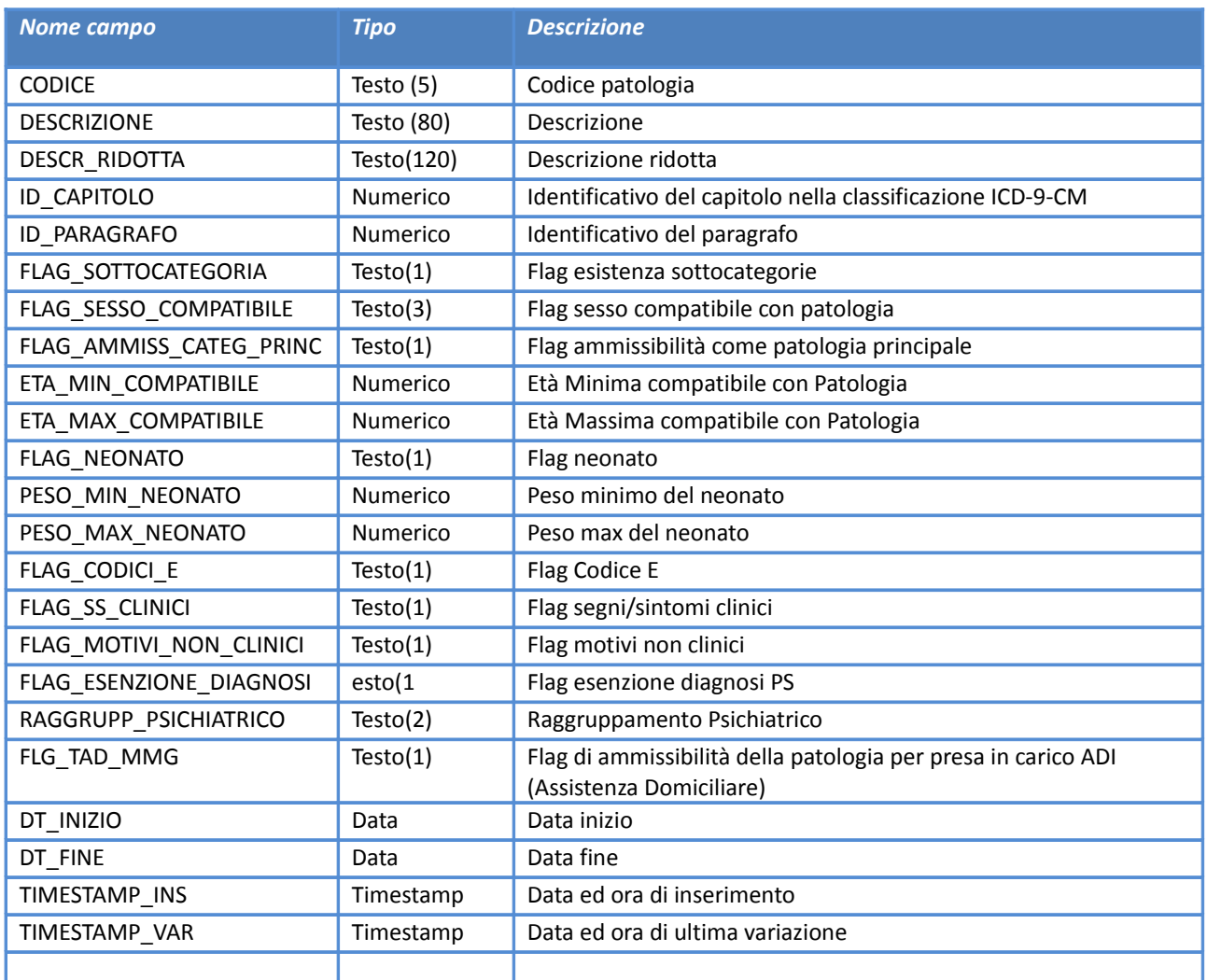

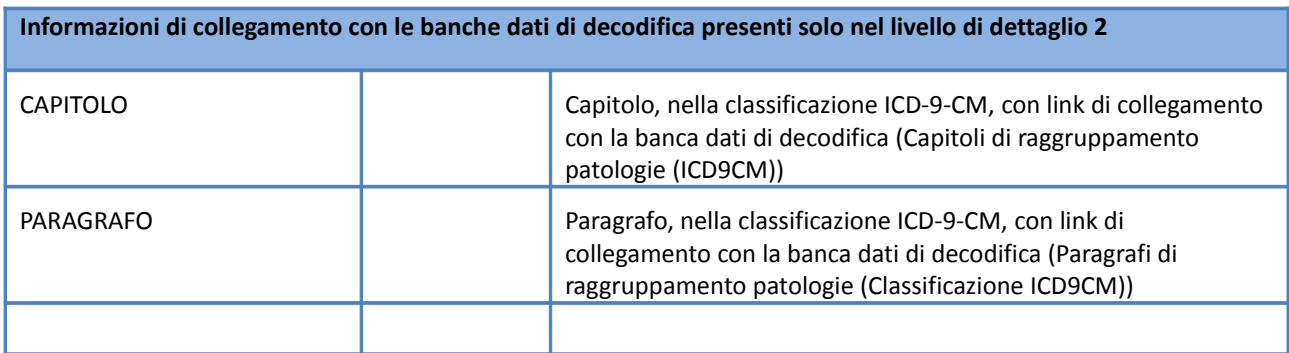

**Capitoli di raggruppamento patologie (ICD9CM)**

*Servizio /decodifiche/capitoli\_patologie/*

### **Descrizione**

Elenco dei capitoli nella classificazione internazionale ICD-9-CM delle patologie (malattie e traumatismi).

# **Input**

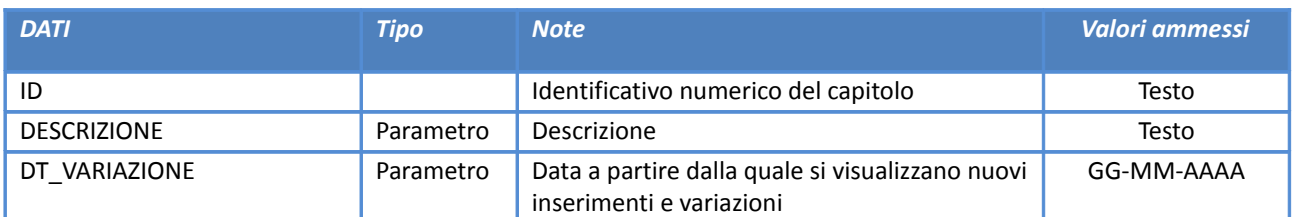

### **Output**

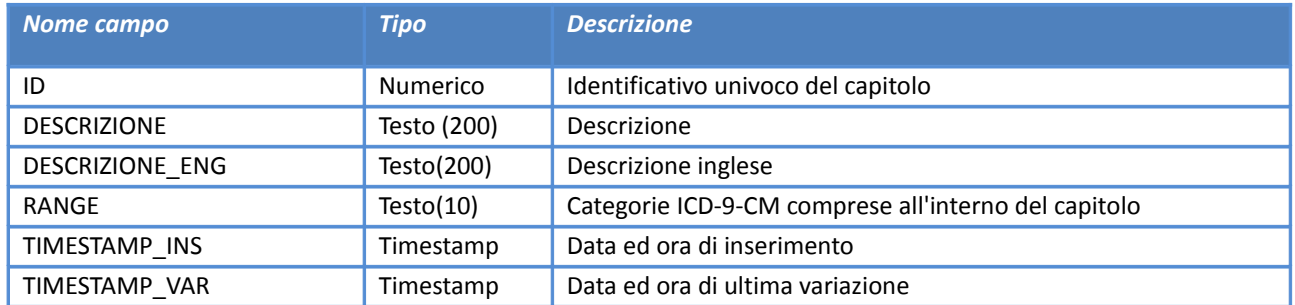

# **Paragrafi di raggruppamento patologie (Classificazione ICD9CM)**

*Servizio /decodifiche/paragrafi\_patologie/*

## **Descrizione**

Elenco dei paragrafi nella classificazione internazionale ICD-9-CM delle patologie (malattie e traumatismi).

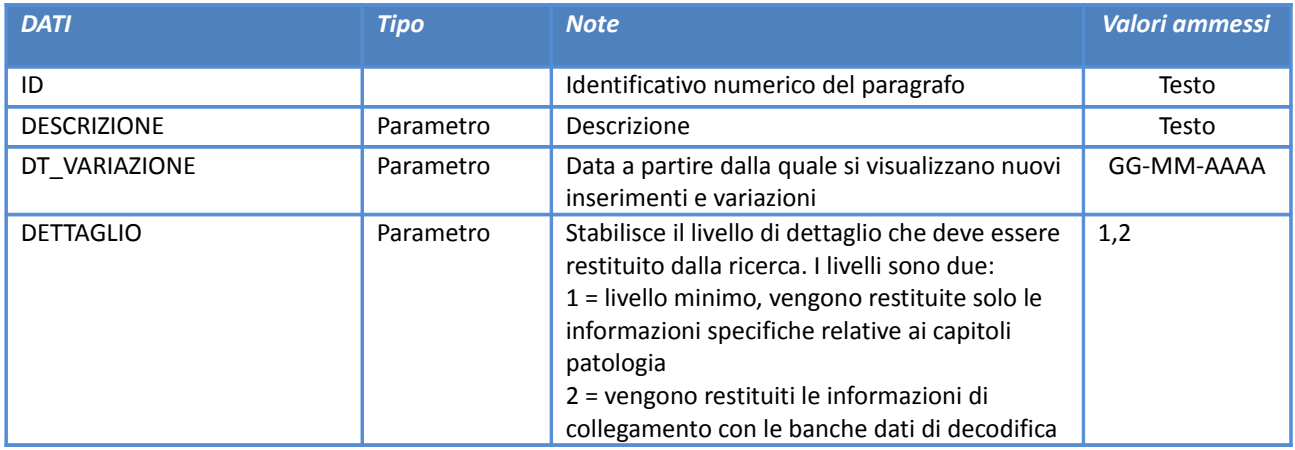

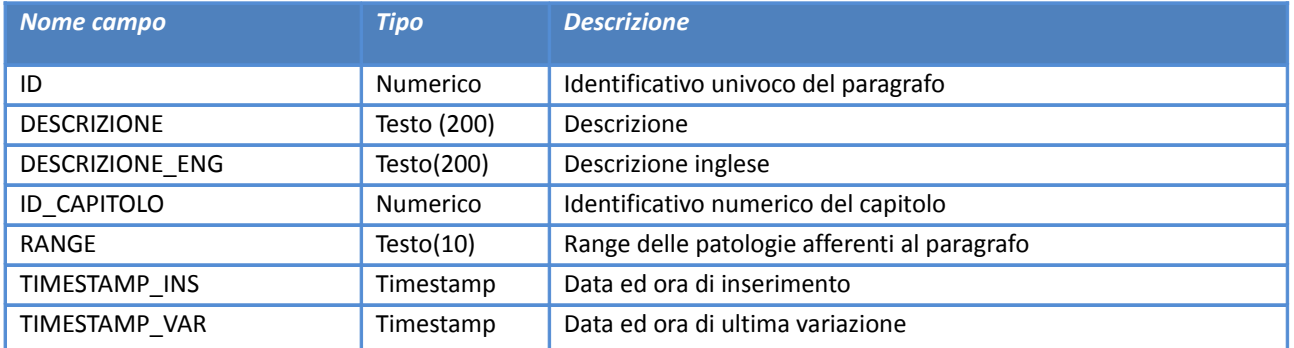

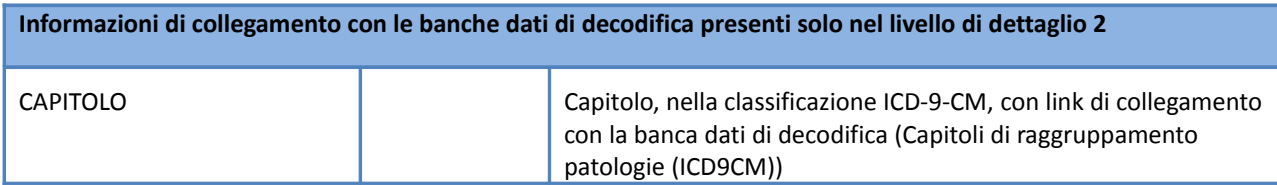

# **Classificazione Cause Esterne (Classificazione ICD9CM)**

*Servizio /decodifiche/codici\_cause\_esterne/*

### **Descrizione**

Elenco delle cause esterne di traumatismi ed avvelenamento nella classificazione internazionale ICD-9-CM.

### **Input**

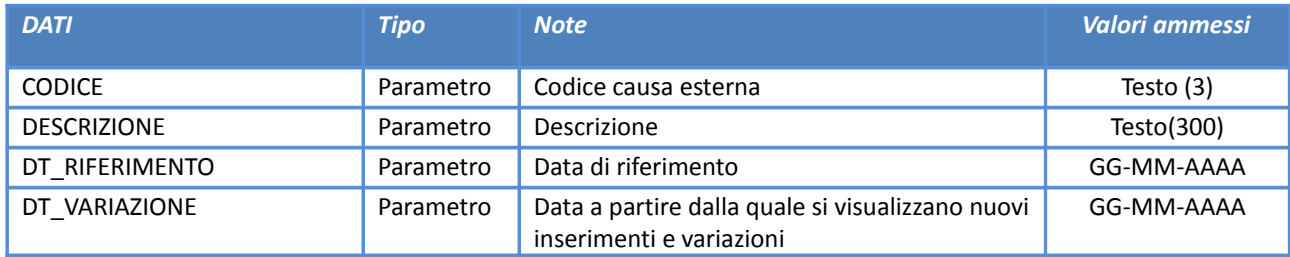

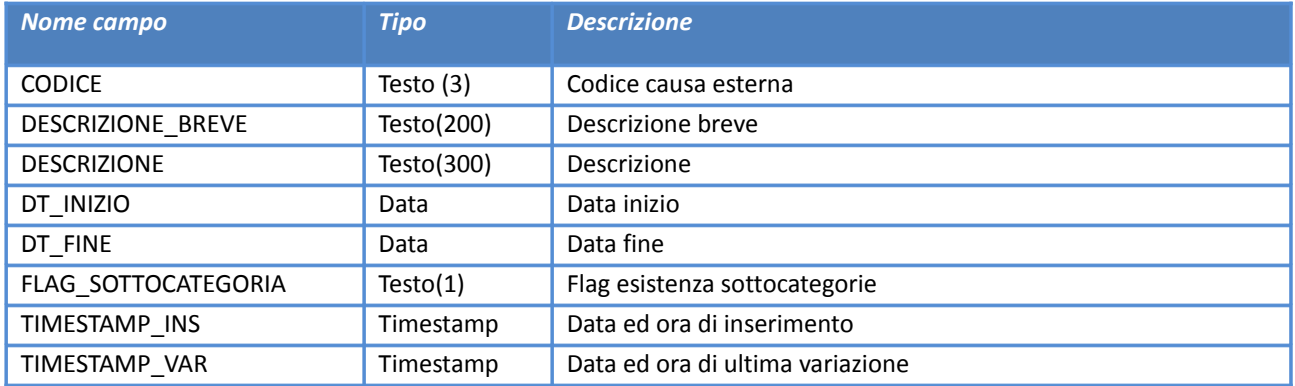
#### **Elenco DRG**

# *Servizio /decodifiche/drg/*

#### **Descrizione**

Elenco dei DRG (Raggruppamenti omogenei di Diagnosi) associati ad una determinata versione del Grouper.

Nel caso di mancata valorizzazione del parametro di input VERSIONE\_GROUPER, il servizio restituisce l'elenco dei DRG associati all'ultima versione valida del Grouper.

#### **Input**

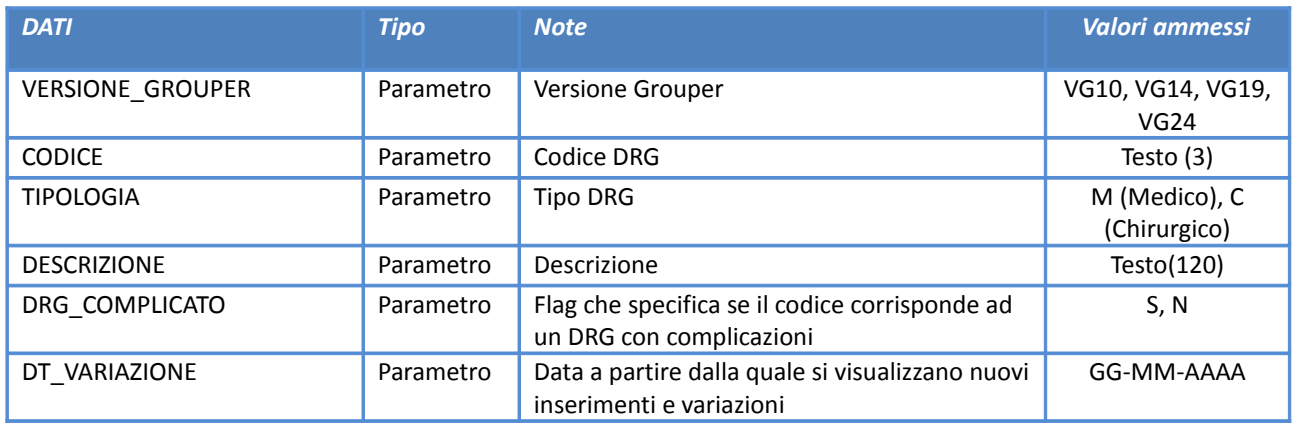

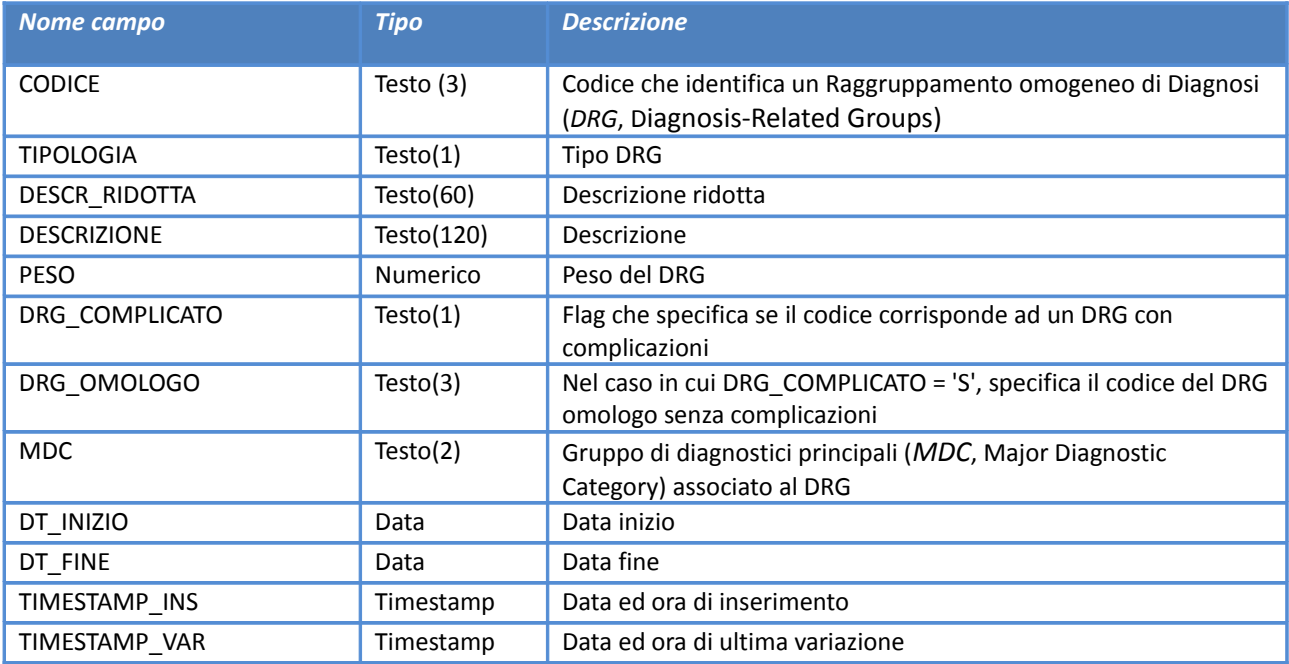

#### **Elenco dei messaggi di errore nella validazione dei flussi**

*Servizio /decodifiche/errori\_flusso/*

#### **Descrizione**

Elenco degli errori gestiti durante la simulazione dei flussi informativi gestiti nell'ambito del Portale del Sistema Informativo Politiche per la Salute e Politiche Sociali.

#### **Input**

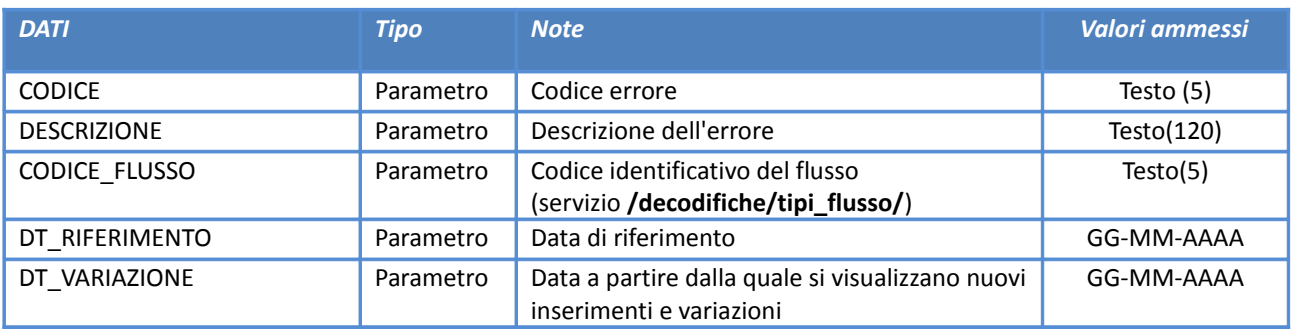

#### **Output**

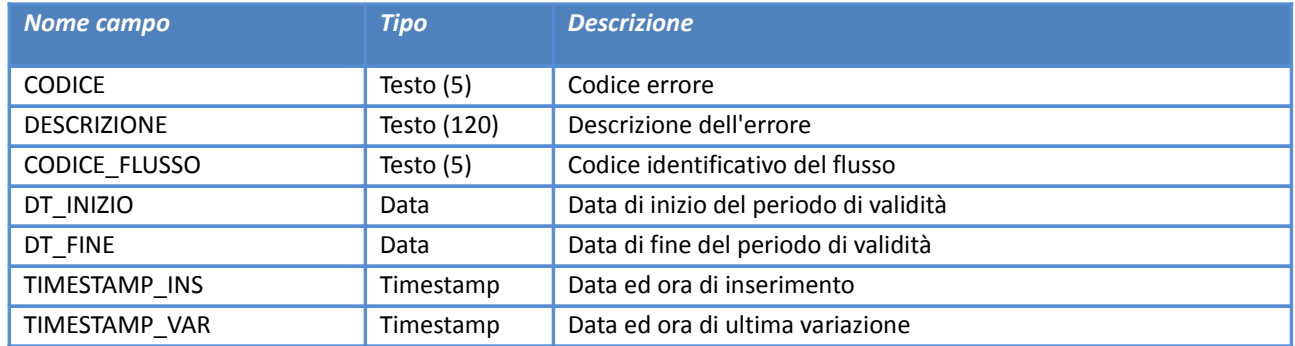

#### **Elenco delle decodifiche usate nella gestione dei flussi**

*Servizio /decodifiche/decodifiche\_flusso/*

#### **Descrizione**

Elenco delle codifiche definite per i flussi informativi gestiti nell'ambito del Portale del Sistema Informativo Politiche per la Salute e Politiche Sociali.

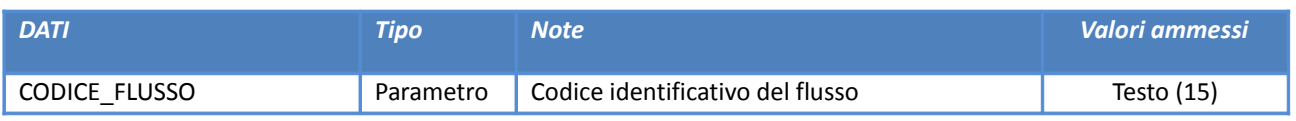

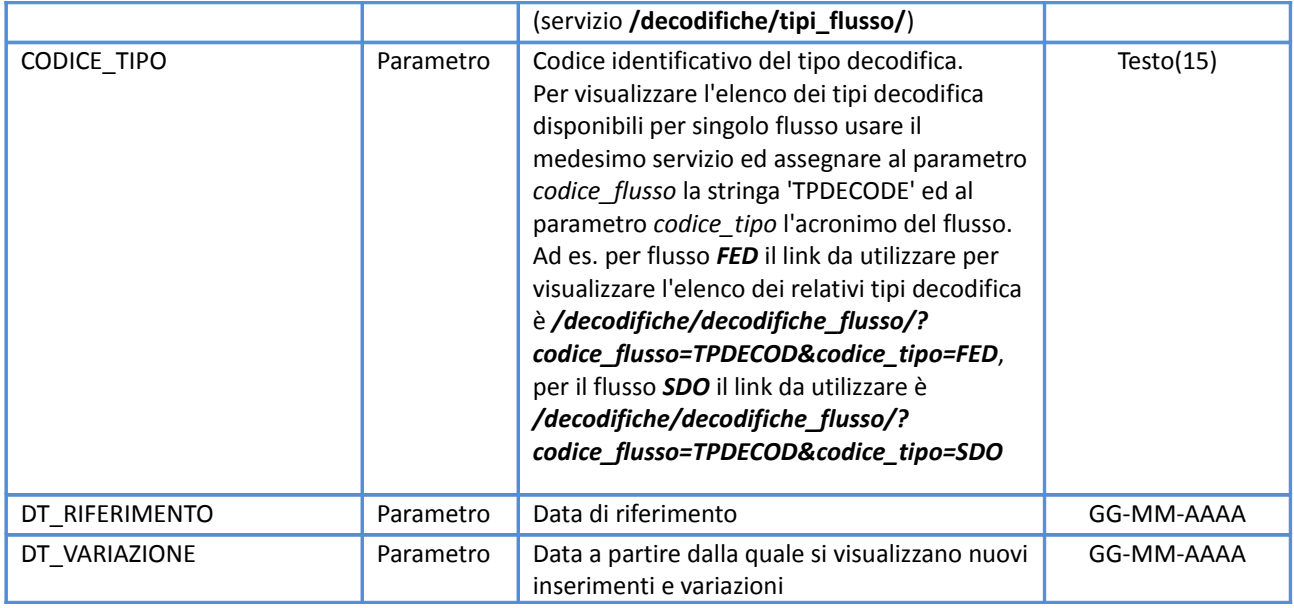

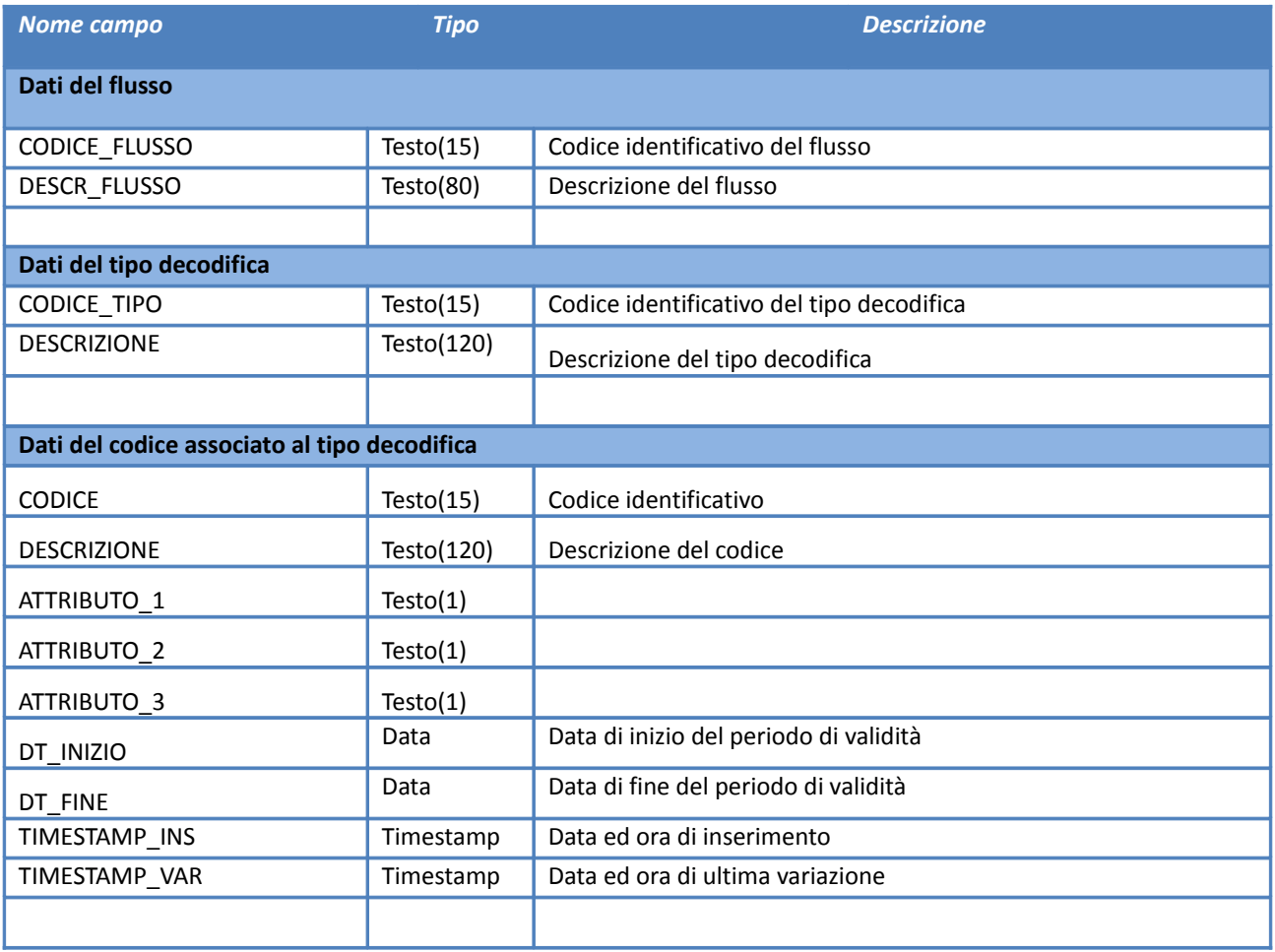

### **Elenco delle prestazioni dei nomenclatori regionali e nazionali**

*Servizio /decodifiche/prestazioni/*

#### **Descrizione**

Elenco delle prestazioni ambulatoriali associate ad una determinata regione.

Nel caso di mancata valorizzazione del parametro di input CODICE\_REGIONE, il servizio restituisce l'elenco delle prestazioni associate alla regione Emilia-Romagna (CODICE\_REGIONE= 080).

#### **Input**

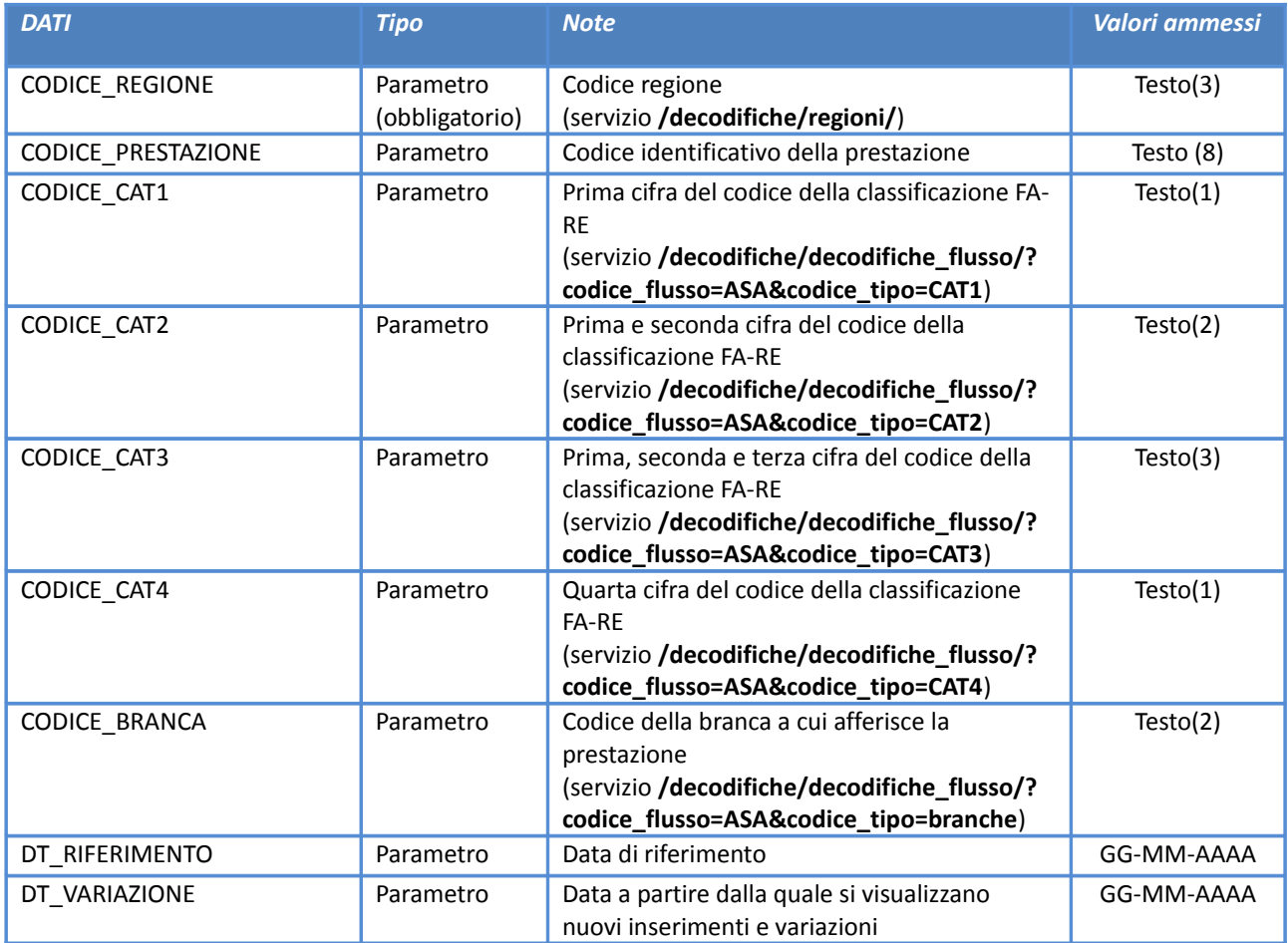

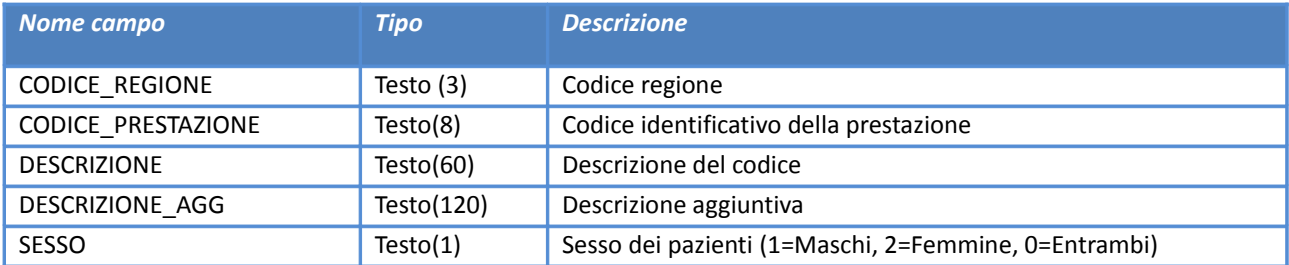

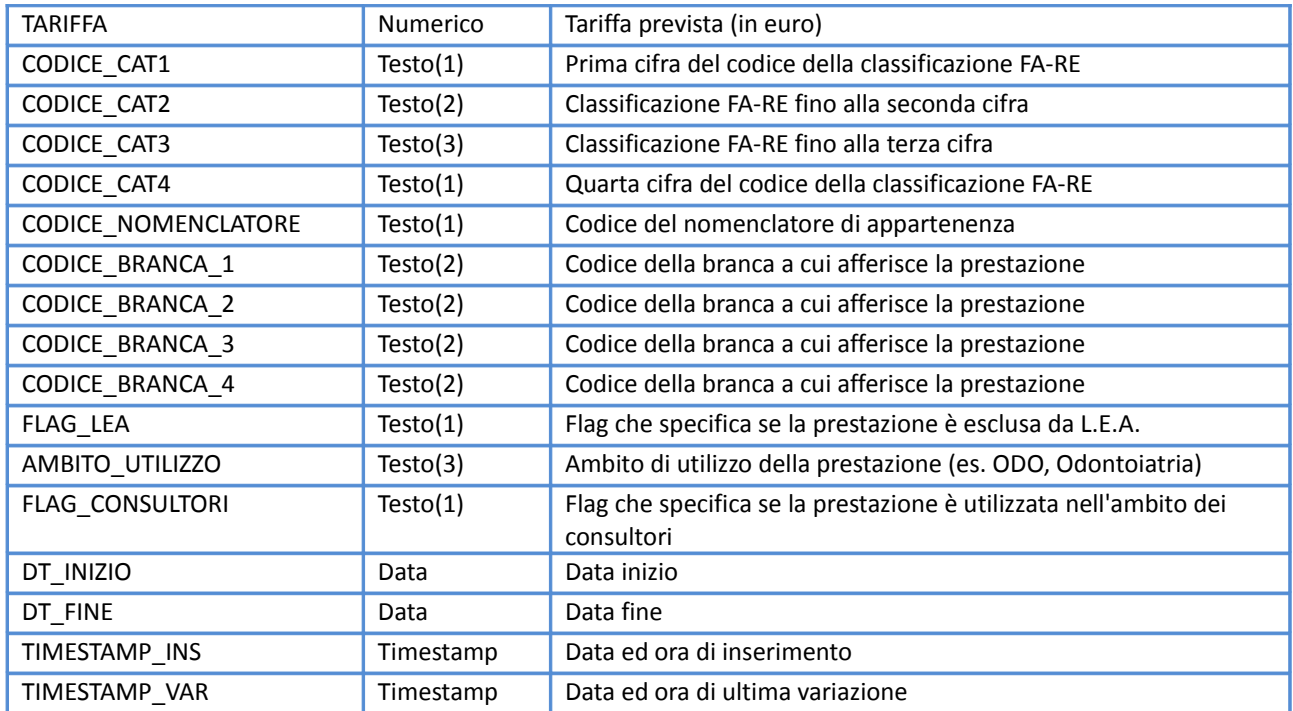

# **Codifiche della classificazione ICDX**

*Servizio /decodifiche/codici\_icdx/*

## **Descrizione**

Elenco dei codici nell'ambito della classificazione ICDX, Classificazione Statistica Internazionale delle Malattie e dei Problemi Sanitari Correlati.

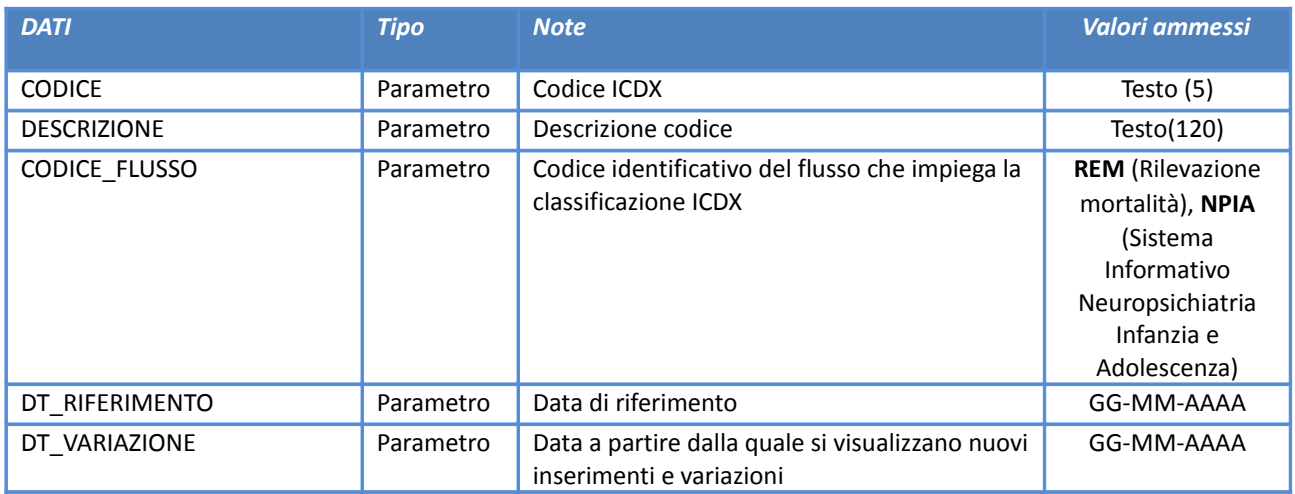

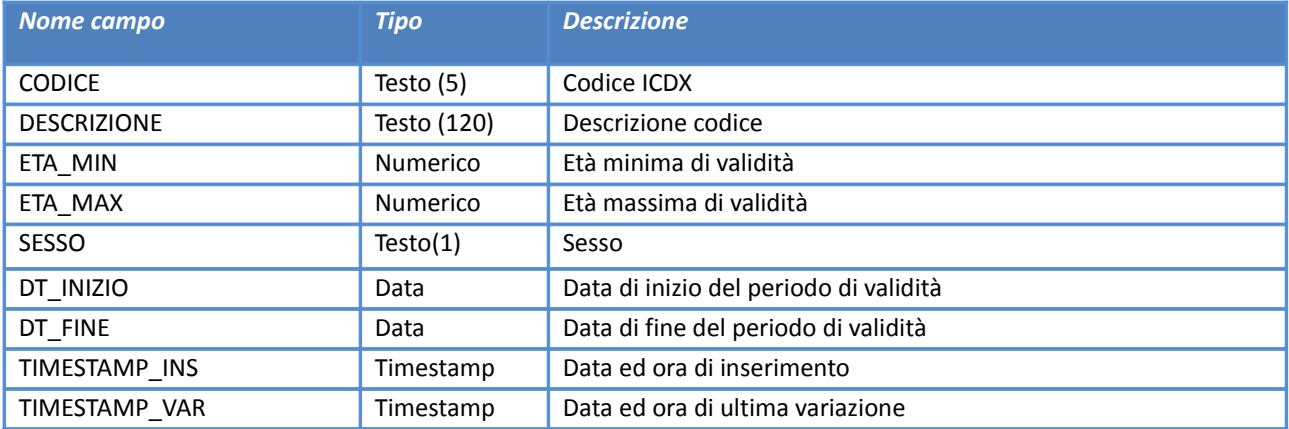

### **Elenco degli MDC**

*Servizio /decodifiche/mdc/*

#### **Descrizione**

Elenco delle MDC (Categorie Diagnostiche Principali) associati ad una determinata versione del Grouper.

Nel caso di mancata valorizzazione del parametro di input VERSIONE\_GROUPER, il servizio restituisce l'elenco degli MDC associati all'ultima versione valida del Grouper.

#### **Input**

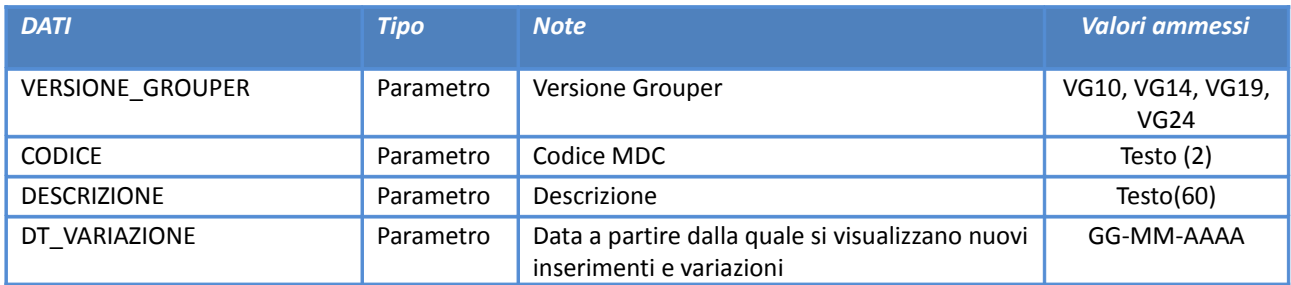

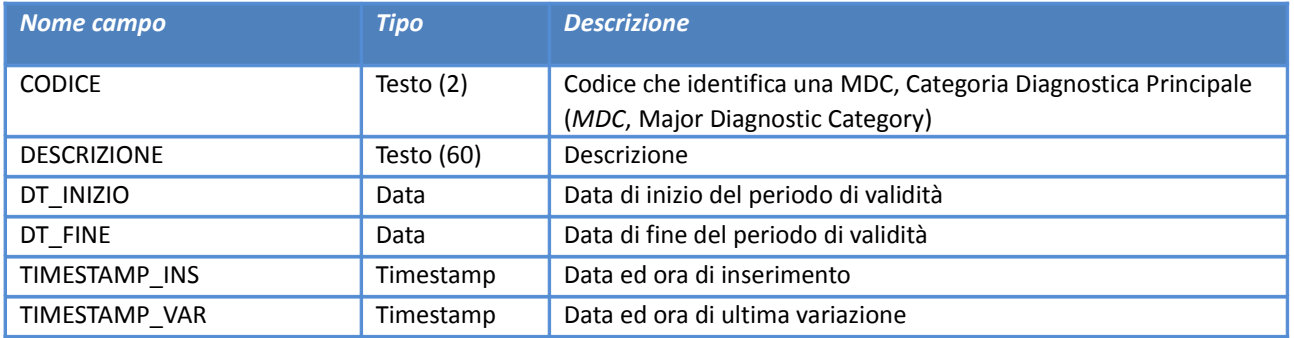

## **Tipi di esenzione**

*Servizio /decodifiche/tipi\_esenzione/*

#### **Descrizione**

Elenco dei tipi di esenzione distinti per ambito e disponibili in Regione Emilia-Romagna.

#### **Input**

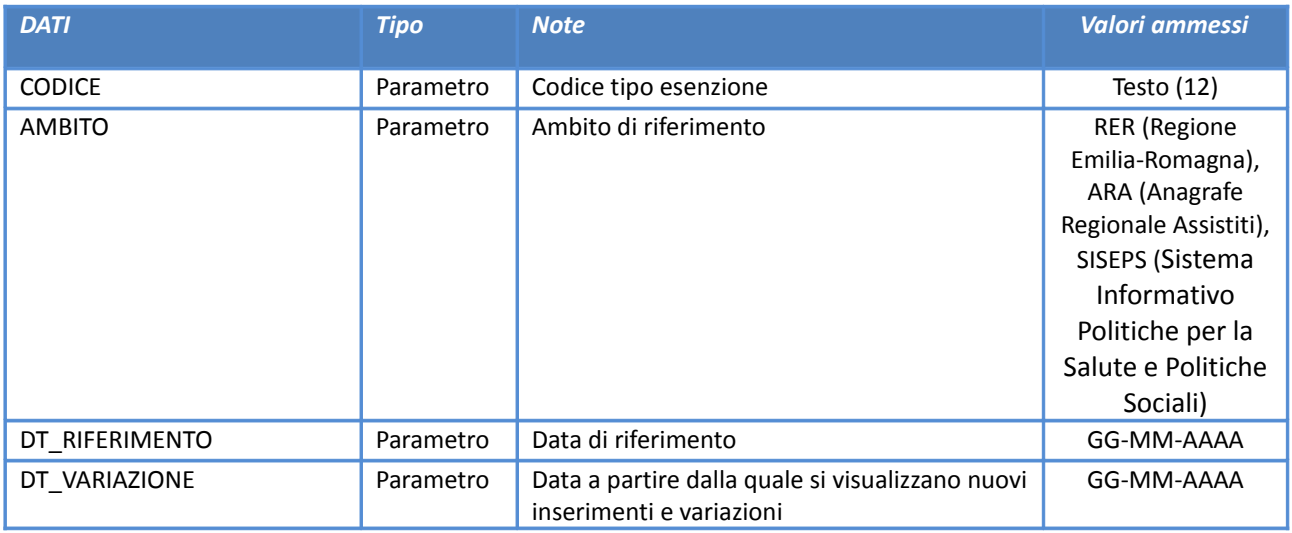

#### **Output**

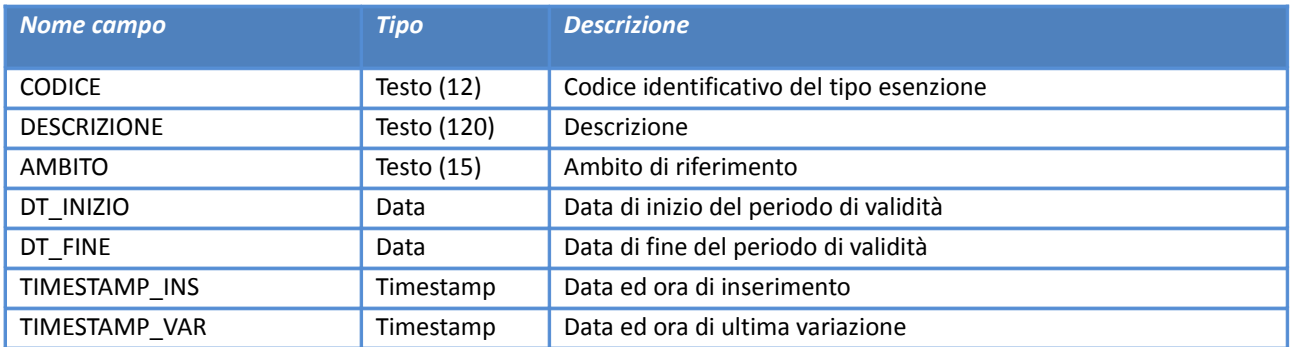

## **Classi di esenzione**

*Servizio /decodifiche/classi\_esenzione/*

#### **Descrizione**

Elenco delle classi di afferenza delle esenzioni disponibili in Regione Emilia-Romagna.

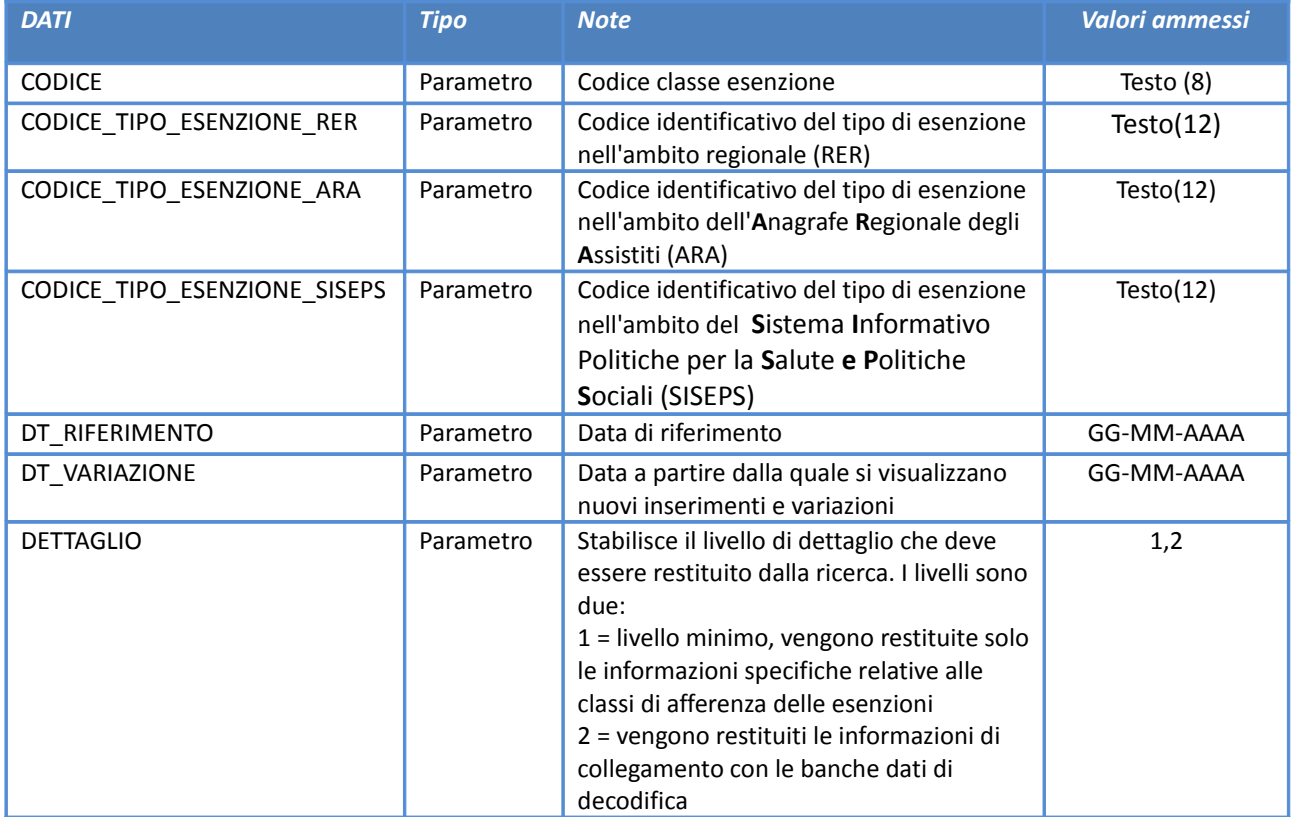

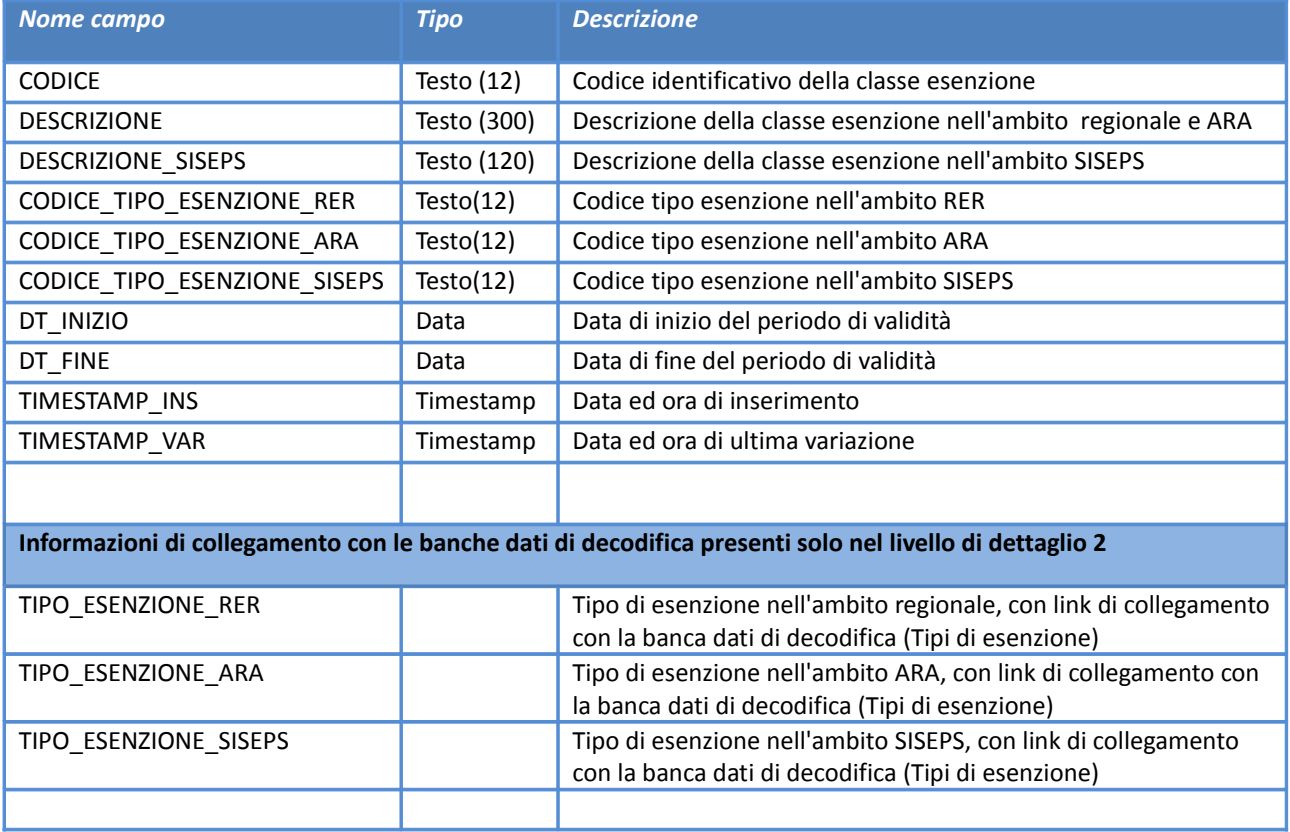

# **Elenco delle esenzioni estese**

*Servizio /decodifiche/esenzioni\_estese/*

## **Descrizione**

Elenco delle esenzioni estese disponibili in Regione Emilia-Romagna.

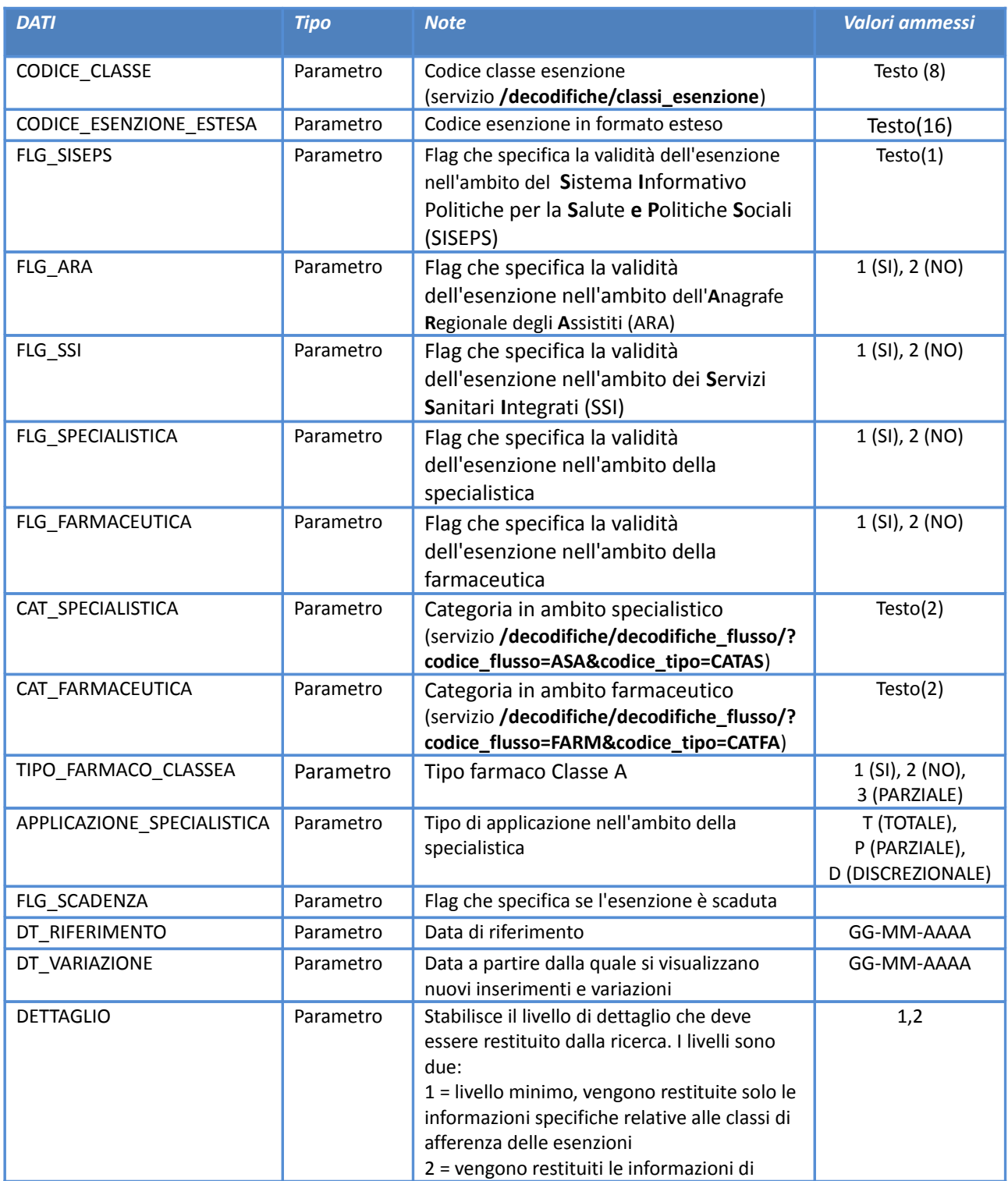

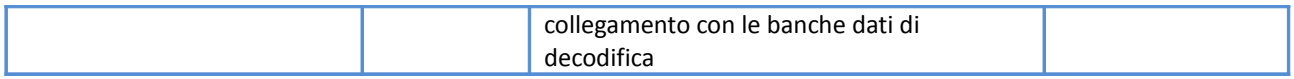

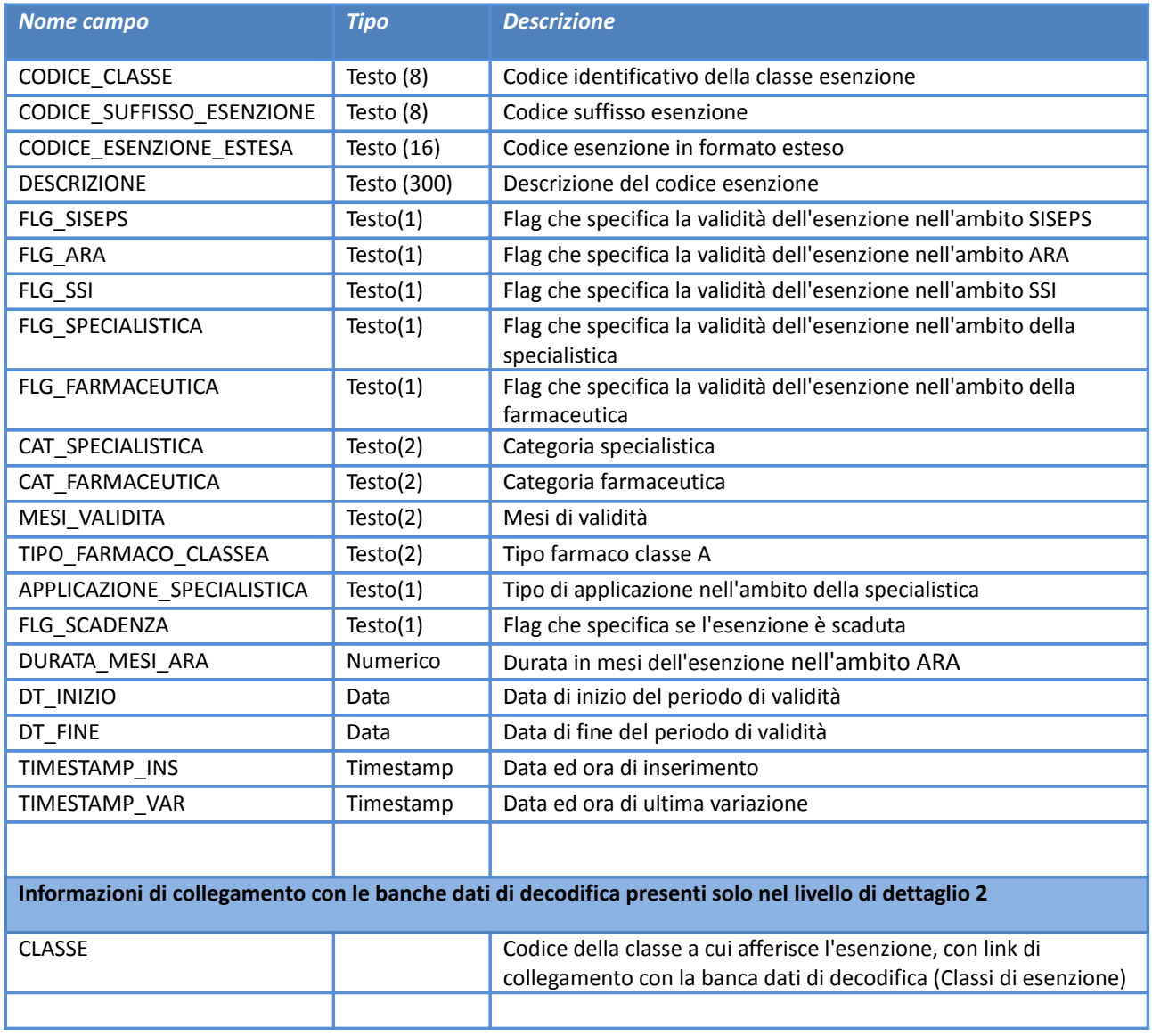

#### **Relazione Esenzioni-Prestazioni**

*Servizio /decodifiche/esenzioni\_prestazioni/*

#### **Descrizione**

Elenco delle relazioni esistenti tra le esenzioni e le prestazioni disponibili in Regione Emilia-Romagna.

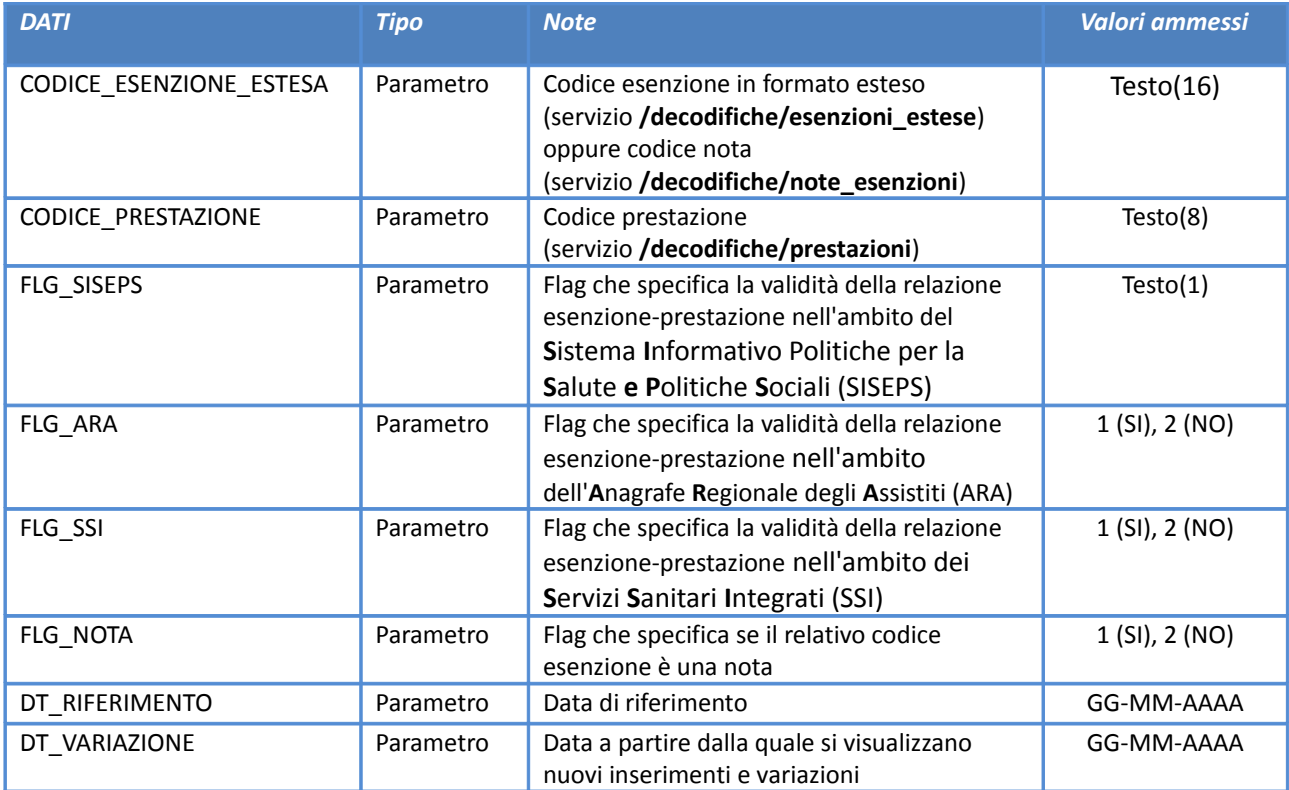

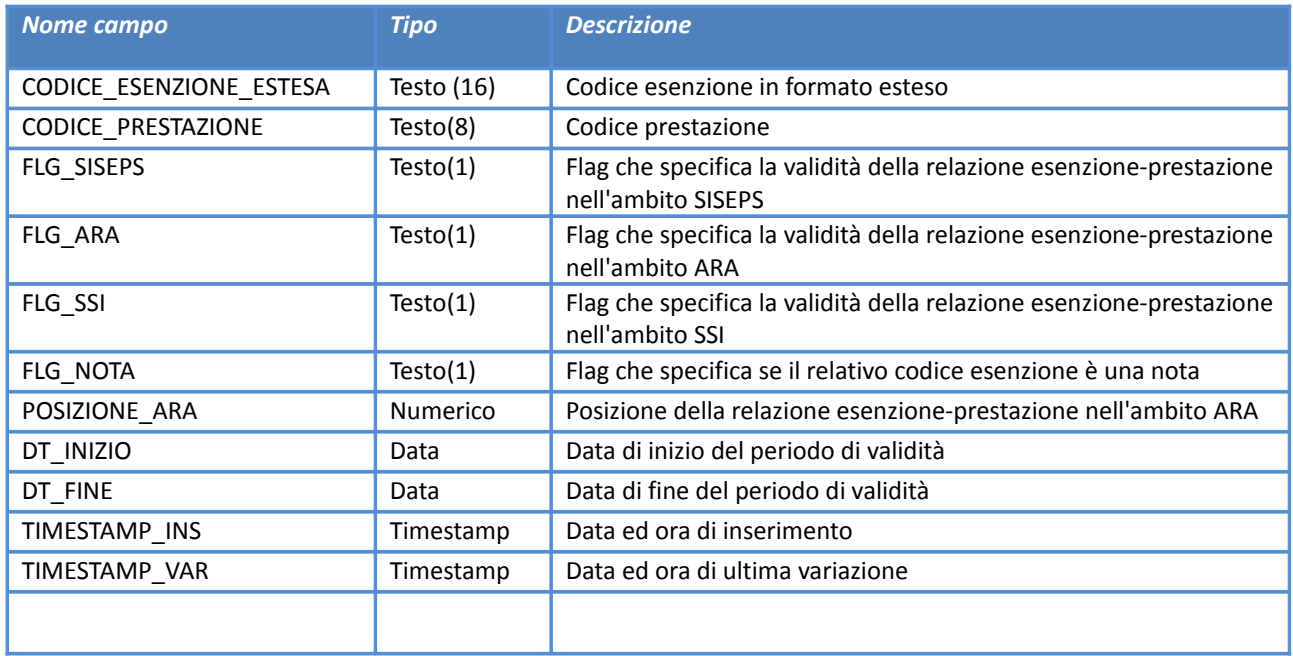

**Note sulle esenzioni**

*Servizio /decodifiche/note\_esenzioni/*

#### **Descrizione**

Elenco delle note sulle esenzioni disponibili in Regione Emilia-Romagna.

#### **Input**

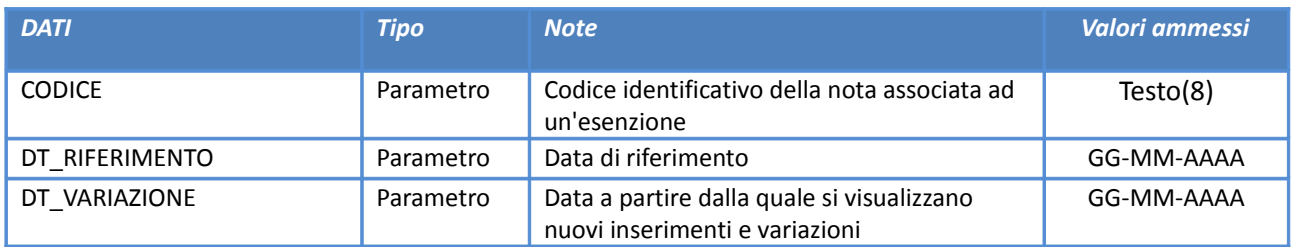

#### **Output**

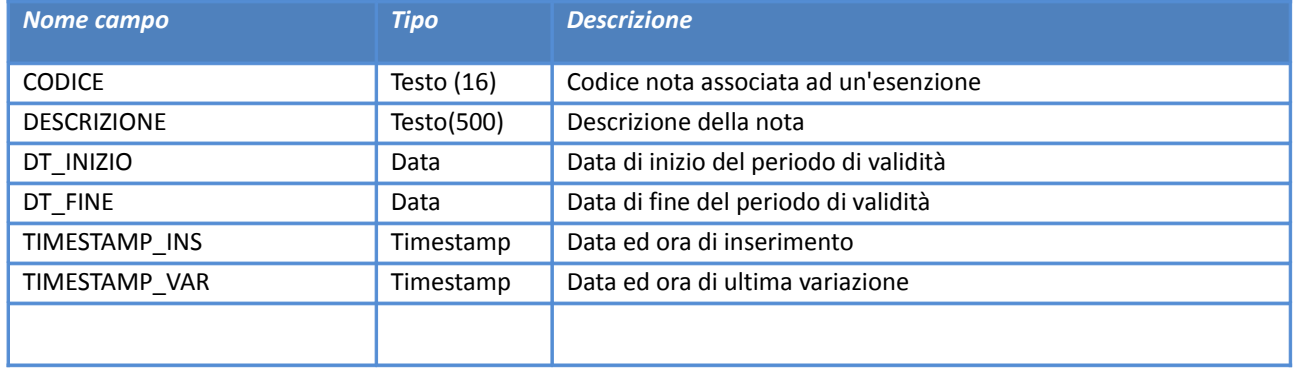

# **Servizio di ricerca strutture erogatrici per flusso**

Il servizio di ricerca strutture per flusso visualizza le informazioni di dettaglio di tutte le strutture erogatrici valide per un determinato flusso che soddisfano i parametri di ricerca specificati.

### **Strutture Flusso**

*Servizio /struttureflusso/*

#### **Descrizione**

Restituisce i dati delle strutture erogatrici corrispondenti ai risultati della ricerca effettuata con i parametri specificati. Si precisa che il servizio richiede obbligatoriamente la valorizzazione del parametro '*CODICE\_FLUSSO*' mentre la valorizzazione del parametro '*DT\_RIFERIMENTO*' consente di visualizzare tutte le informazioni di dettaglio delle strutture erogatrici valide alla data specificata.

In caso di mancata valorizzazione del parametro '*DT\_RIFERIMENTO*' il servizio restituisce tutte le informazioni valide alla data di sistema.

Nel caso di mancata valorizzazione del parametro di input CODICE\_FLUSSO, il servizio restituisce l'elenco delle strutture erogatrici associate alla data corrente al flusso **SDO**.

## **Input**

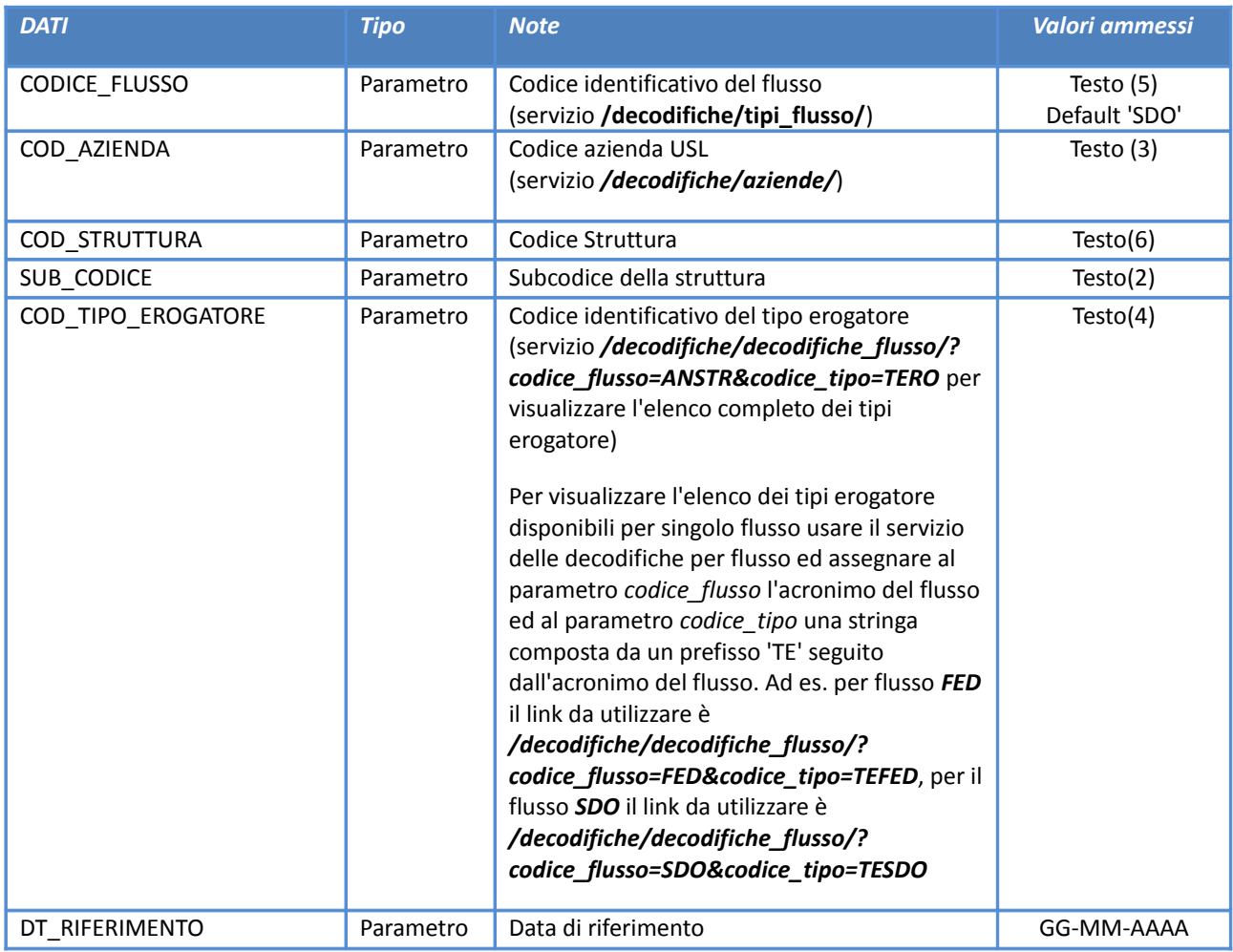

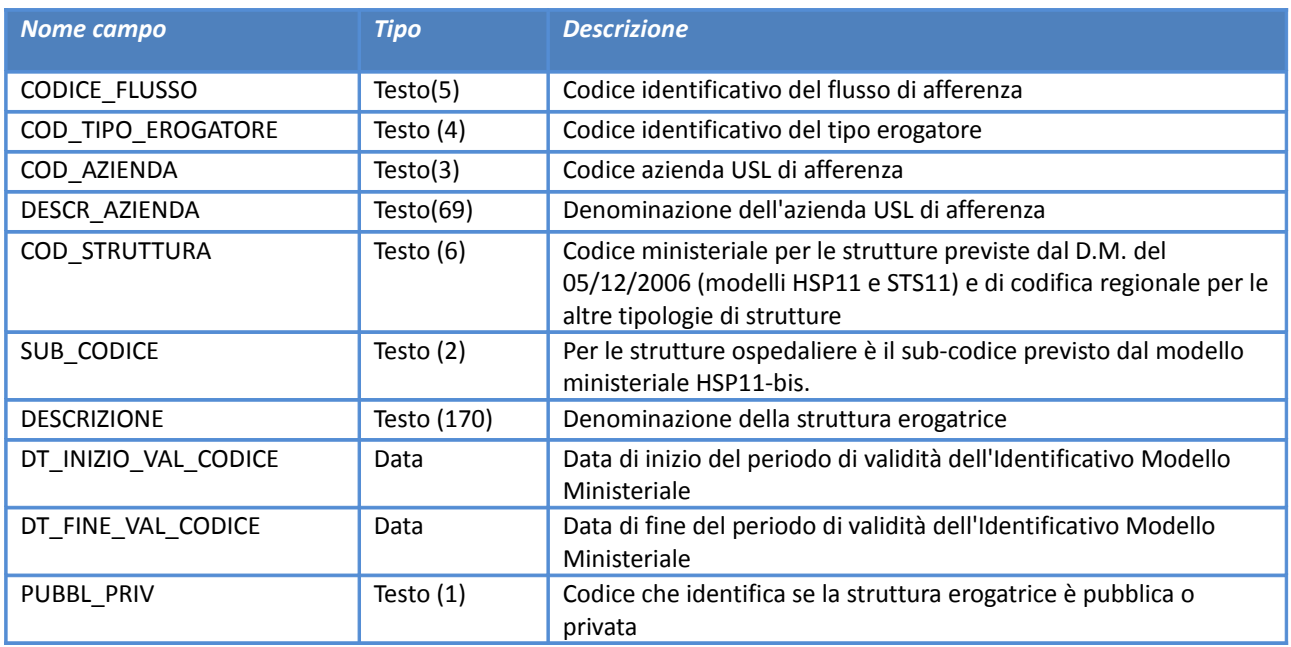

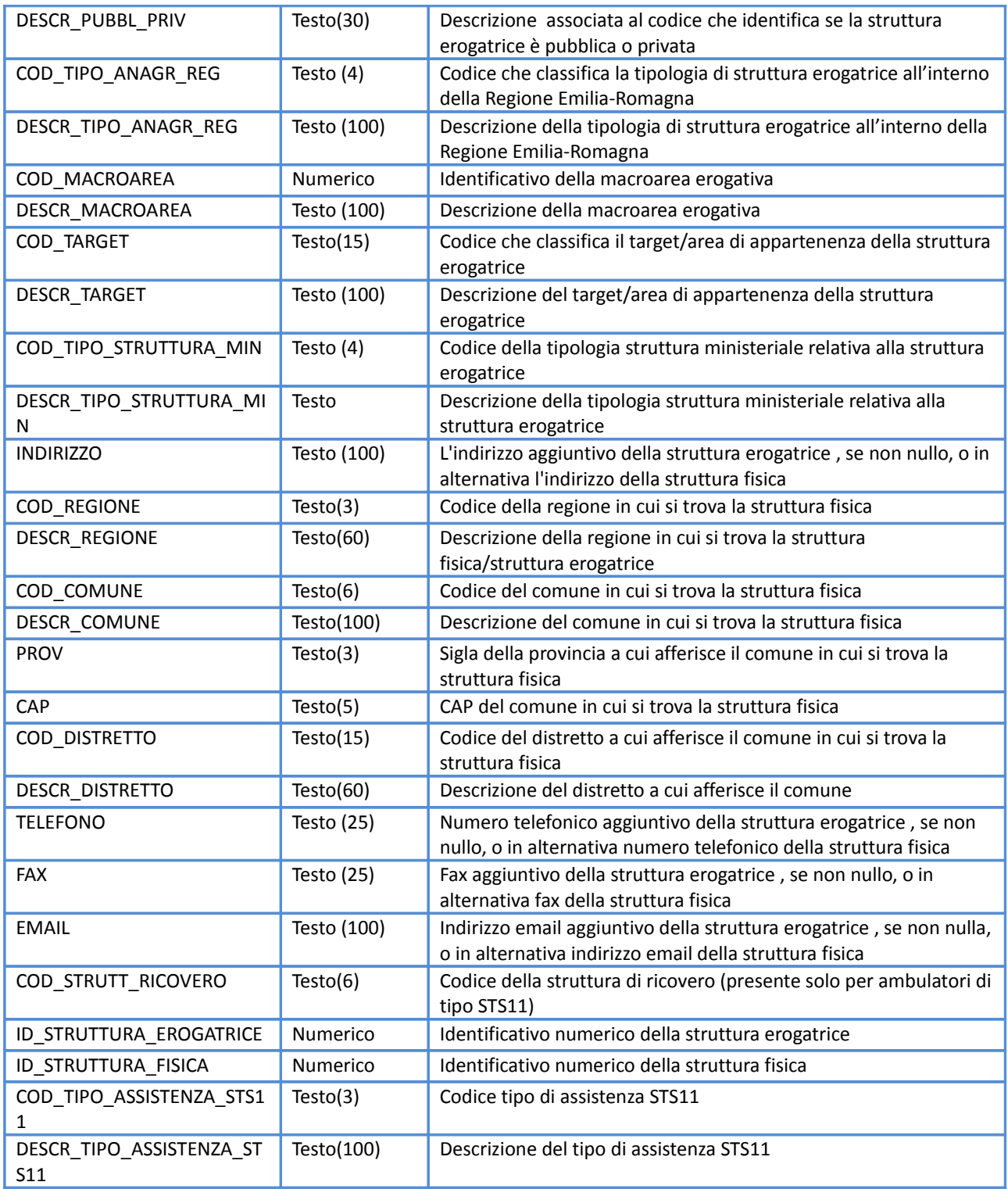

# **Esempio**

Accedendo al servizio con path:

# **[https://siseps.regione.emilia-romagna.it/AnagrafeServiziSanitaWs/services/struttureflusso/?](https://siseps.regione.emilia-romagna.it/AnagrafeServiziSanitaWs/services/struttureflusso/?CODICE_FLUSSO=118) [CODICE\\_FLUSSO=118](https://siseps.regione.emilia-romagna.it/AnagrafeServiziSanitaWs/services/struttureflusso/?CODICE_FLUSSO=118)**

si ottengono tutte le strutture erogatrici coinvolte nel flusso **118**.

Non avendo specificato altri parametri, il servizio restituisce l'istanza valida alla data corrente di tutte le strutture erogatrici che afferiscono al flusso **118**.

Accedendo al servizio con path: **[https://siseps.regione.emilia](https://siseps.regione.emilia-romagna.it/AnagrafeServiziSanitaWs/services/struttureflusso/?CODICE_FLUSSO=LAB&COD_TIPO_EROGATORE=SAMB&DT_RIFERIMENTO=01-01-2015%20)[romagna.it/AnagrafeServiziSanitaWs/services/struttureflusso/?](https://siseps.regione.emilia-romagna.it/AnagrafeServiziSanitaWs/services/struttureflusso/?CODICE_FLUSSO=LAB&COD_TIPO_EROGATORE=SAMB&DT_RIFERIMENTO=01-01-2015%20) [CODICE\\_FLUSSO=LAB&COD\\_TIPO\\_EROGATORE=SAMB&DT\\_RIFERIMENTO=01-01-2015](https://siseps.regione.emilia-romagna.it/AnagrafeServiziSanitaWs/services/struttureflusso/?CODICE_FLUSSO=LAB&COD_TIPO_EROGATORE=SAMB&DT_RIFERIMENTO=01-01-2015%20)** si ottengono tutte le strutture erogatrici, di tipo ambulatoriale e valide alla data specificata (01/01/2015), che afferiscono al flusso **LAB**.

Accedendo al servizio con path: **[https://siseps.regione.emilia](https://siseps.regione.emilia-romagna.it/AnagrafeServiziSanitaWs/services/struttureflusso/?CODICE_FLUSSO=RERIC&COD_AZIENDA=105)[romagna.it/AnagrafeServiziSanitaWs/services/struttureflusso/?](https://siseps.regione.emilia-romagna.it/AnagrafeServiziSanitaWs/services/struttureflusso/?CODICE_FLUSSO=RERIC&COD_AZIENDA=105) [CODICE\\_FLUSSO=RERIC&COD\\_AZIENDA=105](https://siseps.regione.emilia-romagna.it/AnagrafeServiziSanitaWs/services/struttureflusso/?CODICE_FLUSSO=RERIC&COD_AZIENDA=105)** si ottengono tutte le strutture erogatrici, di tipo centro di cardiochirurgia dell'azienda sanitaria 105 che afferiscono al flusso **RERIC**.

<STRUTTUREFLUSSO TOTALE="1"> <STRUTTURAFLUSSO> <CODICE\_FLUSSO>RERIC</CODICE\_FLUSSO> <COD\_TIPO\_EROGATORE>CCAR</COD\_TIPO\_EROGATORE>  $<$ COD $A$ ZIENDA>000105</COD\_AZIENDA>  $\leq$ DESCR AZIENDA>000105 - AZIENDA USL DI BOLOGNA $\leq$ /DESCR AZIENDA> <COD\_STRUTTURA>080223</COD\_STRUTTURA> <DESCRIZIONE>OSPEDALE PRIVATO ACCREDITATO VILLA TORRI</DESCRIZIONE> <DT\_INIZIO\_VAL\_CODICE>01-01-2008</DT\_INIZIO\_VAL\_CODICE>  $\overline{Y}$ FINE VAL CODICE>25-09-4444</DT\_FINE\_VAL\_CODICE> <PUBBL\_PRIV>2</PUBBL\_PRIV> <DESCR\_PUBBL\_PRIV>Privata</DESCR\_PUBBL\_PRIV> <COD\_TIPO\_ANAGR\_REG>1005</COD\_TIPO\_ANAGR\_REG> <DESCR\_TIPO\_ANAGR\_REG>Casa di cura</DESCR\_TIPO\_ANAGR\_REG> <COD\_MACROAREA>1</COD\_MACROAREA> <DESCR\_MACROAREA>Ospedaliera</DESCR\_MACROAREA> <COD\_TARGET>J.09</COD\_TARGET> <DESCR\_TARGET>Ospedaliera</DESCR\_TARGET> <COD\_TIPO\_STRUTTURA\_MIN>05</COD\_TIPO\_STRUTTURA\_MIN> <DESCR\_TIPO\_STRUTTURA\_MIN>Casa di cura privata</DESCR\_TIPO\_STRUTTURA\_MIN> <INDIRIZZO>VIALE FILOPANTI 12</INDIRIZZO> <COD\_REGIONE>080</COD\_REGIONE> <DESCR\_REGIONE>EMILIA-ROMAGNA</DESCR\_REGIONE> <COD\_COMUNE>037006</COD\_COMUNE> <DESCR\_COMUNE>BOLOGNA</DESCR\_COMUNE> <PROV>BO</PROV> <CAP>40126</CAP> <COD\_DISTRETTO>027</COD\_DISTRETTO> <DESCR\_DISTRETTO>DISTRETTO CITTÀ DI BOLOGNA</DESCR\_DISTRETTO> <TELEFONO>0514203311</TELEFONO> <FAX>051242224</FAX> <EMAIL>VILLATORRI@VILLATORRI.IT</EMAIL> <COD\_STRUTT\_RICOVERO>080223</COD\_STRUTT\_RICOVERO> <ID\_STRUTTURA\_EROGATRICE>80223</ID\_STRUTTURA\_EROGATRICE> <ID\_STRUTTURA\_FISICA>5258</ID\_STRUTTURA\_FISICA> </STRUTTURAFLUSSO> </STRUTTUREFLUSSO>

# **Strutture dati**

# *Dati della struttura fisica*

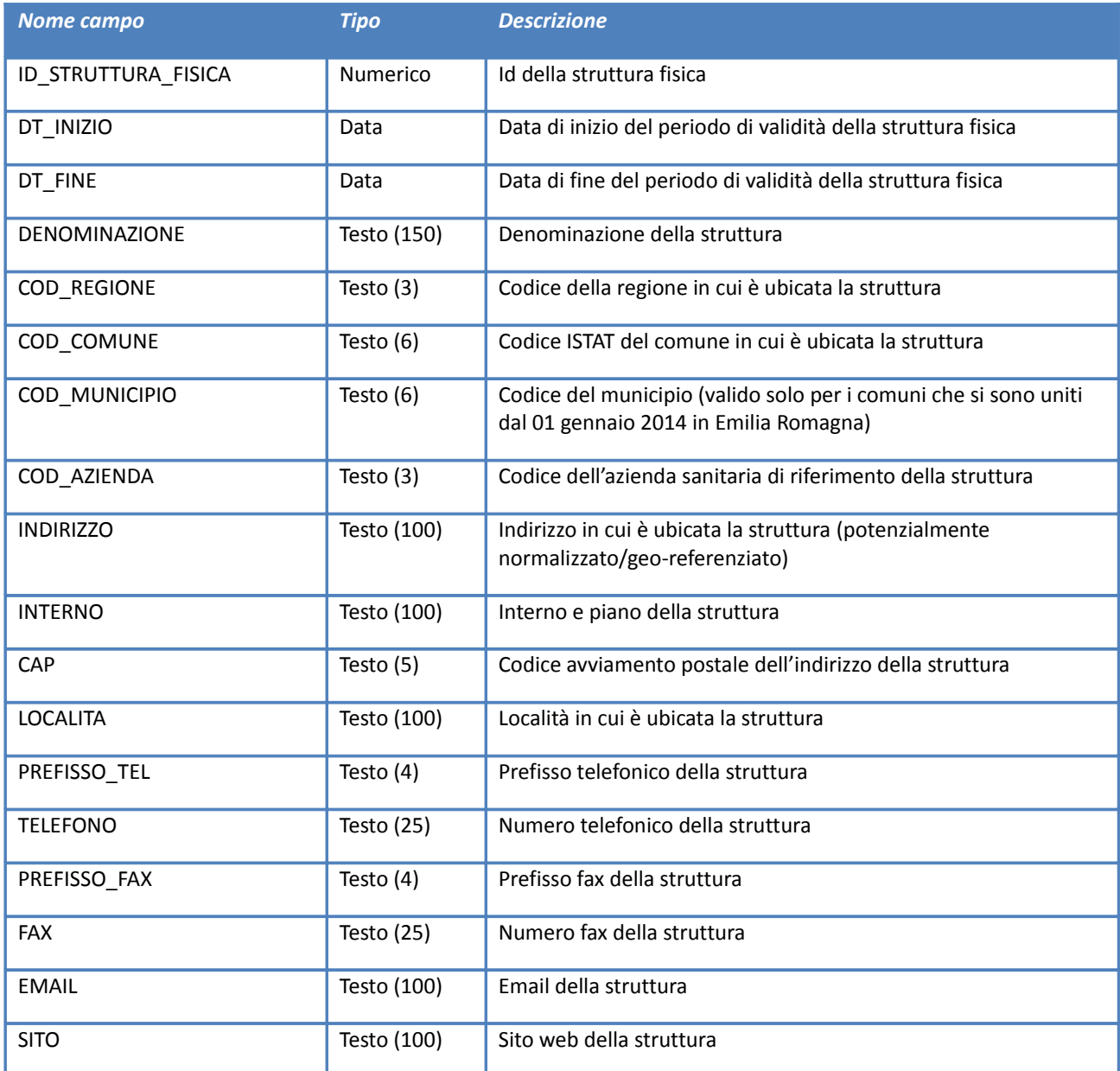

# *Dati della struttura erogatrice*

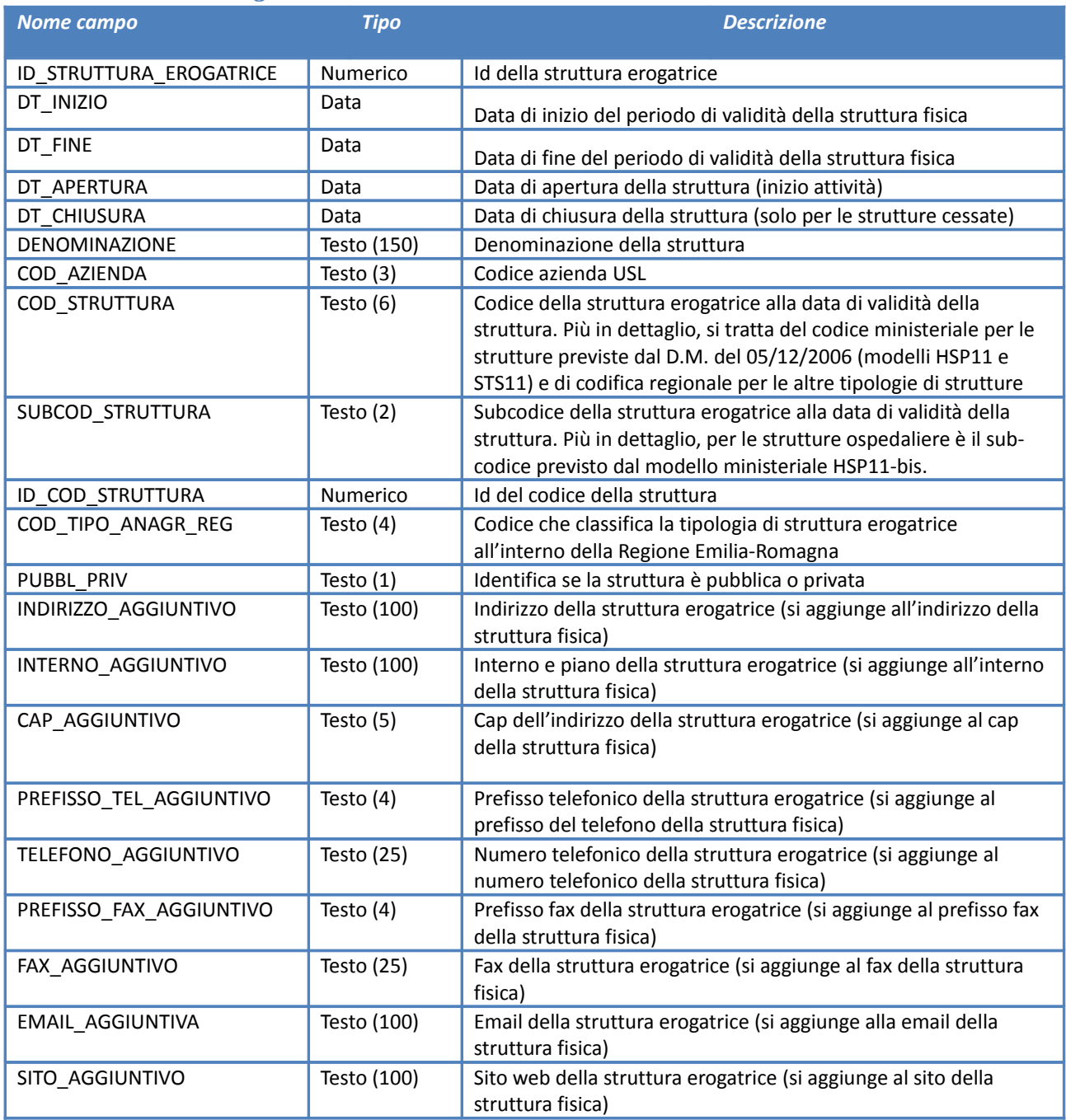

# *Dati dell'ente (gestore e titolare)*

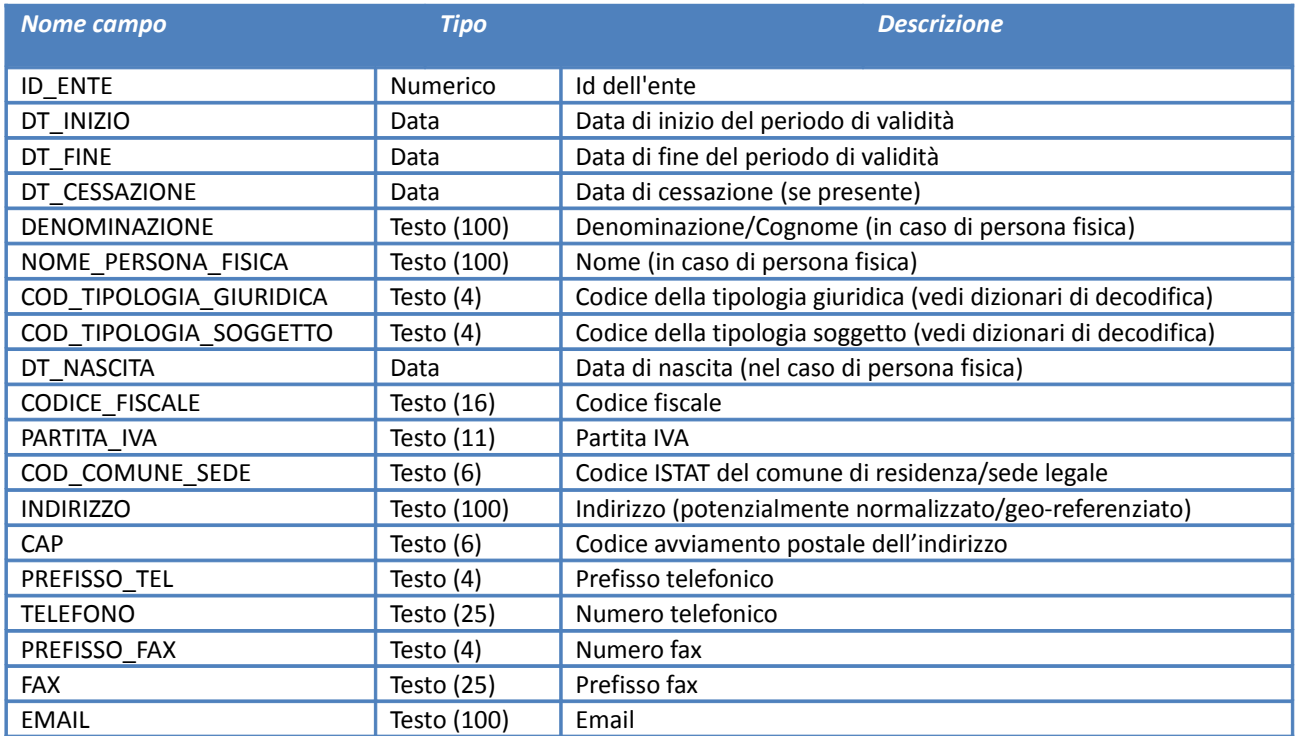

# **Bibliografia**

REST: Representational State Transfer, https://it.wikipedia.org/wiki/Representational\_State\_Transfer

XML: XML, https://it.wikipedia.org/wiki/XML

JSON: JavaScript Object Notation, https://it.wikipedia.org/wiki/JavaScript\_Object\_Notation

CSV: Comma-separated values, https://it.wikipedia.org/wiki/Comma-separated\_values

URI: Uniform Resource Identifier, https://it.wikipedia.org/wiki/Uniform\_Resource\_Identifier

HTTP: Hypertext Transfer Protocol, https://it.wikipedia.org/wiki/Hypertext\_Transfer\_Protocol